## **Kurukshetra University, Kurukshetra (Established by the State Legislature Act XII of 1956) ('A+' Grade, NAAC Accredited)**

योगस्थ: कुरु कर्माणि सर्बुद्धि व योग युक्त होकर कर्ाकरो (Perform Actions while Stead fasting in the State of Yoga)

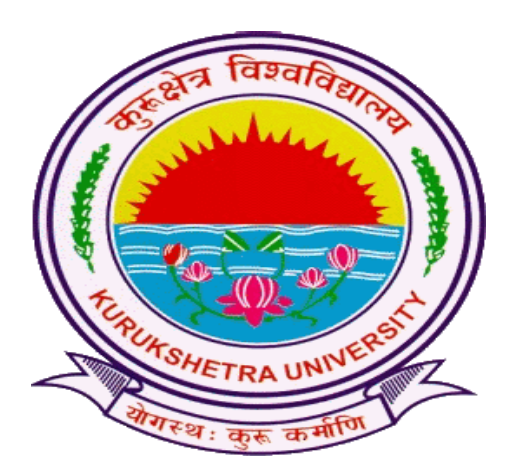

# Scheme of Examination for Under-Graduate Programmes **Subject: Computer Science**

according to Curriculum Framework for Under-Graduate Programmes As per NEP-2020 (Multiple Entry-Exit, Internships and Choice Based Credit System) **DEPARTMENT OF COMPUTER SCIENCE & APPLICATIONS**

(For the Batches Admitted From 2023-2024)

#### **Kurukshetra University Kurukshetra**

#### **Scheme of Examination for Undergraduate programmes**

#### **Subject: Computer Science**

## **According to**

## **Curriculum Framework for Undergraduate Programmes**

**as per NEP 2020** (Multiple Entry-Exit, Internships and Choice Based Credit System)

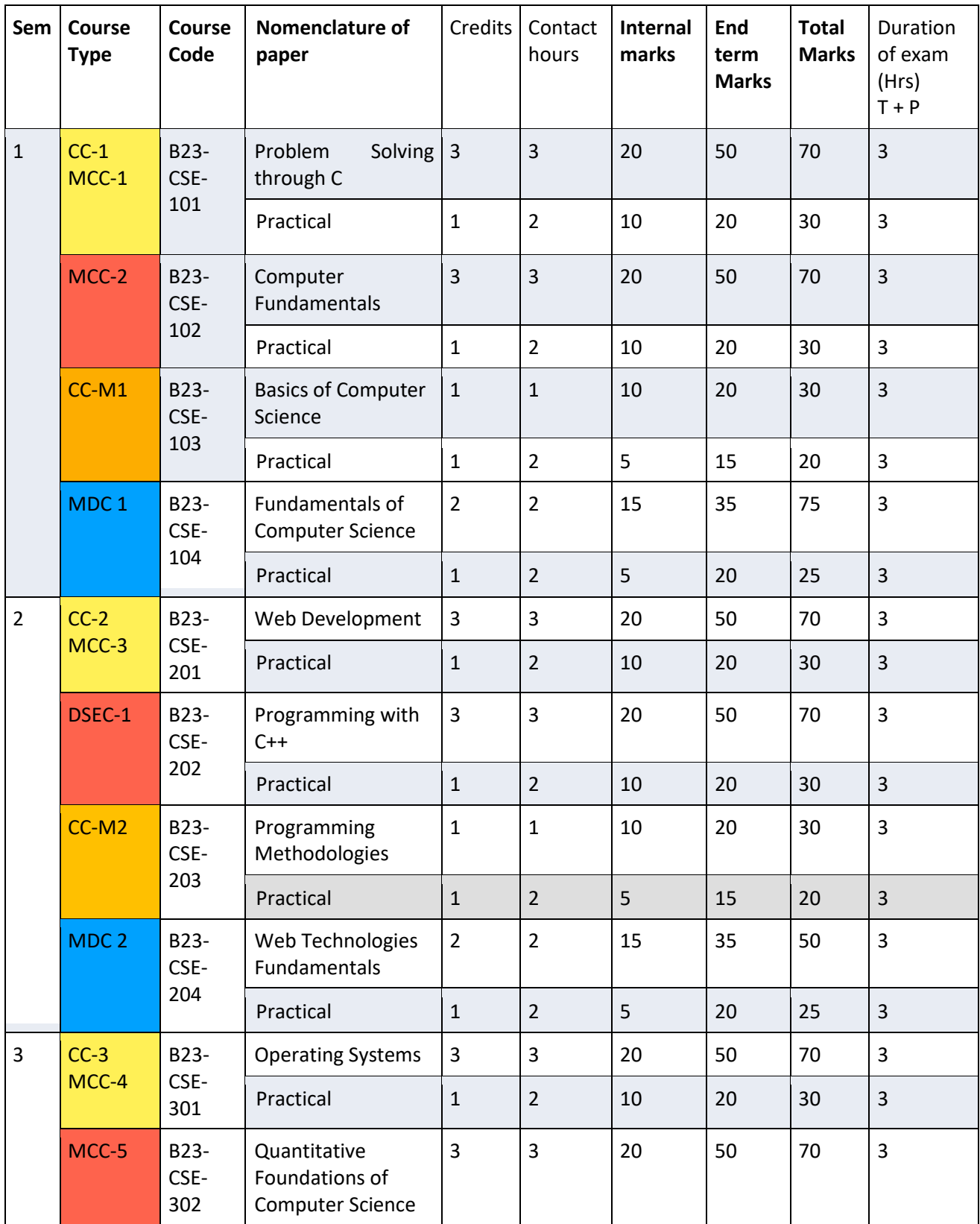

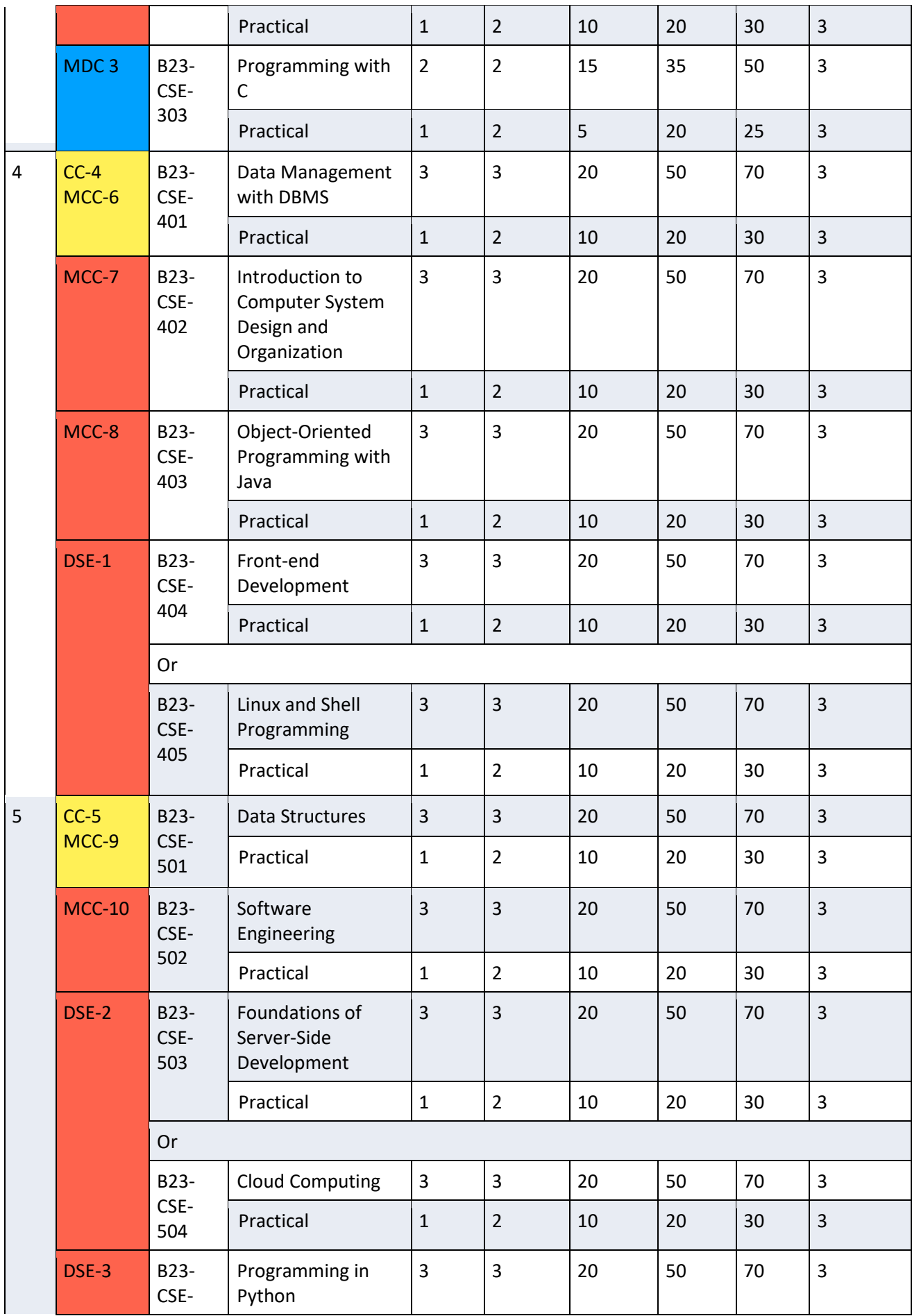

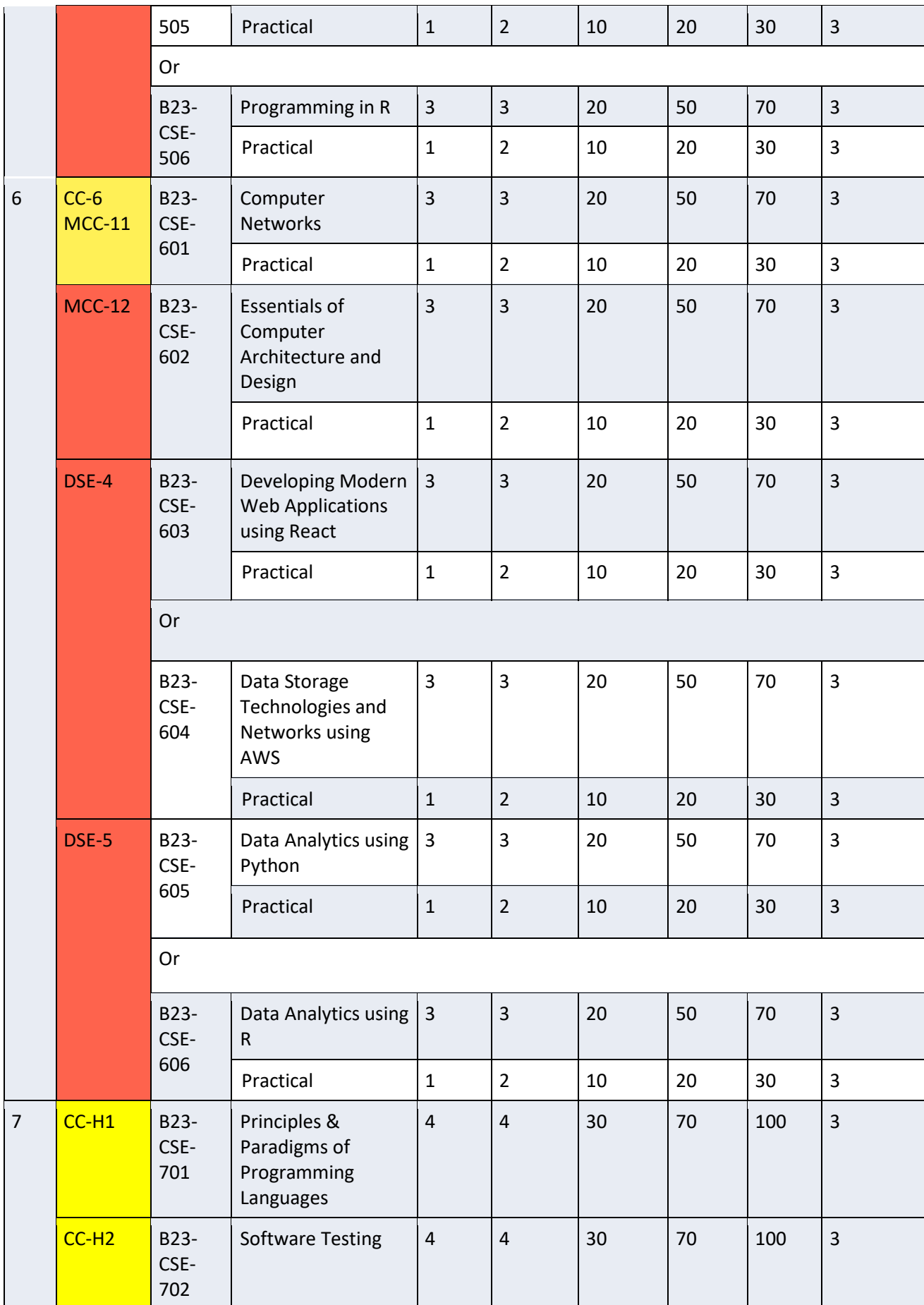

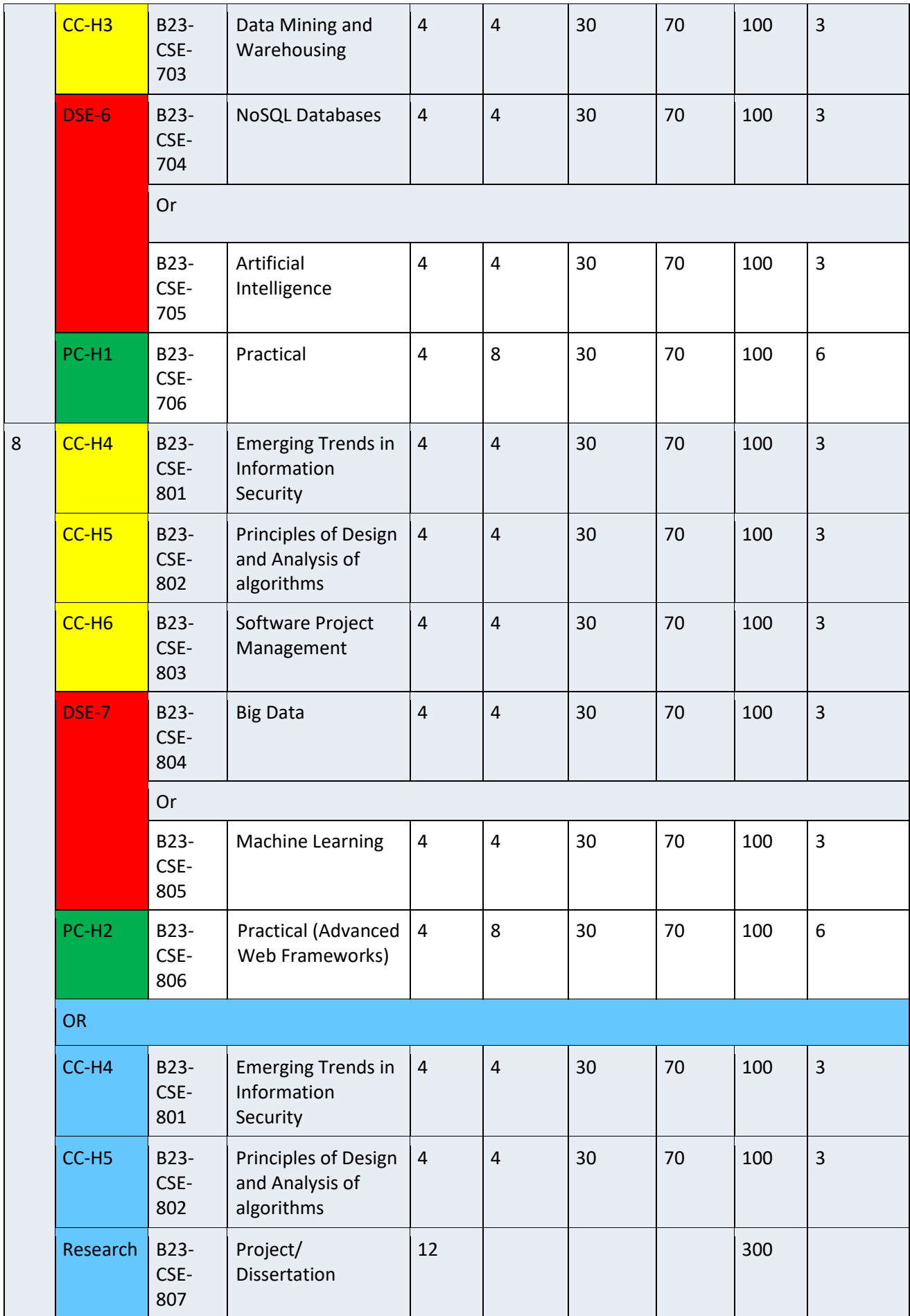

## **Kurukshetra University, Kurukshetra (Established by the State Legislature Act XII of 1956) ('A+' Grade, NAAC Accredited)**

योगस्थ: कुरु कर्माणि समबुद्धि व योग युक्त होकर कर्म करो (Perform Actions while Stead fasting in the State of Yoga)

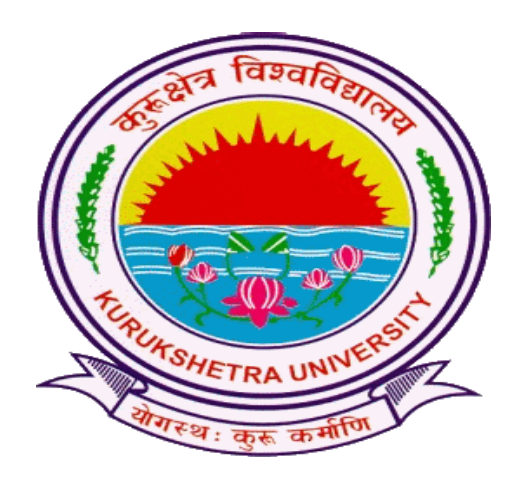

Syllabus of Examination (1<sup>st</sup> & 3<sup>rd</sup> Semester) for Under-Graduate Programmes **Subject: Computer Science**

according to Curriculum Framework for Under-Graduate Programmes As per NEP-2020 (Multiple Entry-Exit, Internships and Choice Based Credit System)

# **DEPARTMENT OF COMPUTER SCIENCE & APPLICATIONS**

(For the Batches Admitted From 2023-2024)

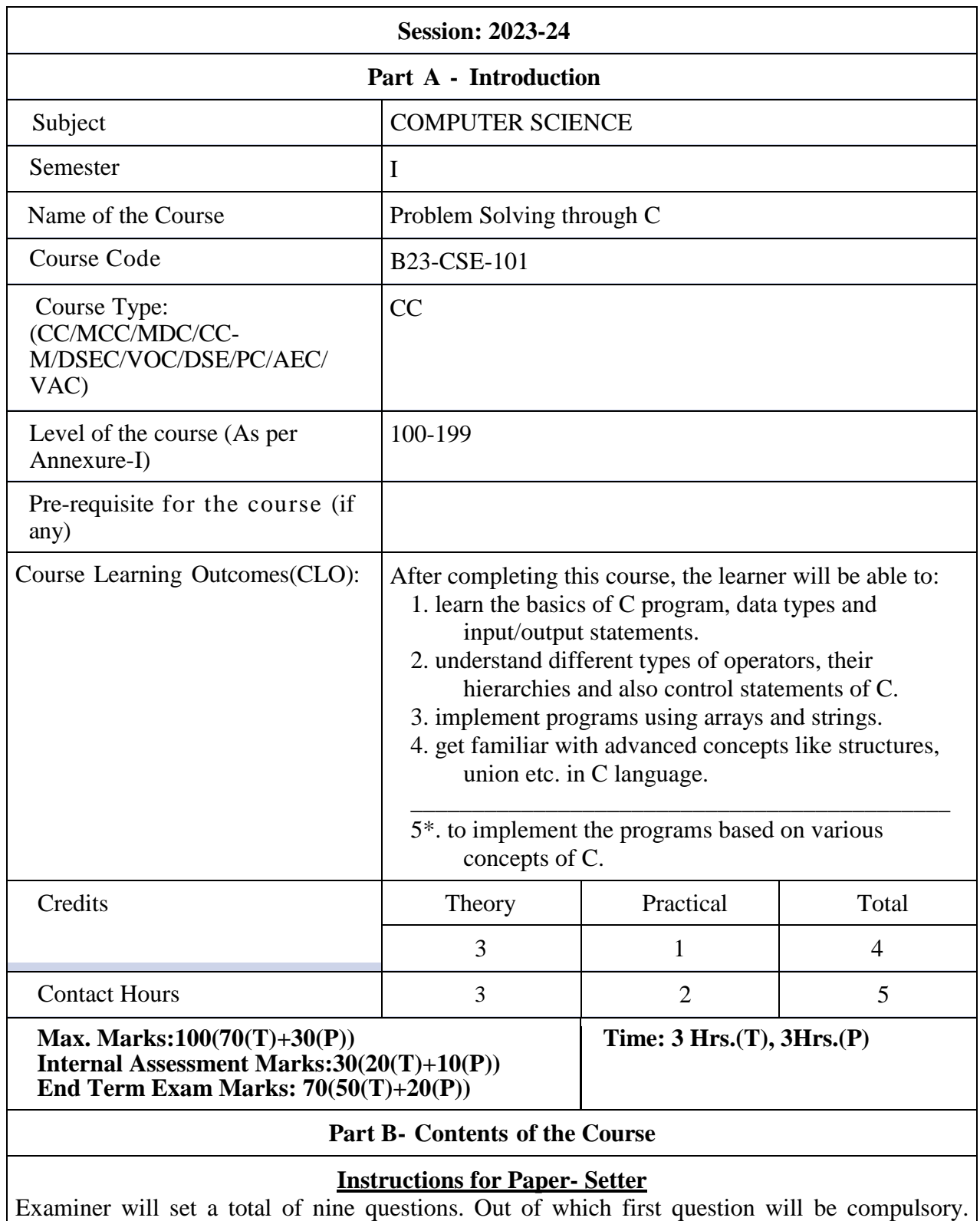

Remaining eight questions will be set from four unit selecting two questions from each unit. Examination will be of three-hour duration. All questions will carry equal marks. First question will comprise of short answer type questions covering entire syllabus.

Candidate will have to attempt five questions in all, selecting one question from each unit. First question will be compulsory.

Practicum will be evaluated by an external and an internal examiner. Examination will be of three-hour duration.

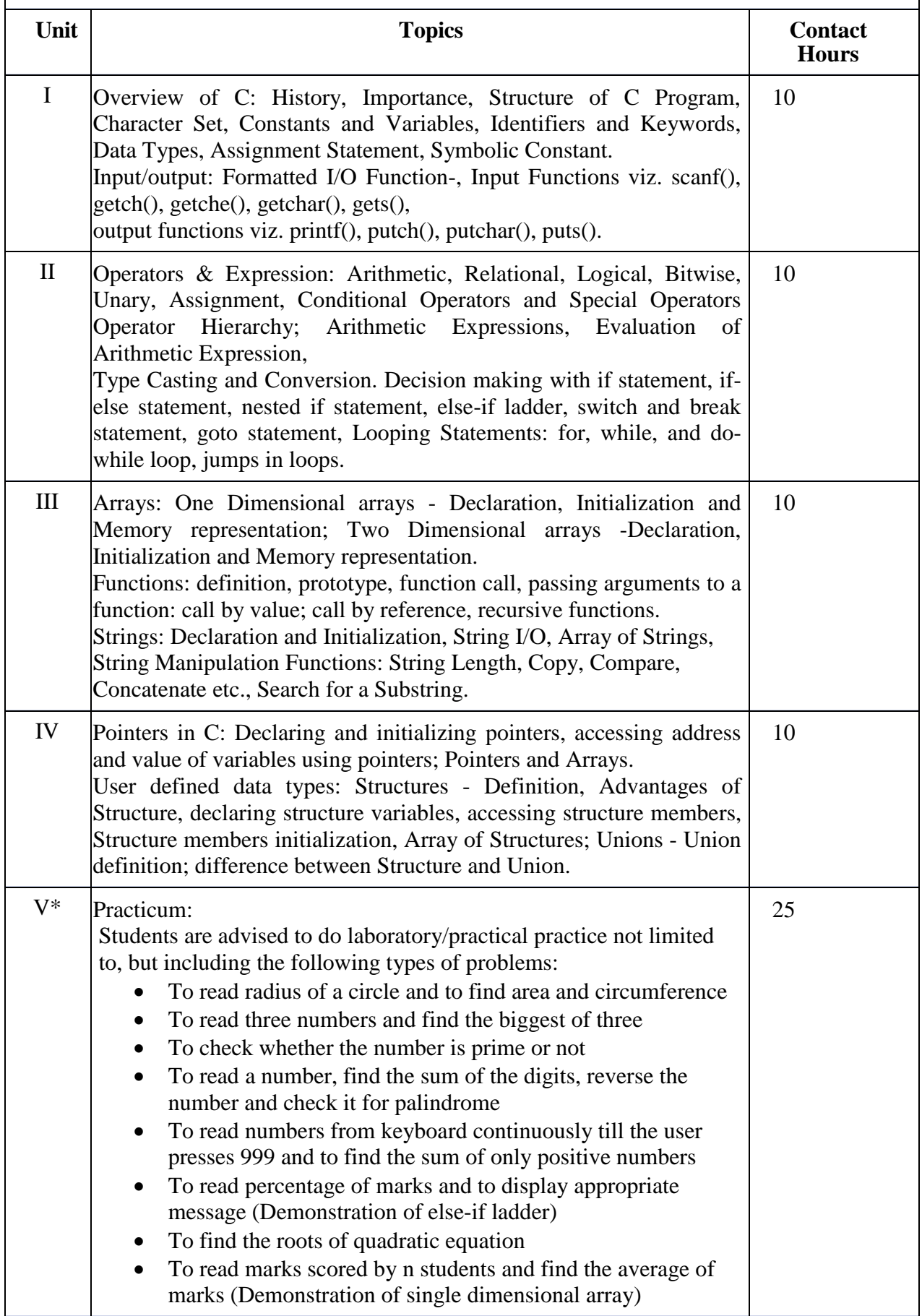

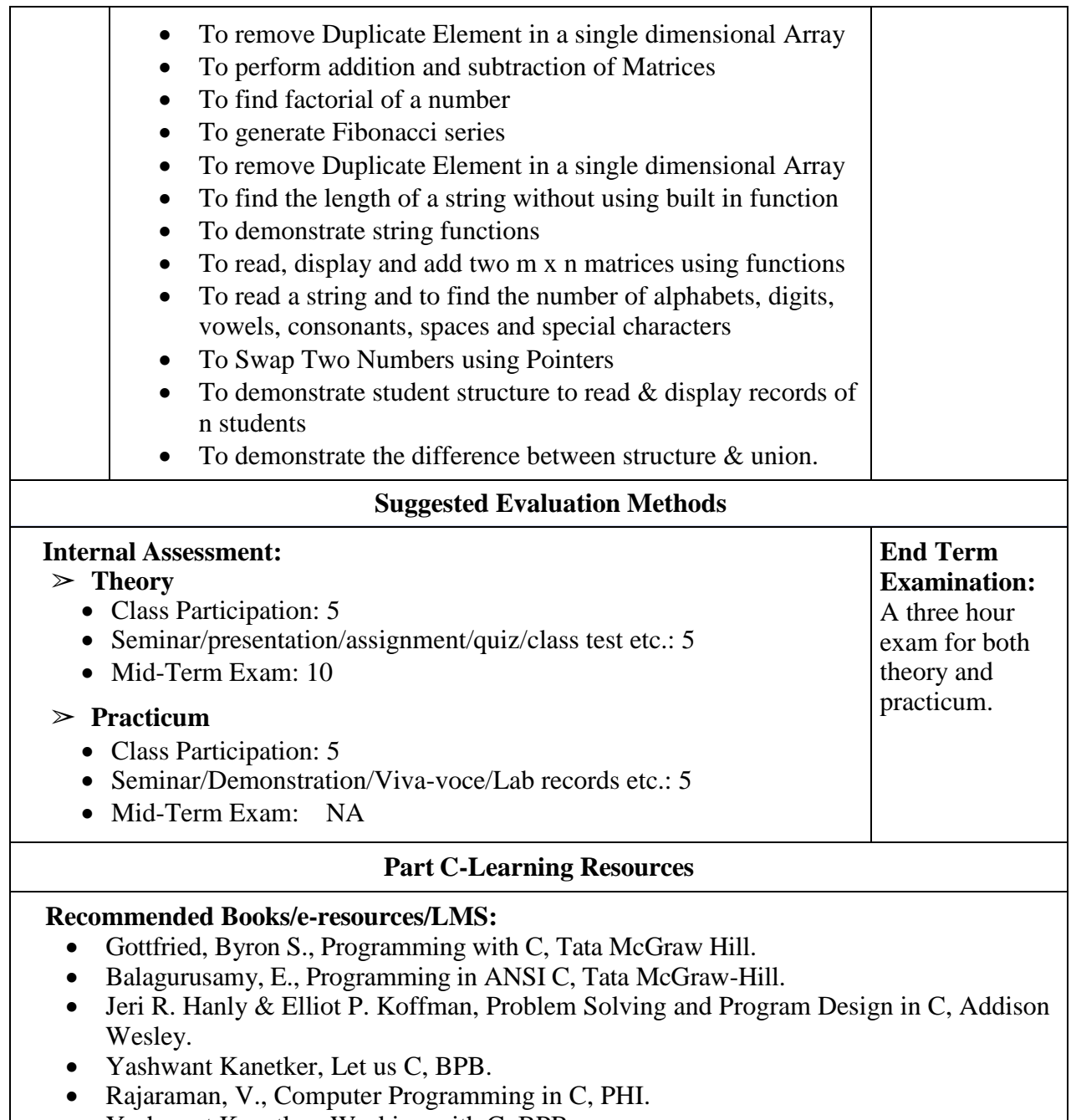

Yashwant Kanetker, Working with C, BPB.

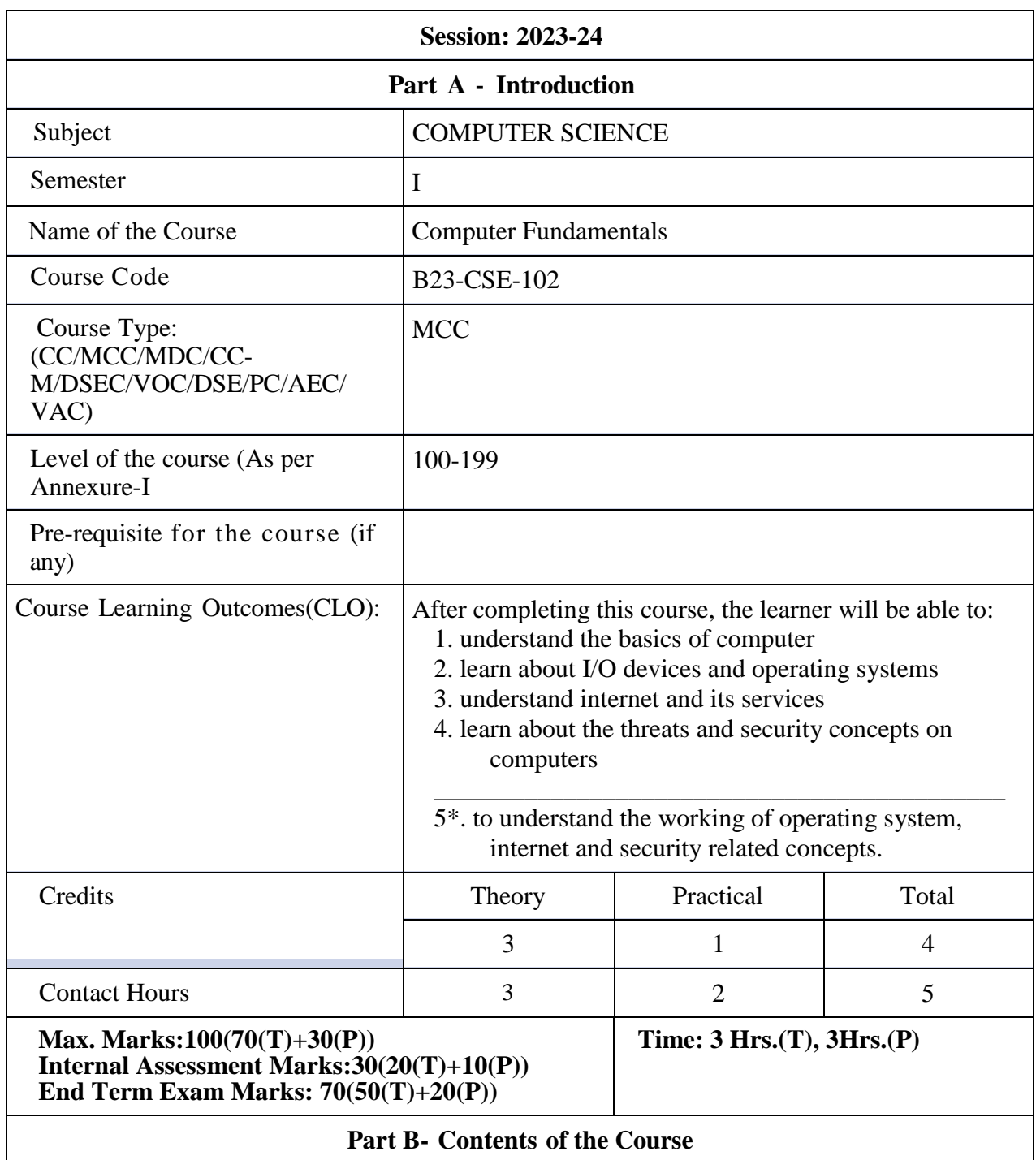

#### **Instructions for Paper- Setter**

Examiner will set a total of nine questions. Out of which first question will be compulsory. Remaining eight questions will be set from four unit selecting two questions from each unit. Examination will be of three-hour duration. All questions will carry equal marks. First question will comprise of short answer type questions covering entire syllabus.

Candidate will have to attempt five questions in all, selecting one question from each unit. First question will be compulsory.

Practicum will be evaluated by an external and an internal examiner. Examination will be of three-hour duration.

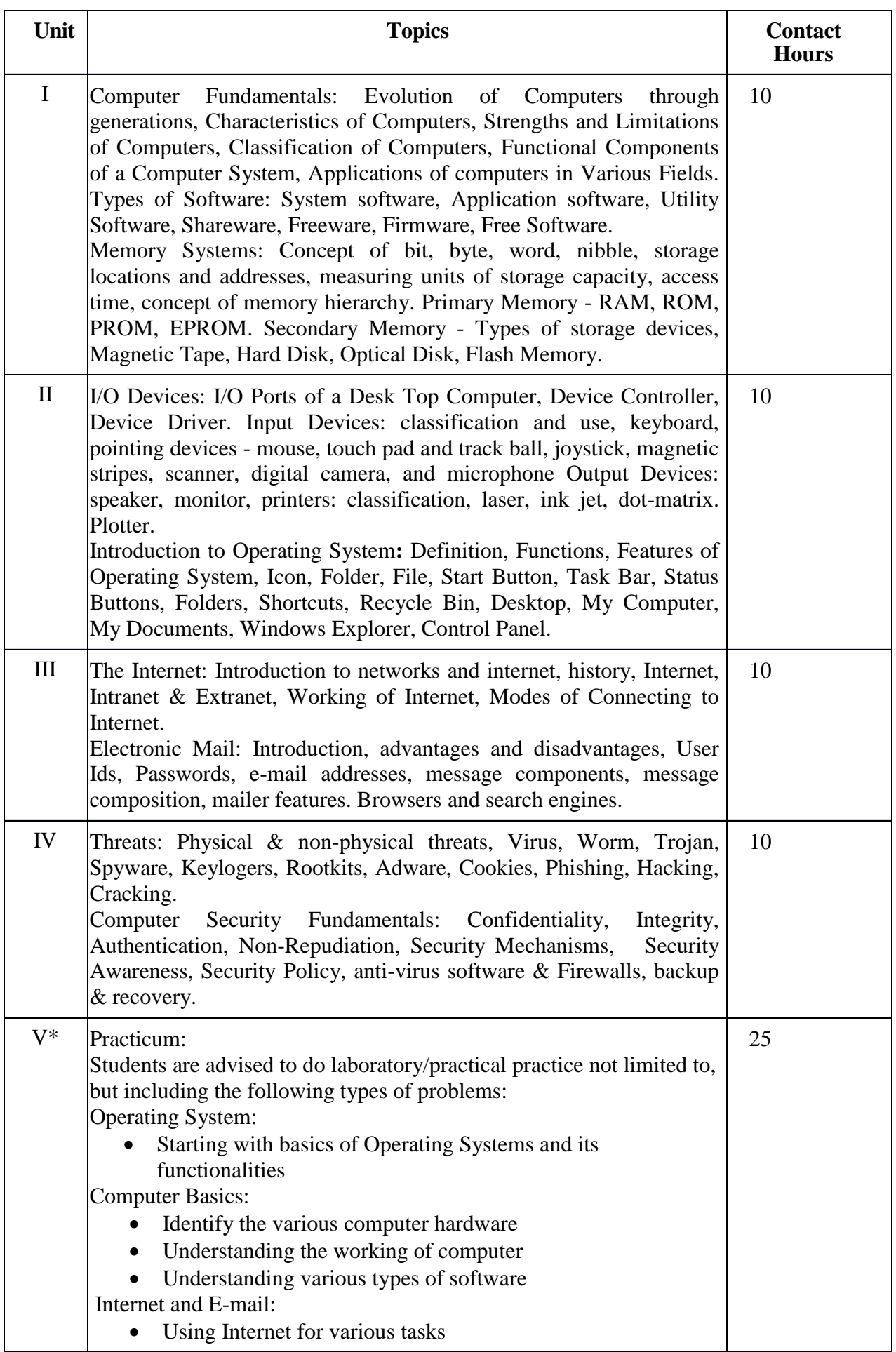

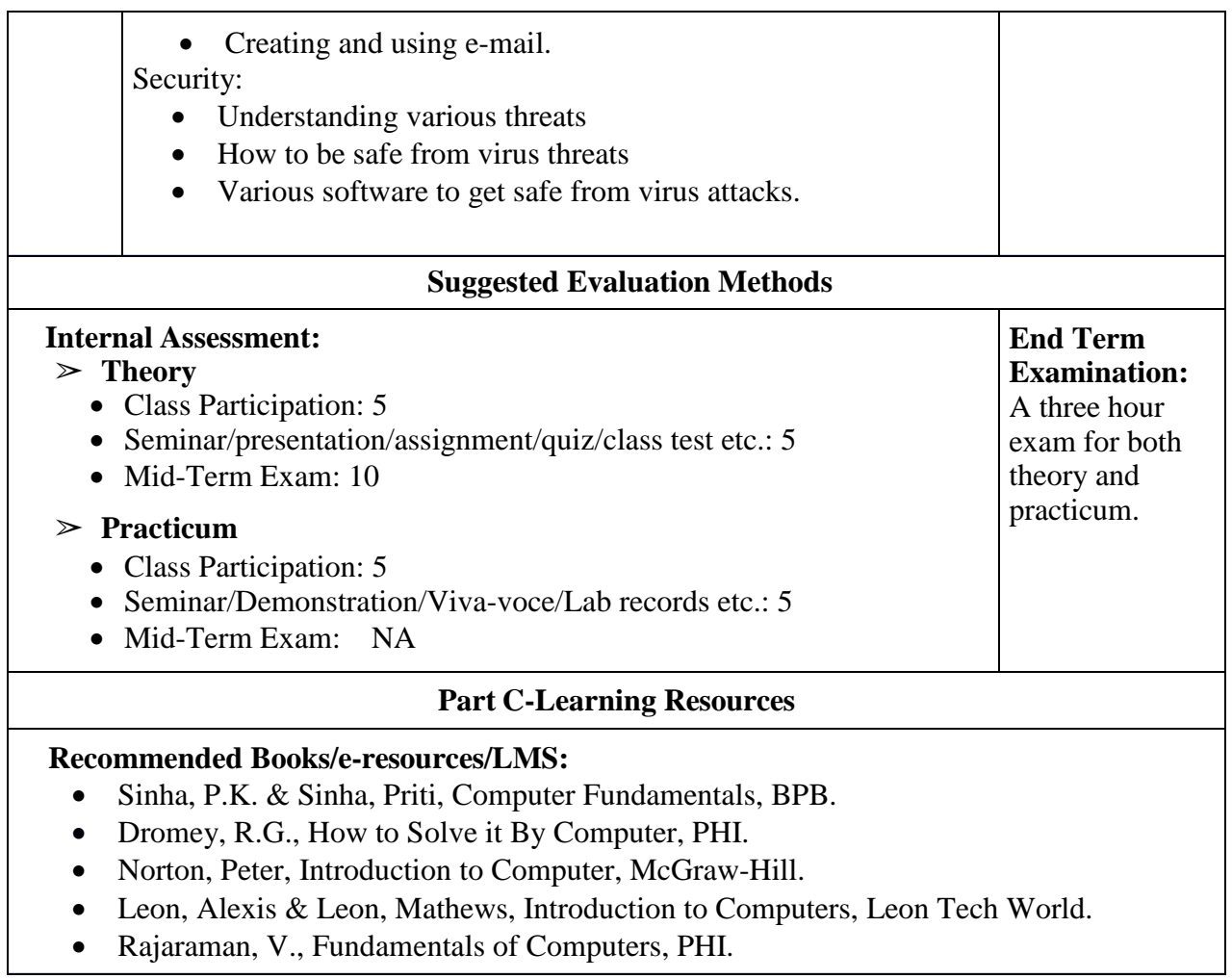

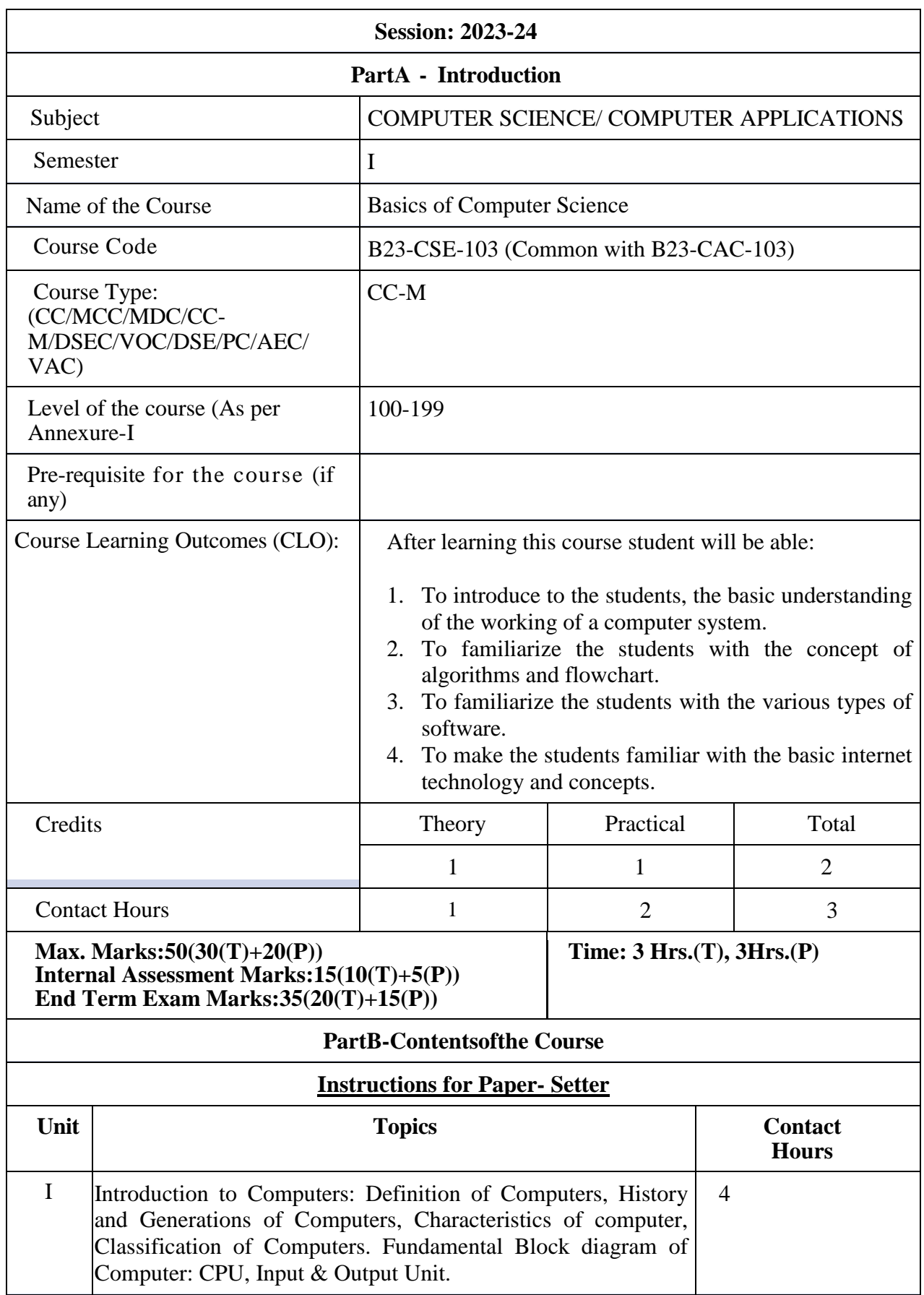

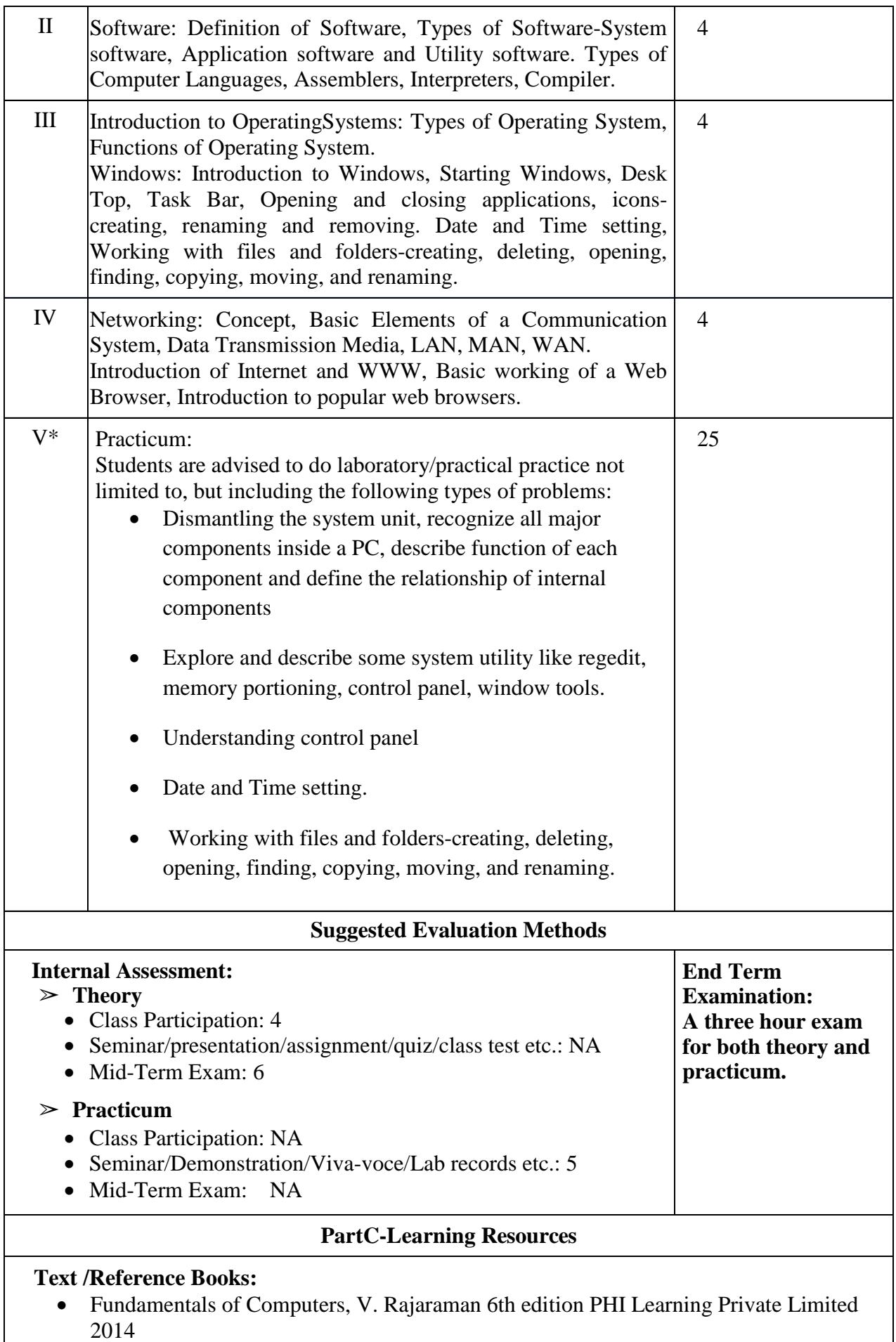

- Peter Norton: Computing Fundamentals. 6th Edition, McGraw Hill-Osborne,2007
- Alexis Leon and Marthews Leon: Introduction to Computers, Leon Vikas,1999.
- Internet Basics. E.DouglasCommer PHI.

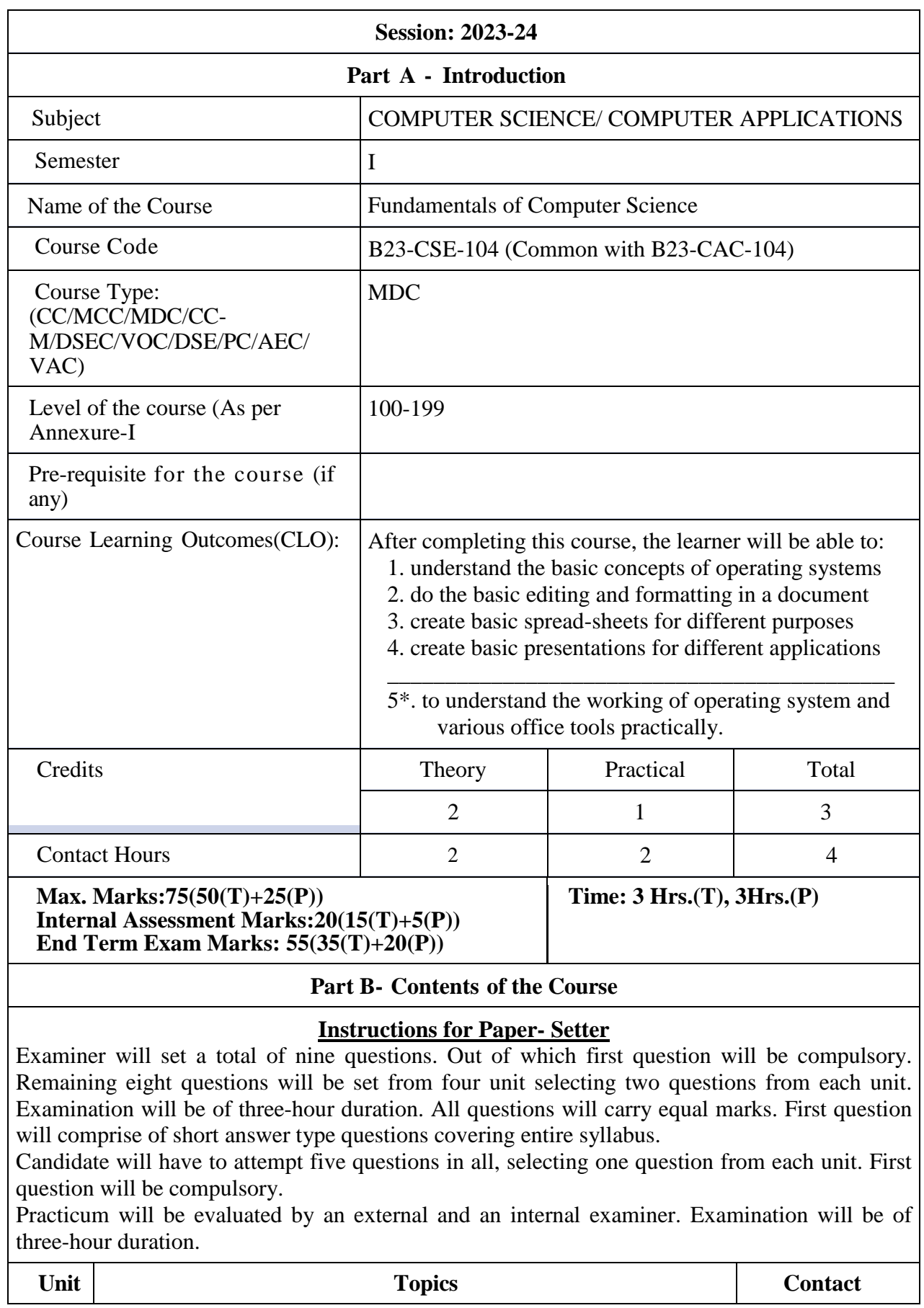

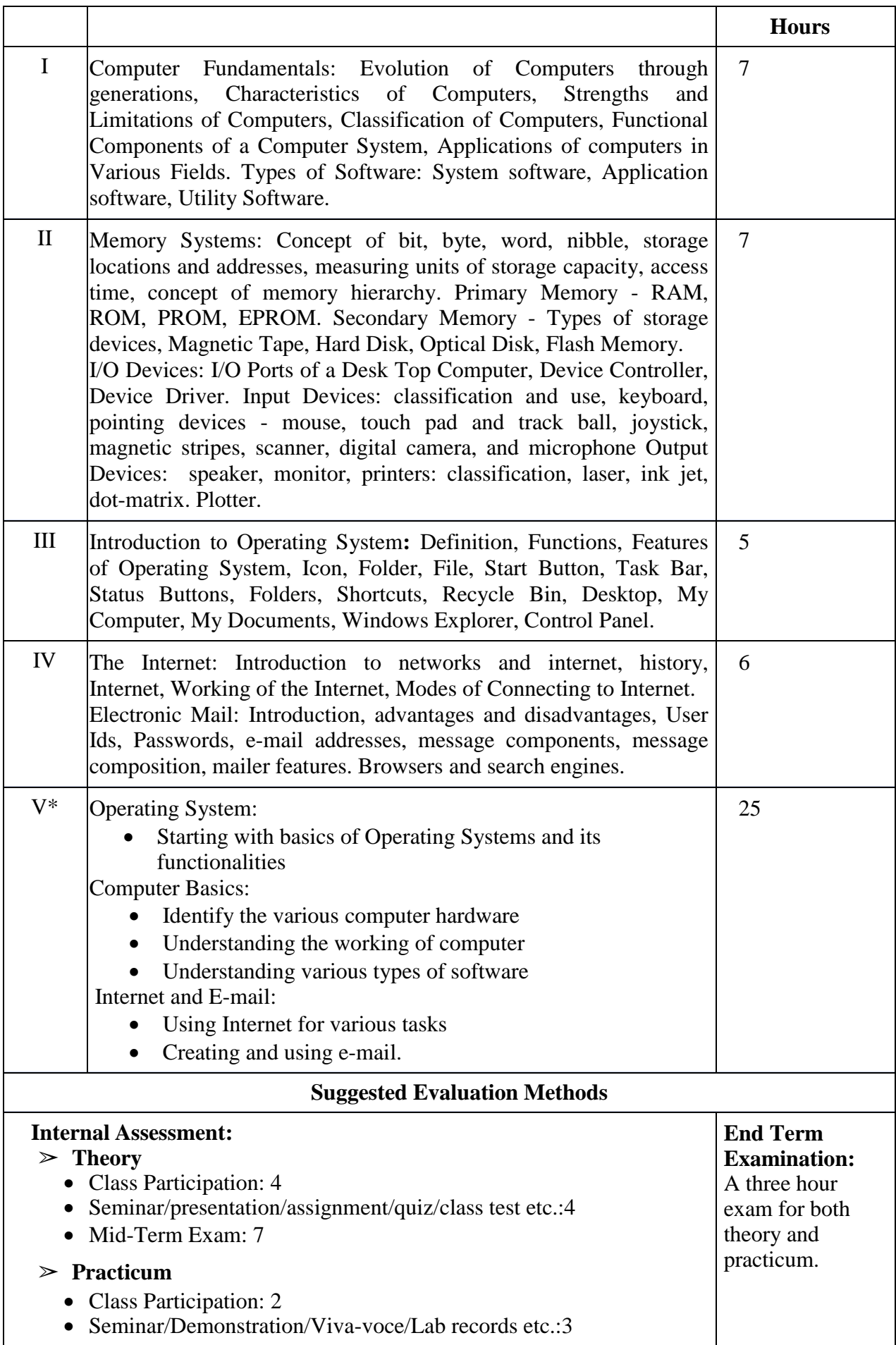

• Mid-Term Exam: NA

## **Part C-Learning Resources**

#### **Recommended Books/e-resources/LMS:**

- Sinha, P.K. & Sinha, Priti, Computer Fundamentals, BPB.
- Dromey, R.G., How to Solve it By Computer, PHI.
- Norton, Peter, Introduction to Computer, McGraw-Hill.
- Leon, Alexis & Leon, Mathews, Introduction to Computers, Leon Tech World.
- Rajaraman, V., Fundamentals of Computers, PHI.

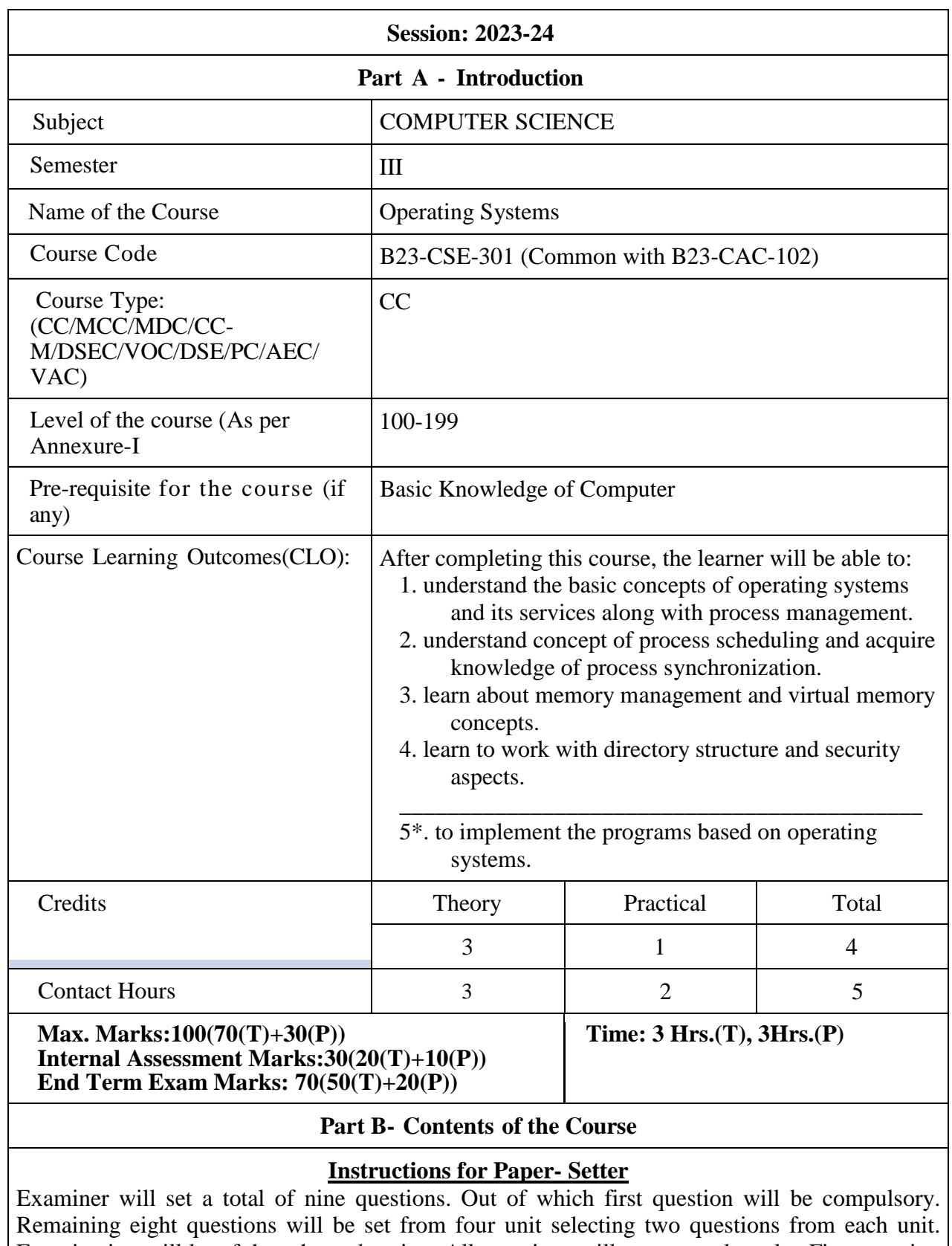

Examination will be of three-hour duration. All questions will carry equal marks. First question will comprise of short answer type questions covering entire syllabus.

Candidate will have to attempt five questions in all, selecting one question from each unit. First question will be compulsory.

Practicum will be evaluated by an external and an internal examiner. Examination will be of three-hour duration.

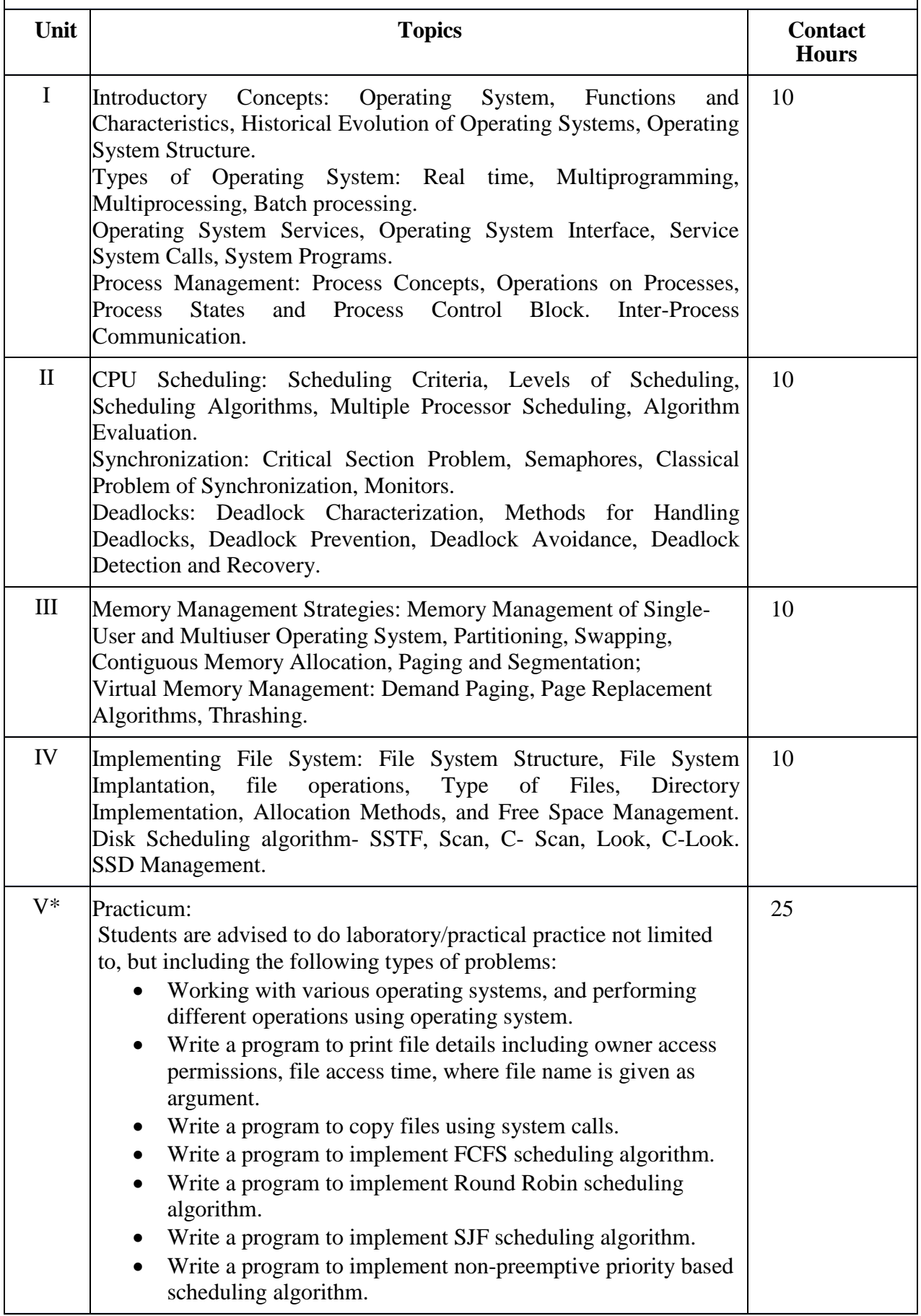

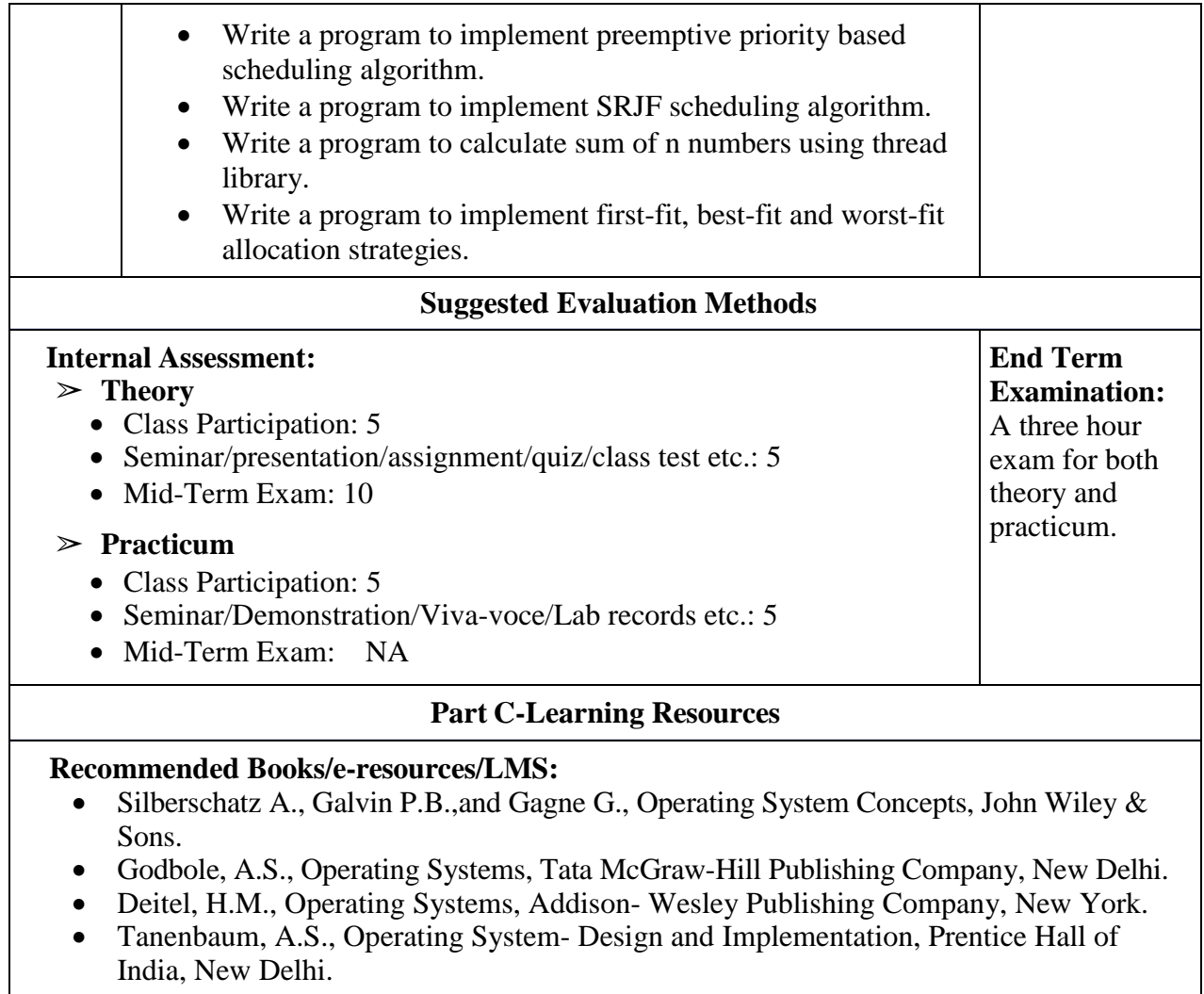

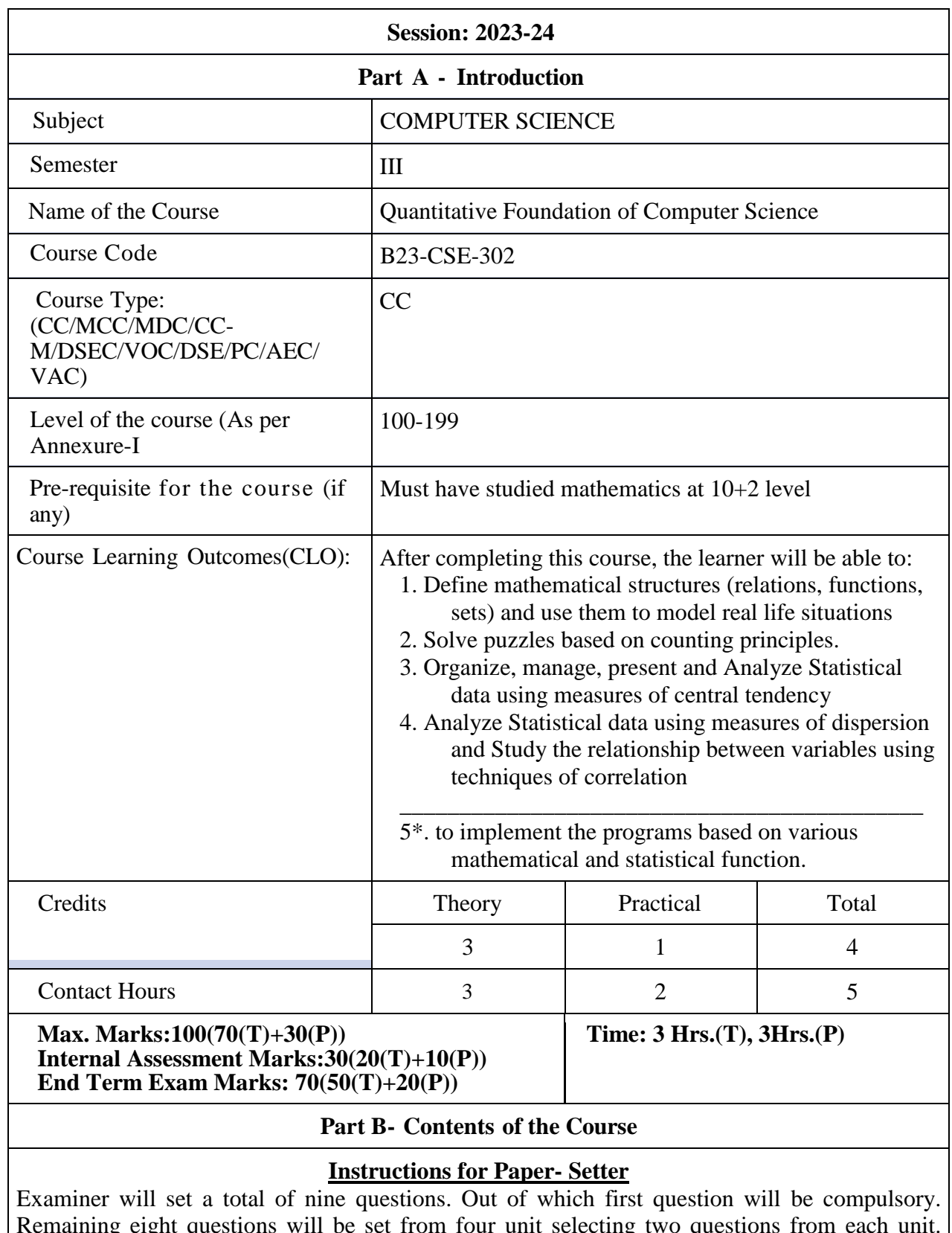

Remaining eight questions will be set from four unit selecting two questions from each unit. Examination will be of three-hour duration. All questions will carry equal marks. First question will comprise of short answer type questions covering entire syllabus.

Candidate will have to attempt five questions in all, selecting one question from each unit. First question will be compulsory.

Practicum will be evaluated by an external and an internal examiner. Examination will be of three-hour duration.

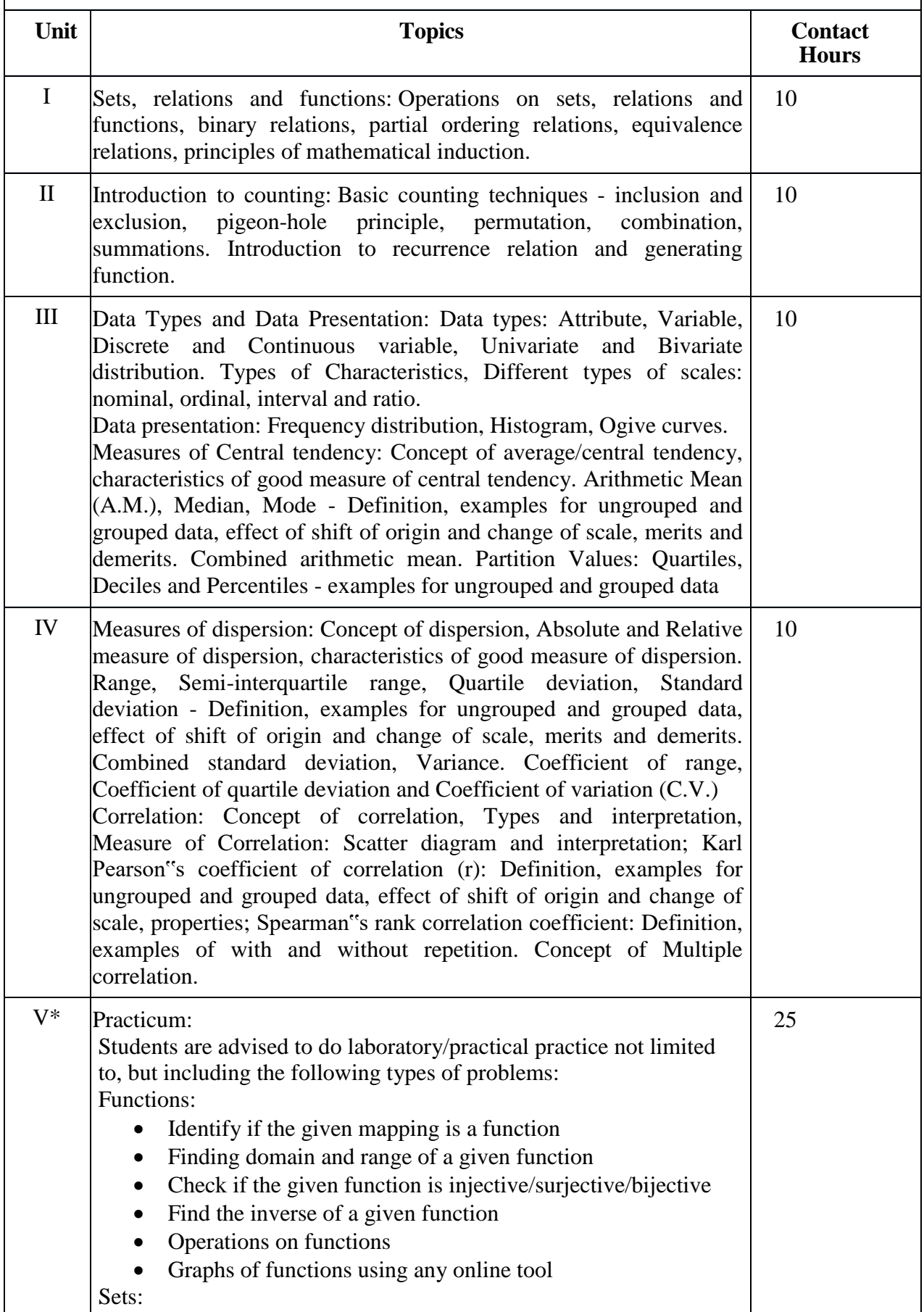

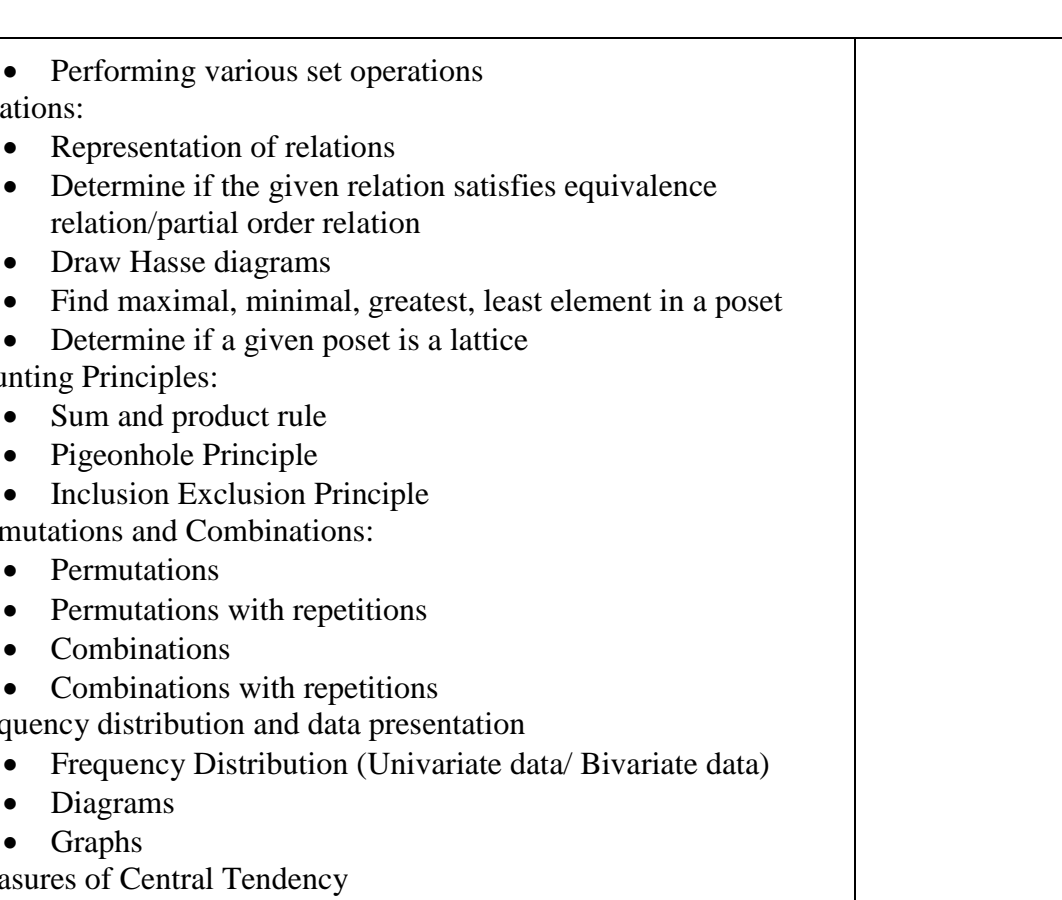

theory and practicum.

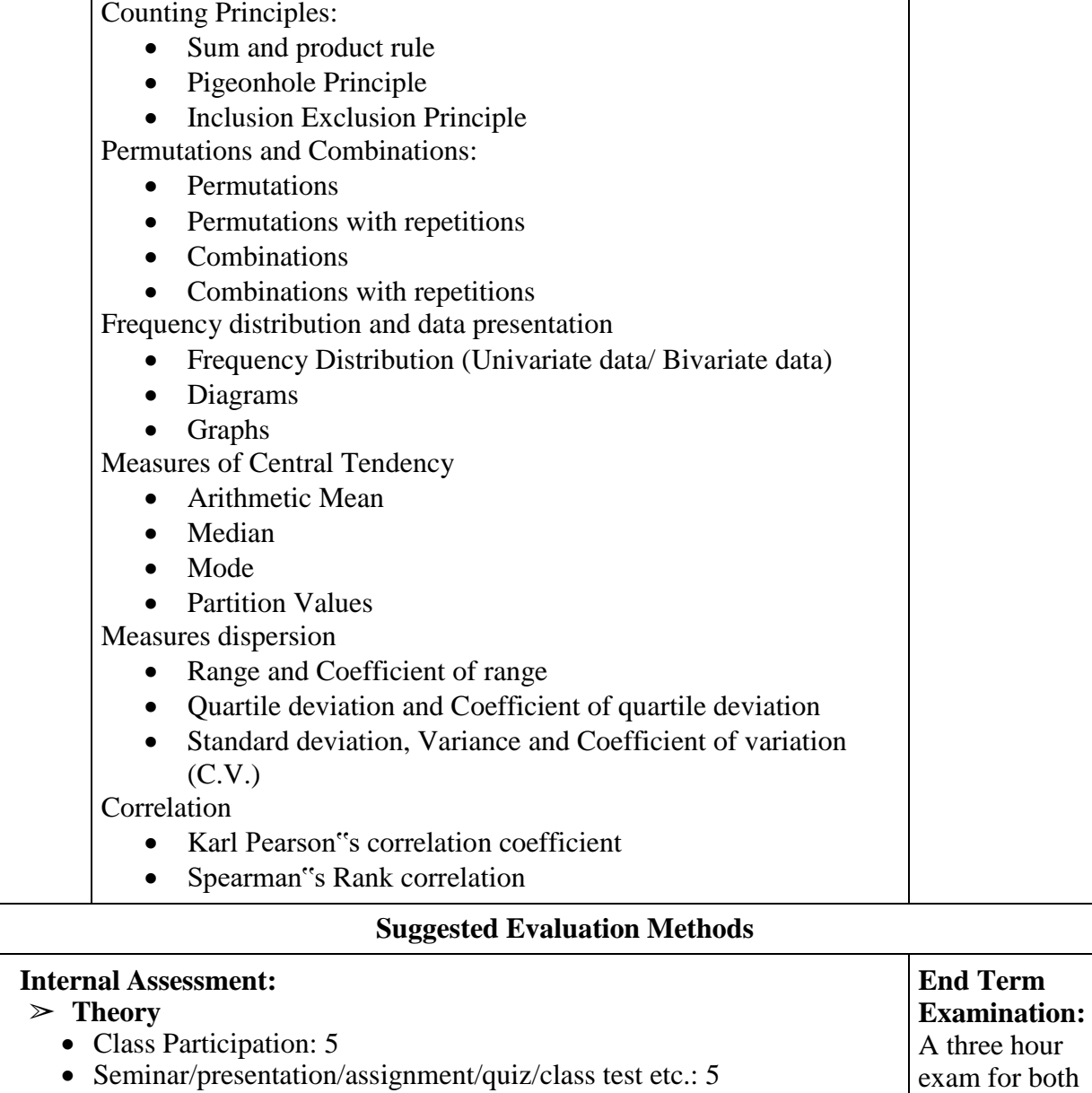

• Mid-Term Exam: 10

Relations:

• Representation of relations

• Draw Hasse diagrams

relation/partial order relation

#### ➢ **Practicum**

- Class Participation: 5
- Seminar/Demonstration/Viva-voce/Lab records etc.: 5
- Mid-Term Exam: NA

## **Part C-Learning Resources**

## **Recommended Books/e-resources/LMS:**

• Kenneth H. Rosen, Discrete Mathematics and its Applications, Tata McGraw-Hill.

- C. L. Liu, Elements of Discrete Mathematics, Tata McGraw-Hill.
- Norman L. Biggs, Discrete Mathematics, Oxford University Press.
- Kenneth Bogart, Clifford Stein and Robert L. Drysdale, Discrete Mathematics for Computer Science, Key College Publishing.
- Thomas Koshy, Discrete Mathematics with Applications, Elsevier.
- Ralph P. Grimaldi, Discrete and Combinatorial Mathematics, Pearson Education, Asia.
- Goon, A. M., Gupta, M. K. and Dasgupta, B. (1983). Fundamentals of Statistics, Vol. 1, Sixth Revised Edition, The World Press Pvt. Ltd., Calcutta.
- Gupta, S.C. and Kapoor, V.K. (1987): Fundamentals of Mathematical Statistics, S. Chand and Sons, New Delhi
- Sarma, K. V. S. (2001). Statistics Made it Simple: Do it yourself on PC. Prentce Hall of India, NewDelhi.
- Agarwal, B. L. (2003). Programmed Statistics, Second Edition, New Age International Publishers, NewDelhi.
- Purohit, S. G., Gore S. D., Deshmukh S. R. (2008). Statistics Using R, Narosa Publishing House, NewDelhi.
- Schaum"s Outline Of Theory And Problems Of Beginning Statistics, Larry J. Stephens, Schaum"s Outline Series Mcgraw-Hill

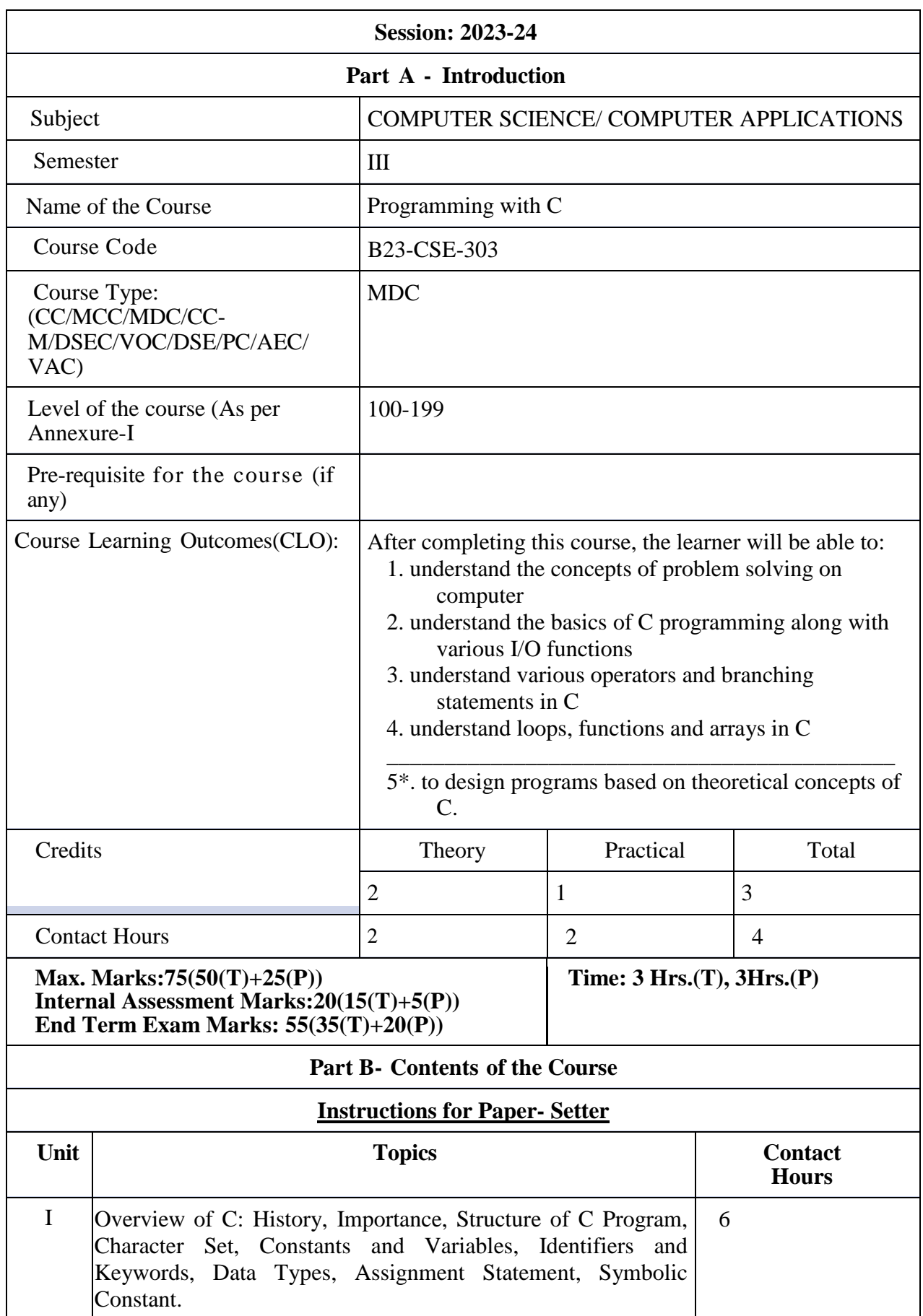

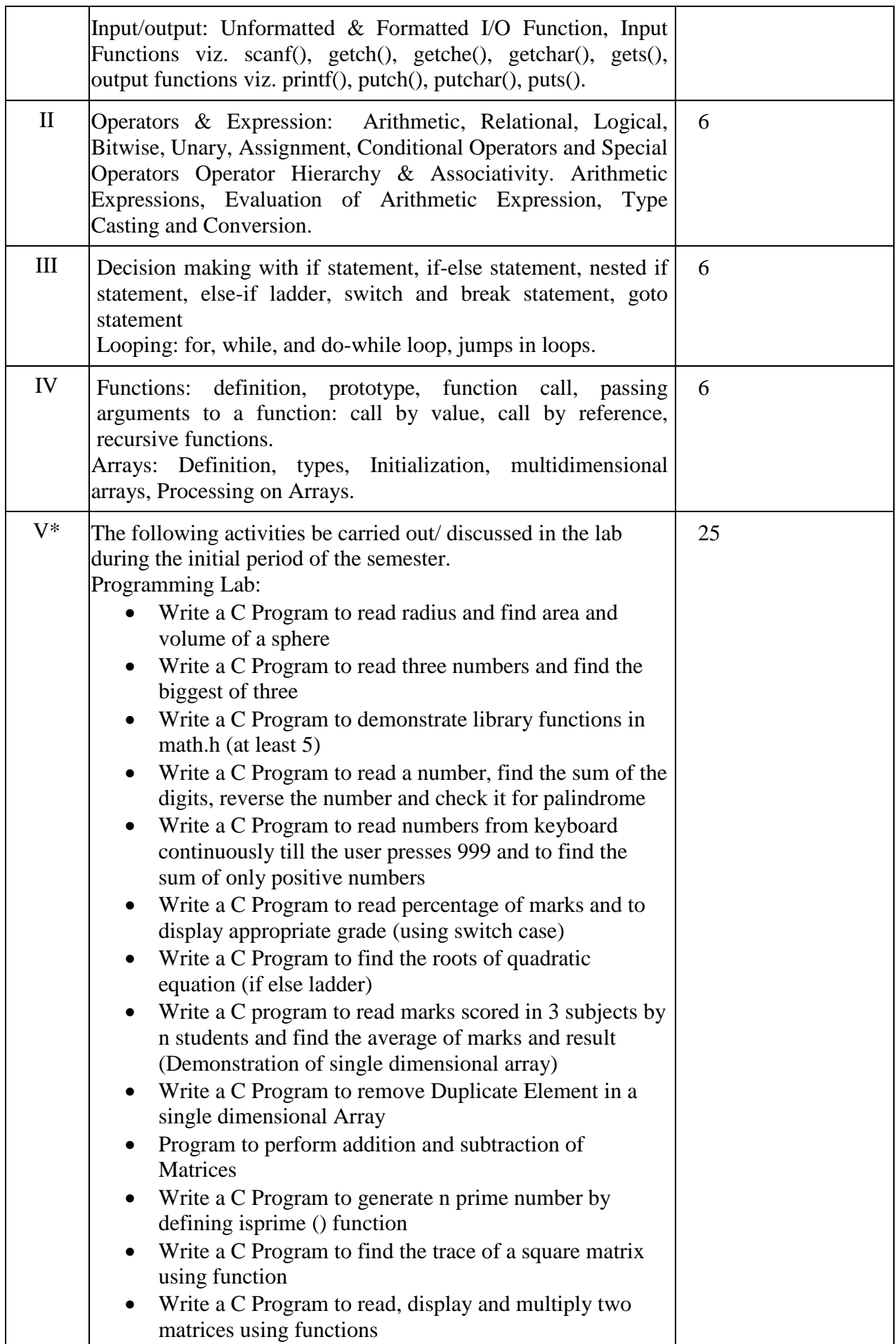

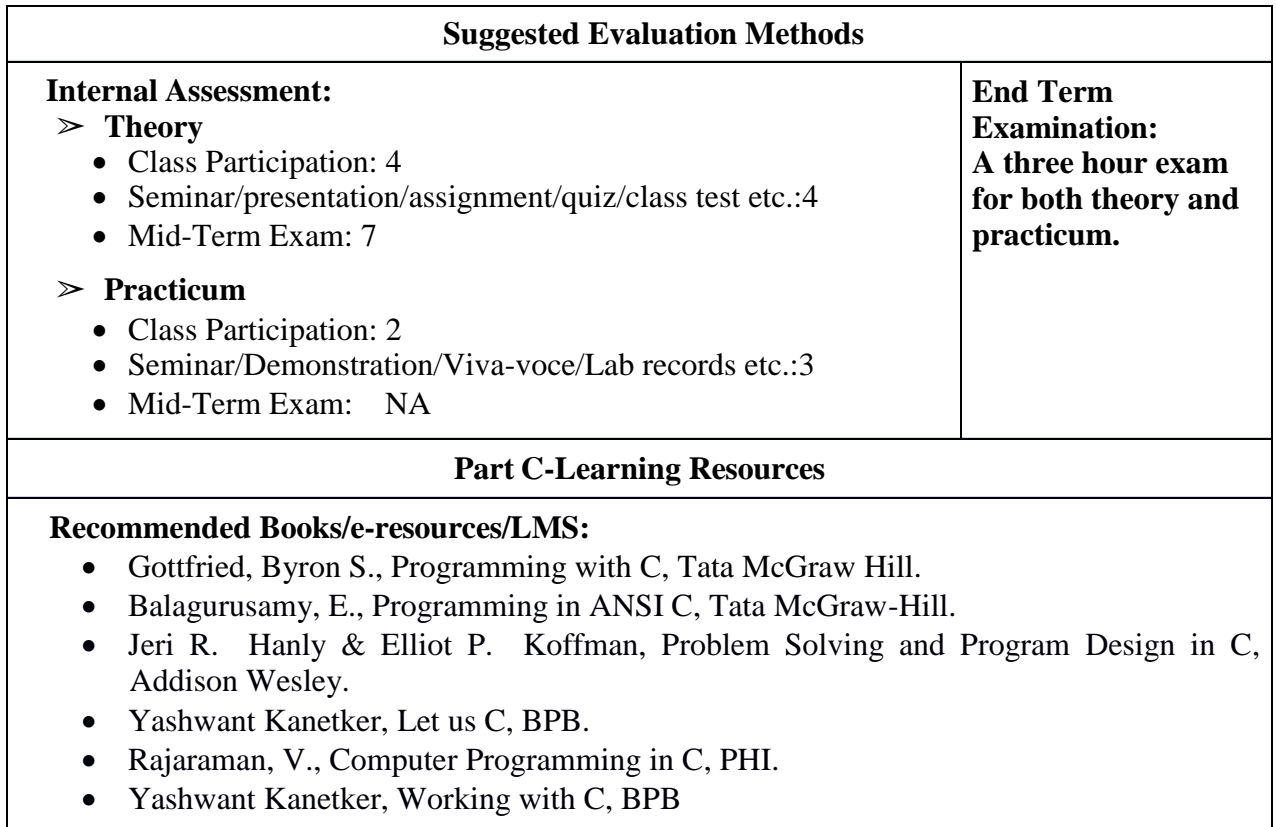

# **Kurukshetra University, Kurukshetra (Established by the State Legislature Act XII of 1956) ('A+' Grade, NAAC Accredited)**

योगस्थ: कुरु कर्माणि सर्बुद्धि व योग युक्त होकर कर्ा करो (Perform Actions while Stead fasting in the State of Yoga)

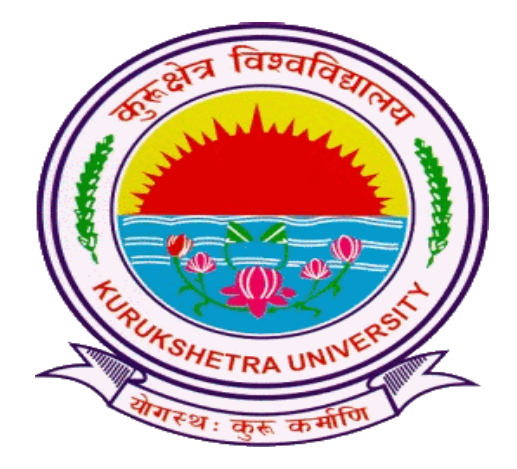

Scheme of Examination for Under-Graduate Programmes **Skill Enhancement Courses (SEC) Offered by Department of Computer Science & Applications** According to Curriculum Framework for Under-Graduate Programmes As per NEP-2020 (Multiple Entry-Exit, Internships and Choice Based Credit System) **DEPARTMENT OF COMPUTER SCIENCE & APPLICATIONS** (For the Batches Admitted from 2023-2024)

## **Kurukshetra University Kurukshetra Scheme of Examination for Undergraduate Programmes Skill Enhancement Courses (Computer Science)**

**According to Curriculum Framework for Undergraduate Programmes**

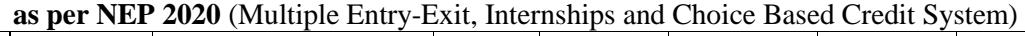

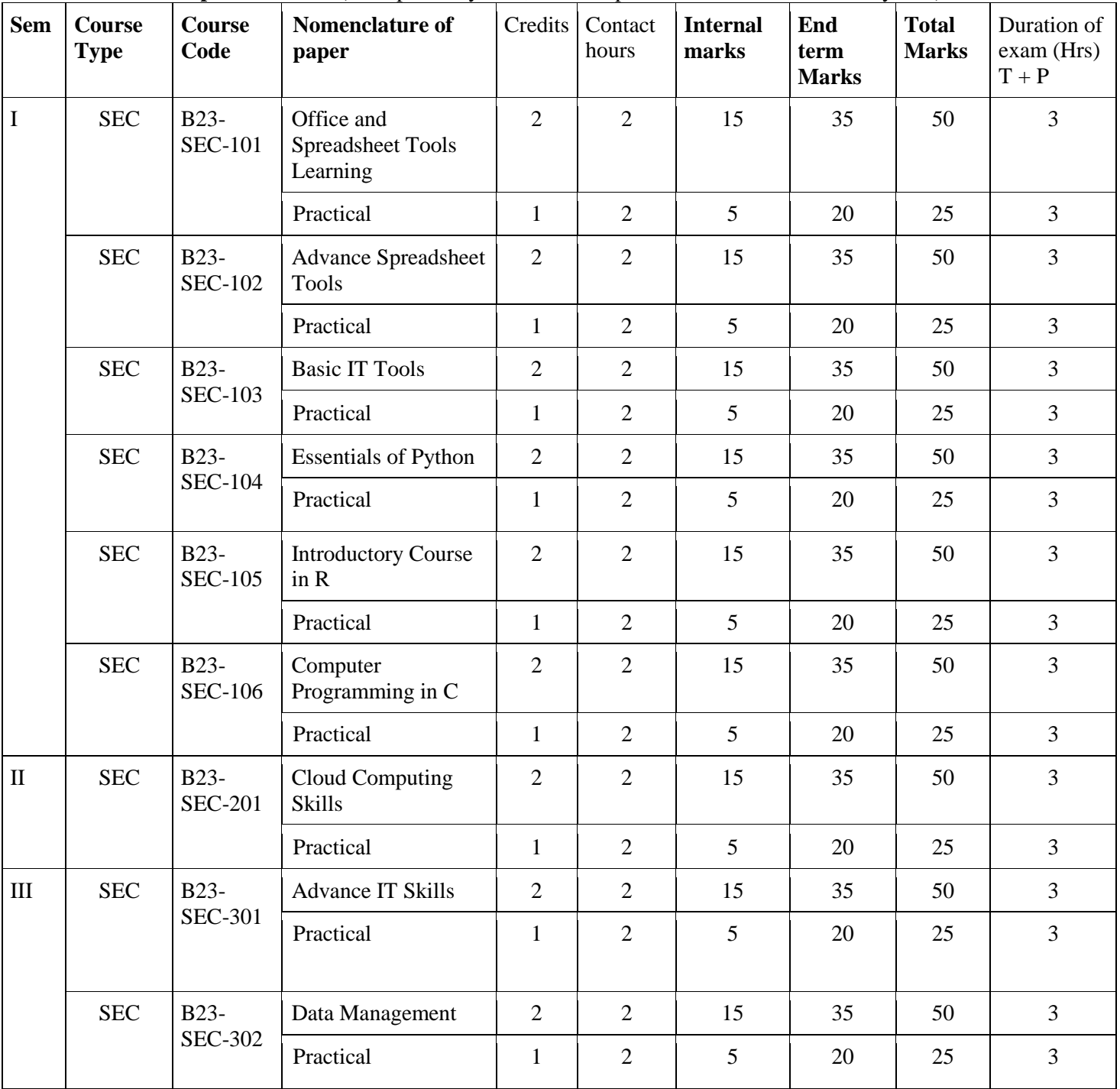

# **Kurukshetra University, Kurukshetra (Established by the State Legislature Act XII of 1956) ('A+' Grade, NAAC Accredited)**

योगस्थ: कुरु कर्माणि समबुद्धि व योग युक्त होकर कर्म करो (Perform Actions while Stead fasting in the State of Yoga)

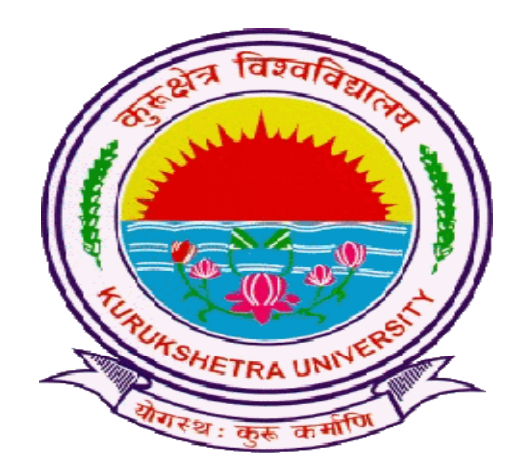

Syllabus of Examination for Under-Graduate Programmes **SKILL ENHANCEMENT COURSES (SEC)** according to Curriculum Framework for Under-Graduate Programmes As per NEP-2020 (Multiple Entry-Exit, Internships and Choice BasedCredit System) **DEPARTMENT OF COMPUTER SCIENCE & APPLICATIONS** (For the Batches Admitted From 2023-2024)

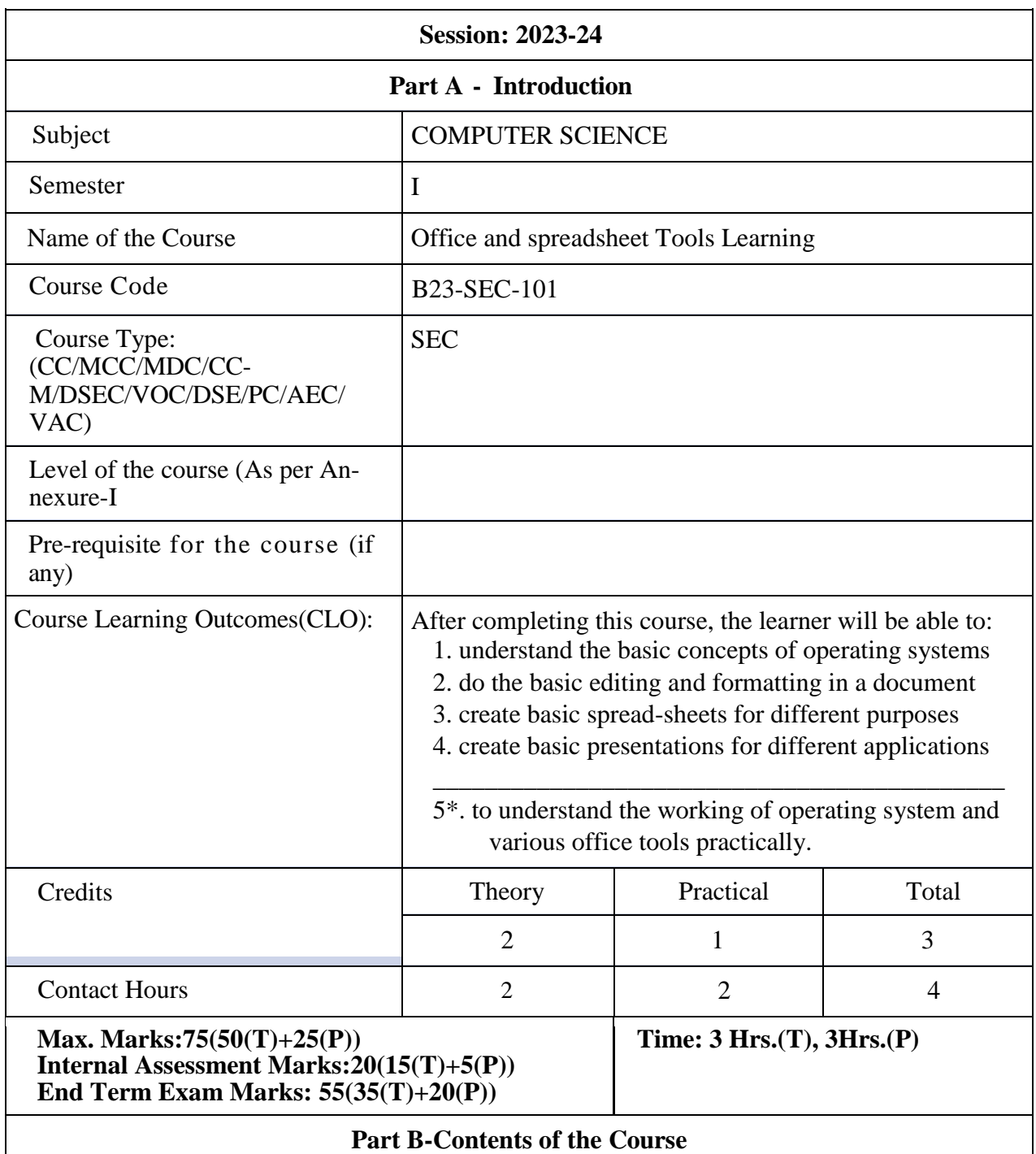

## **Instructions for Paper- Setter**

Examiner will set a total of nine questions. Out of which first question will be compulsory. Remaining eight questions will be set from four unit selecting two questions from each unit. Examination will be of three-hour duration. All questions will carry equal marks. First question will comprise of short answer type questions covering entire syllabus.

Candidate will have to attempt five questions in all, selecting one question from each unit. First question will be compulsory.

Practicum will be evaluated by an external and an internal examiner. Examination will be of three-hour duration.

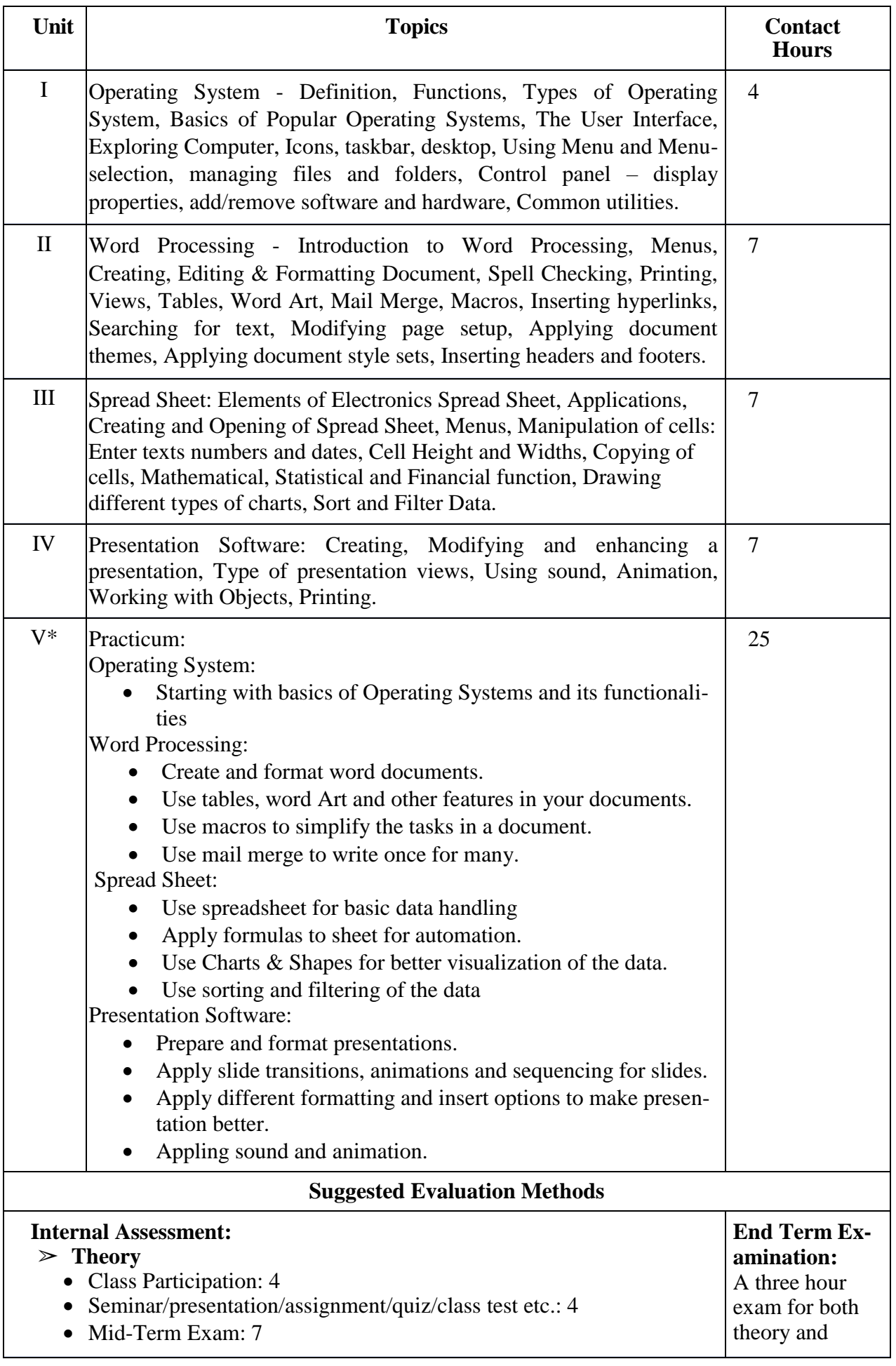

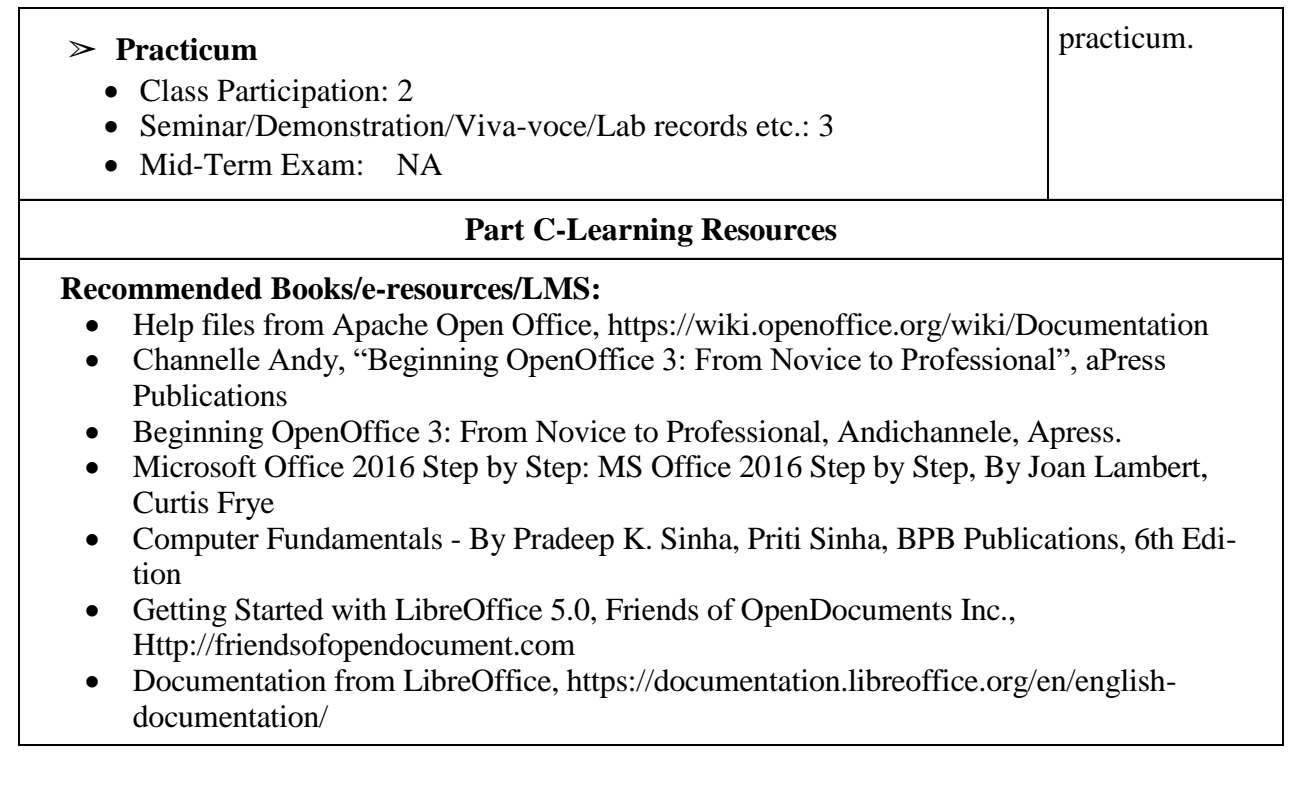

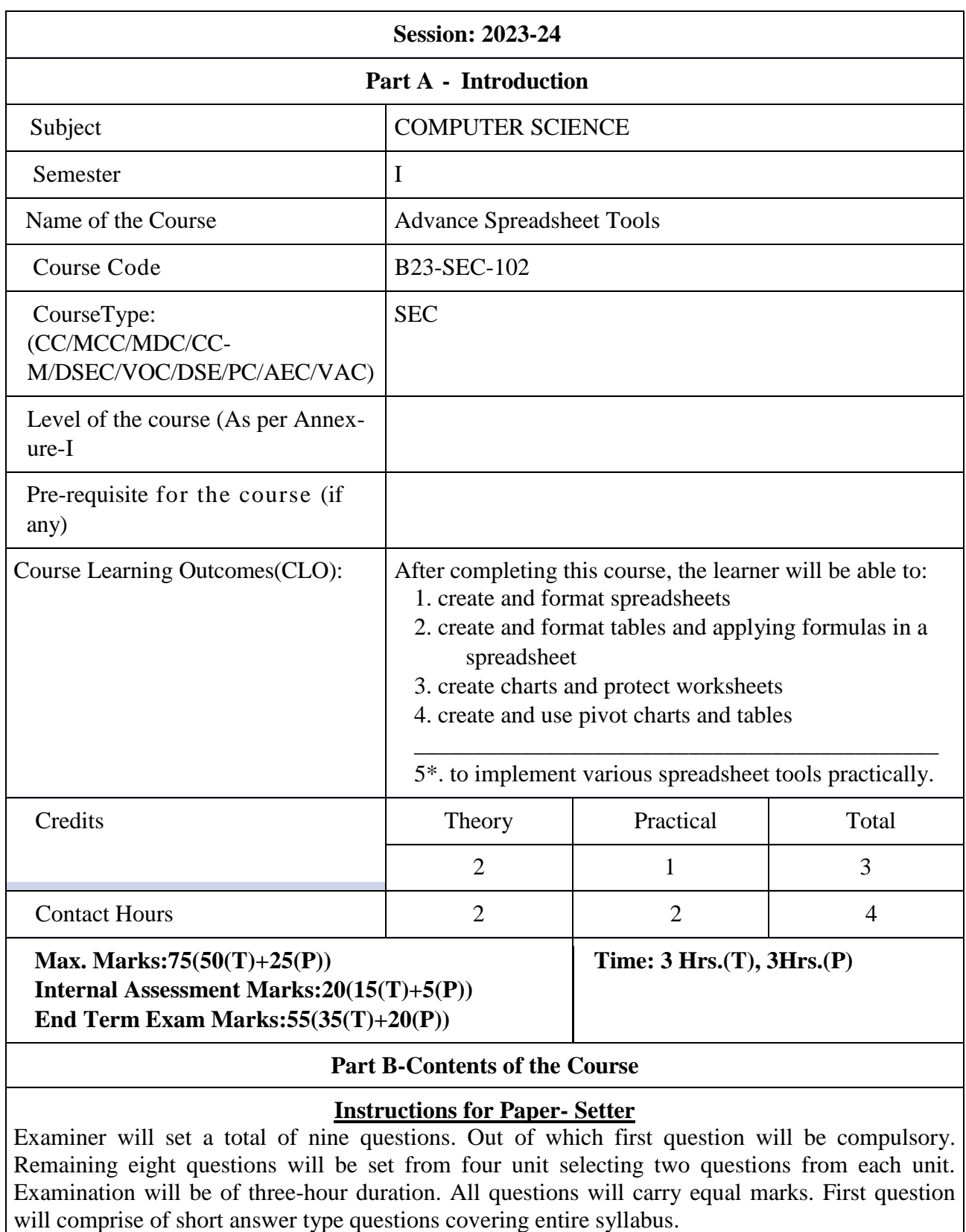

Candidate will have to attempt five questions in all, selecting one question from each unit. First question will be compulsory.

Practicum will be evaluated by an external and an internal examiner. Examination will be of threehour duration.
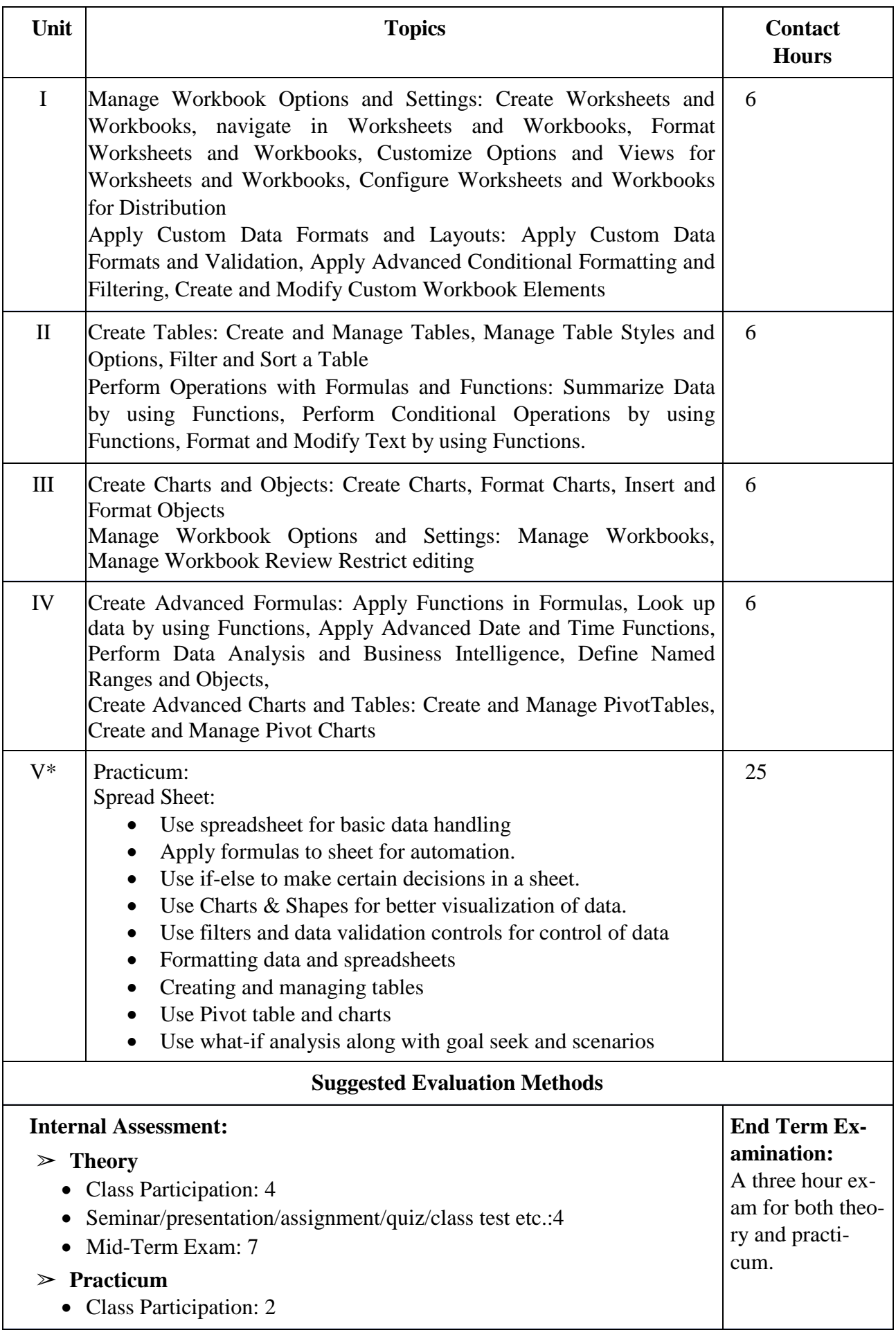

- Seminar/Demonstration/Viva-voce/Lab records etc.:3
- Mid-Term Exam: NA

### **Part C-Learning Resources**

### **Recommended Books/e-resources/LMS:**

- Help files from Apache Open Office, https://wiki.openoffice.org/wiki/Documentation
- Channelle Andy, "Beginning OpenOffice 3: From Novice to Professional", aPress Publications
- Beginning OpenOffice 3: From Novice to Professional, Andichannele, Apress.
- Microsoft Office 2016 Step by Step: MS Office 2016 Step by Step, By Joan Lambert, Curtis Frye
- Getting Started with LibreOffice 5.0, Friends of OpenDocuments Inc., Http://friendsofopendocument.com
- Documentation from LibreOffice, https://documentation.libreoffice.org/en/englishdocumentation/
- Walter Holland, Microsoft Office 2013 Digital Classroom
- Wayne L. Winston, Data Analysis and Business Modeling

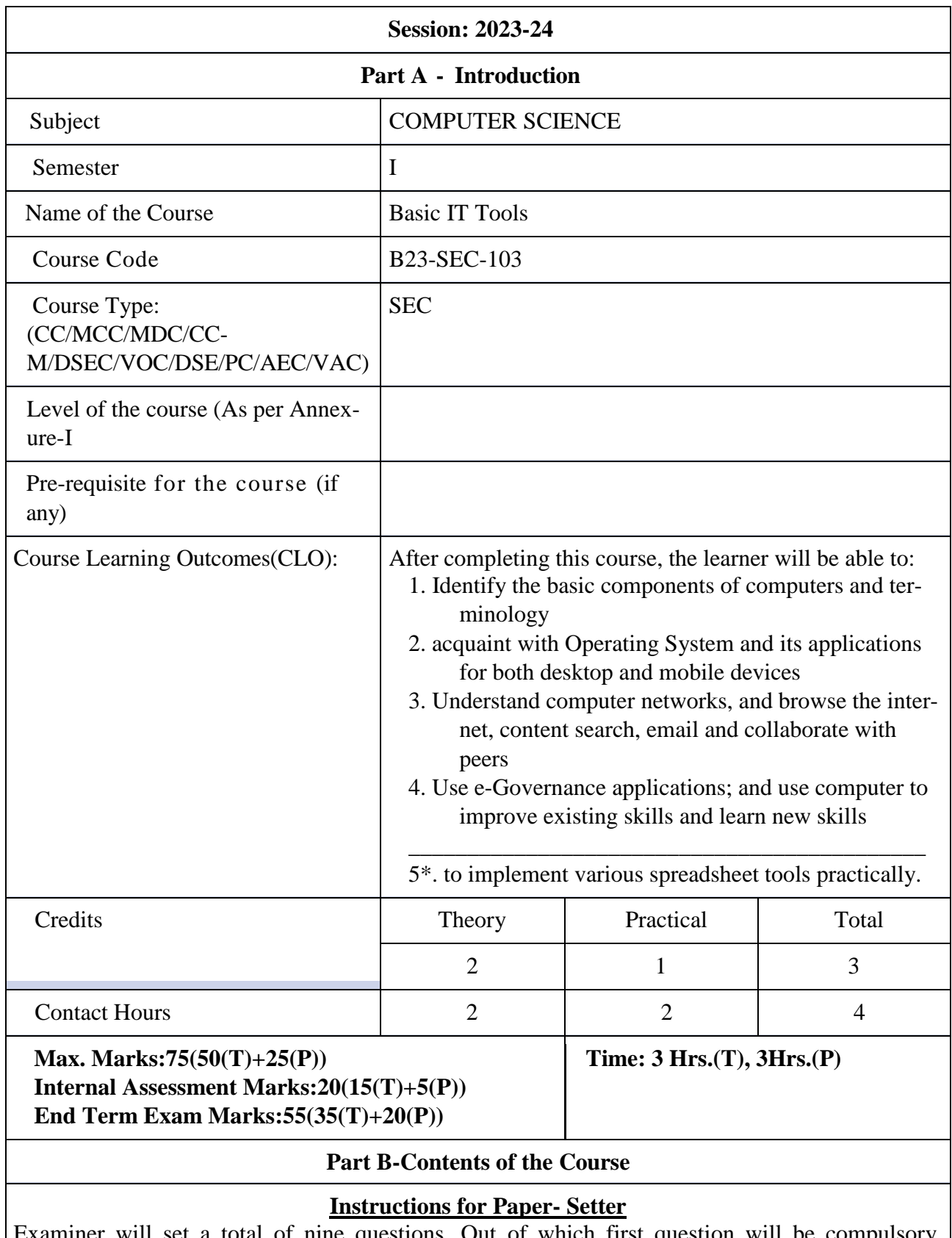

miner will set a total of nine questions. Out of which first question will be compulsory. Remaining eight questions will be set from four unit selecting two questions from each unit. Examination will be of three-hour duration. All questions will carry equal marks. First question will comprise of short answer type questions covering entire syllabus.

Candidate will have to attempt five questions in all, selecting one question from each unit. First question will be compulsory.

Practicum will be evaluated by an external and an internal examiner. Examination will be of threehour duration.

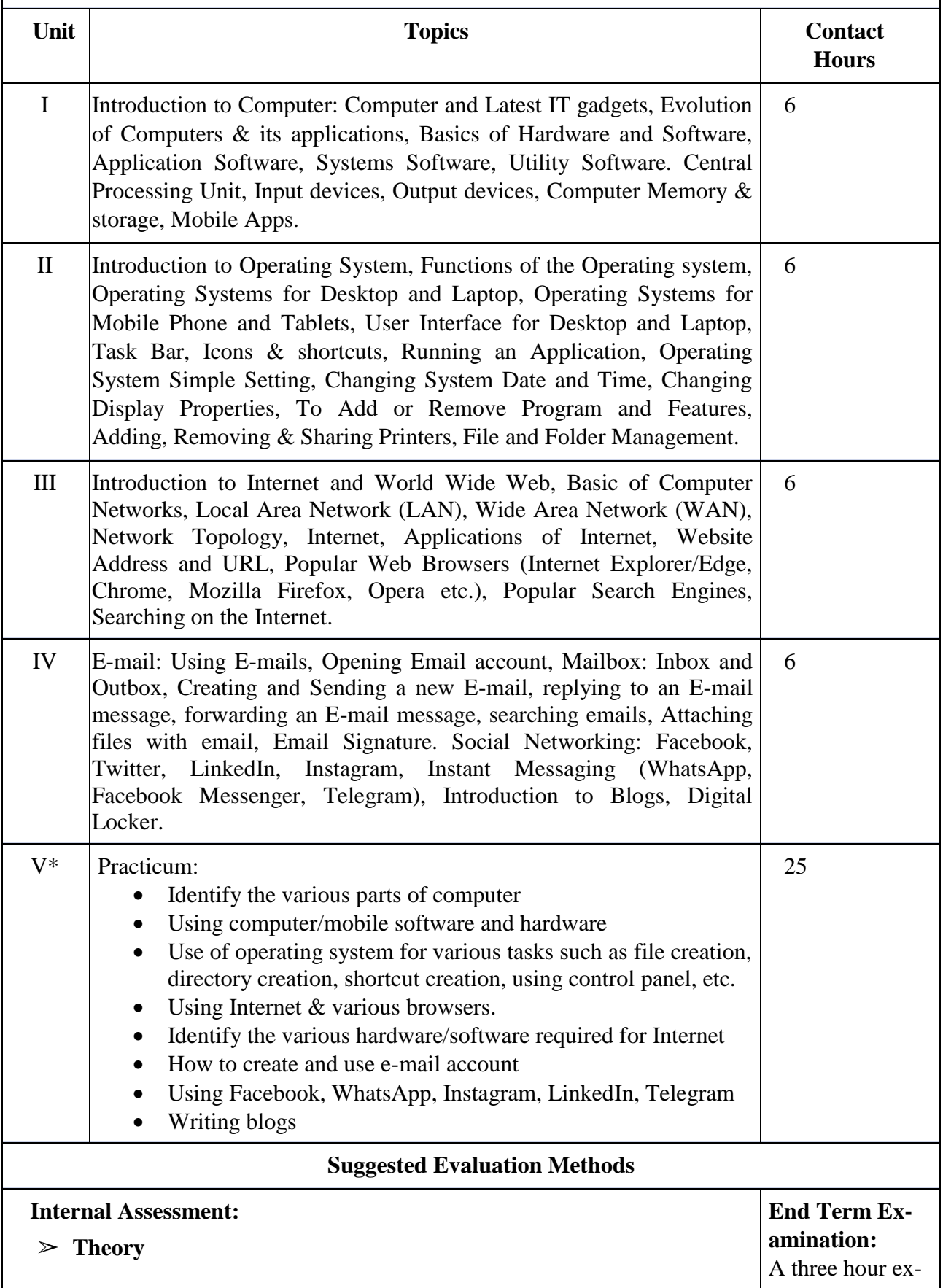

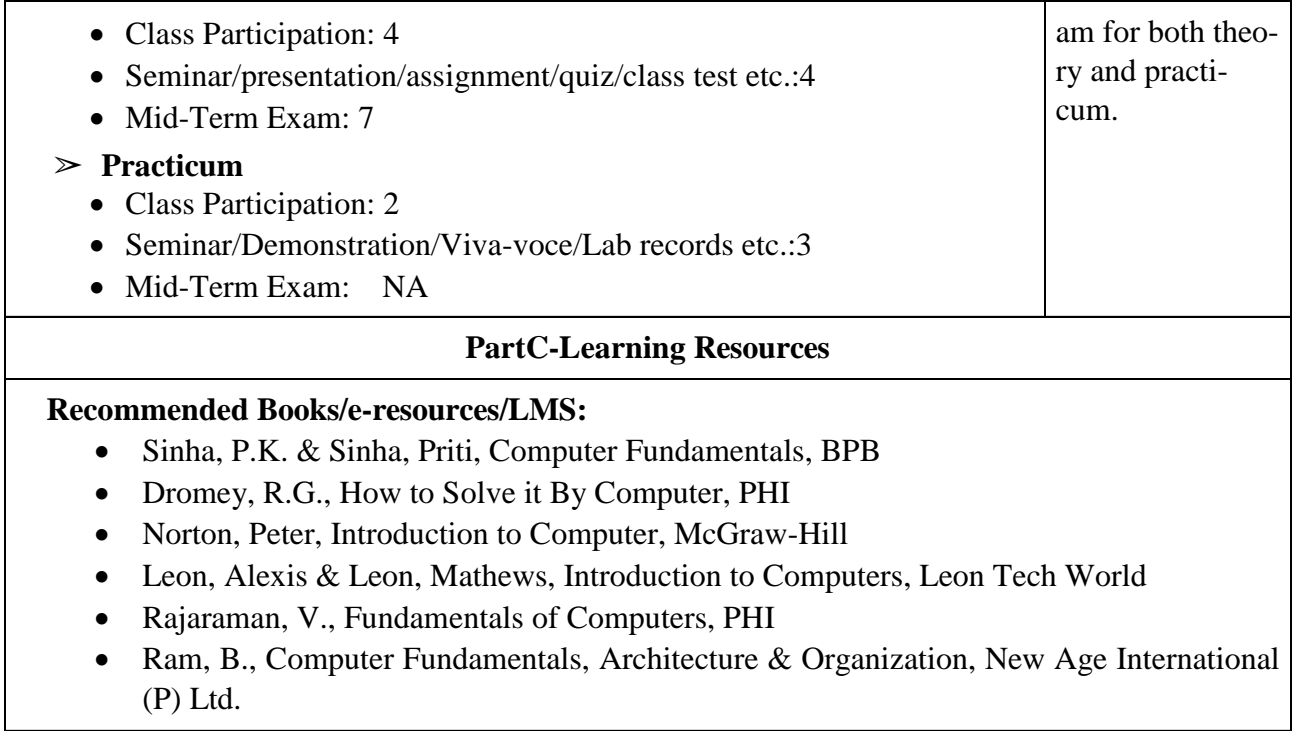

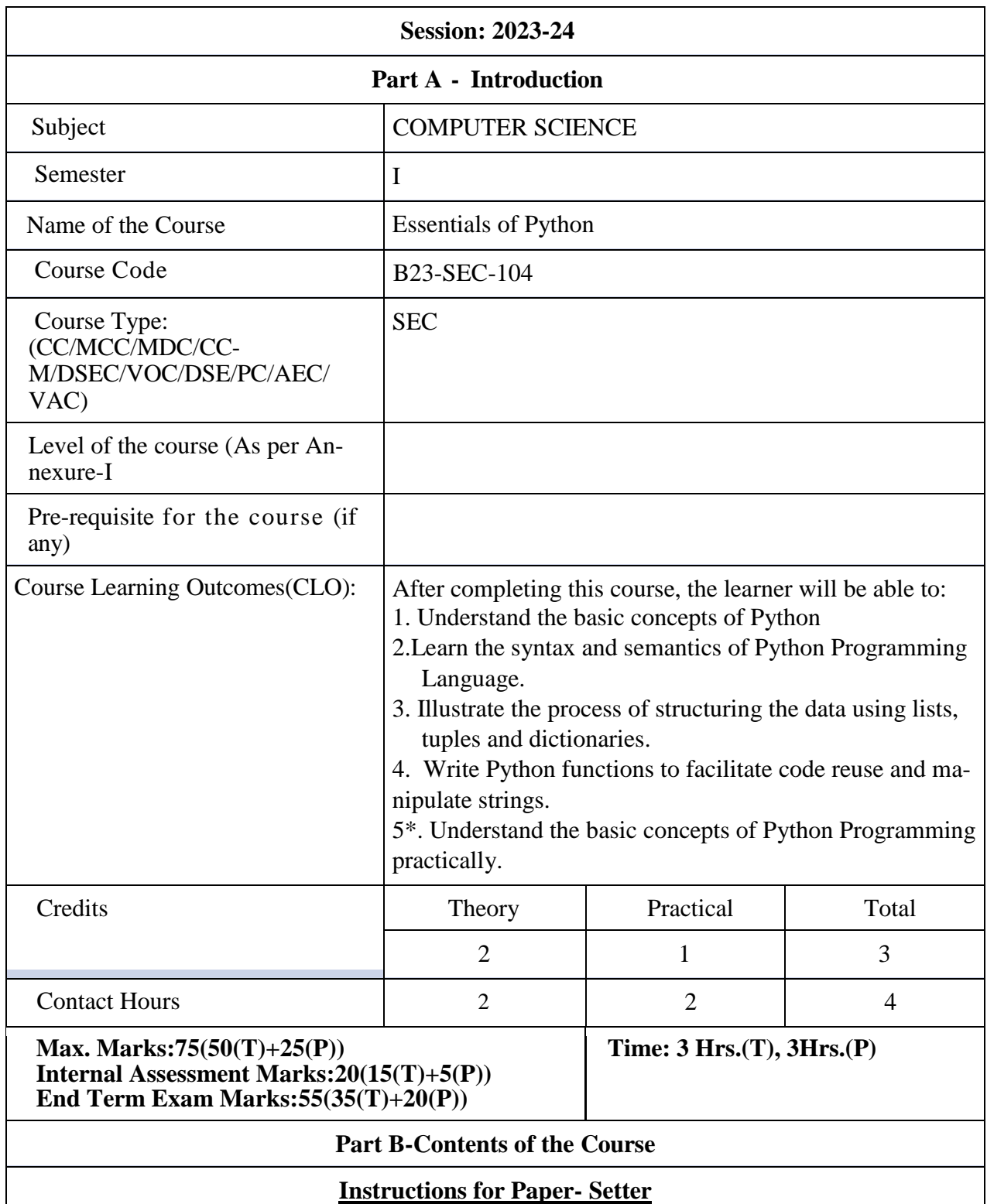

Examiner will set a total of nine questions. Out of which first question will be compulsory. Remaining eight questions will be set from four unit selecting two questions from each unit. Examination will be of three-hour duration. All questions will carry equal marks. First question will comprise of short answer type questions covering entire syllabus.

Candidate will have to attempt five questions in all, selecting one question from each unit. First question will be compulsory.

Practicum will be evaluated by an external and an internal examiner. Examination will be of

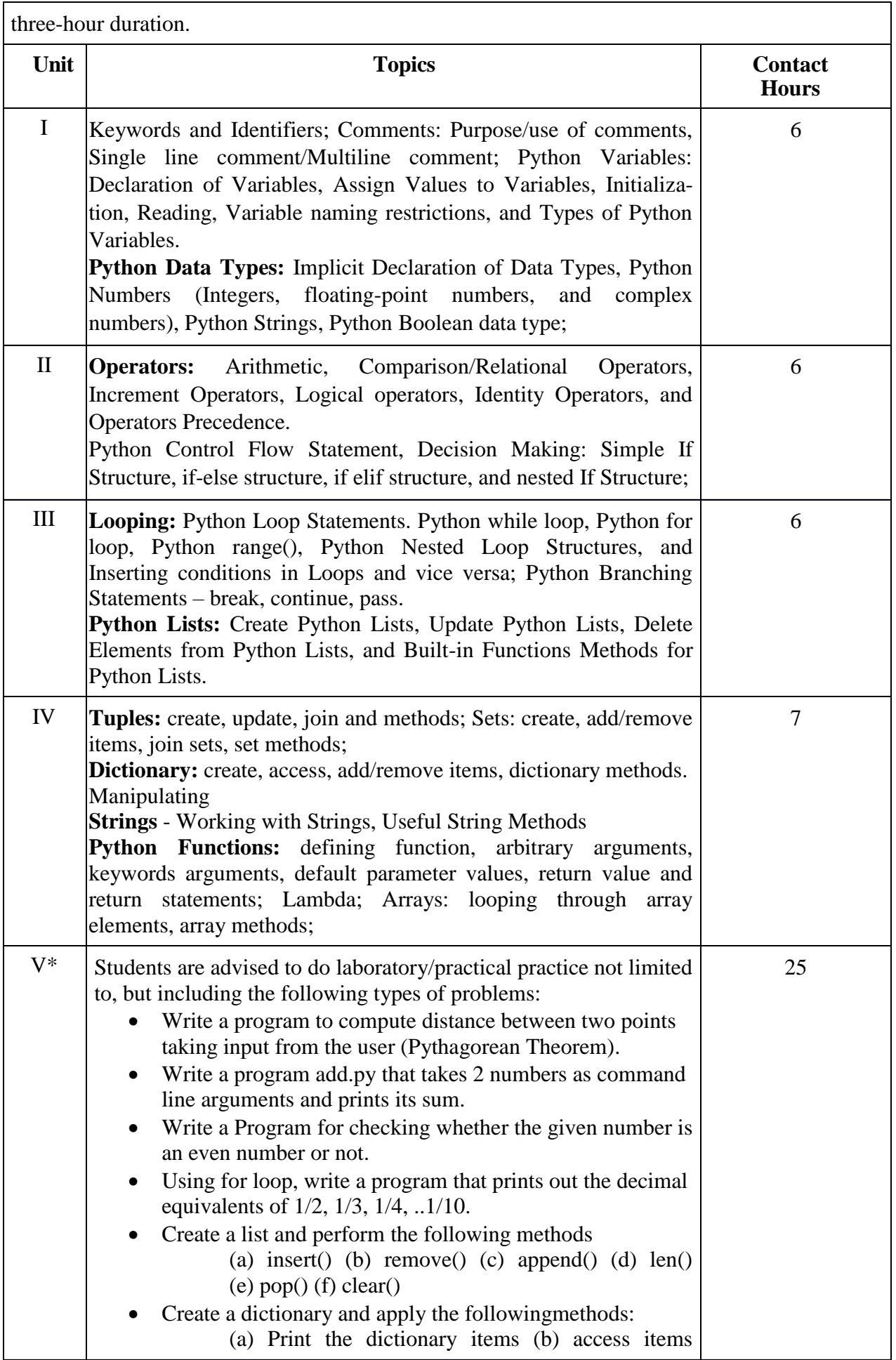

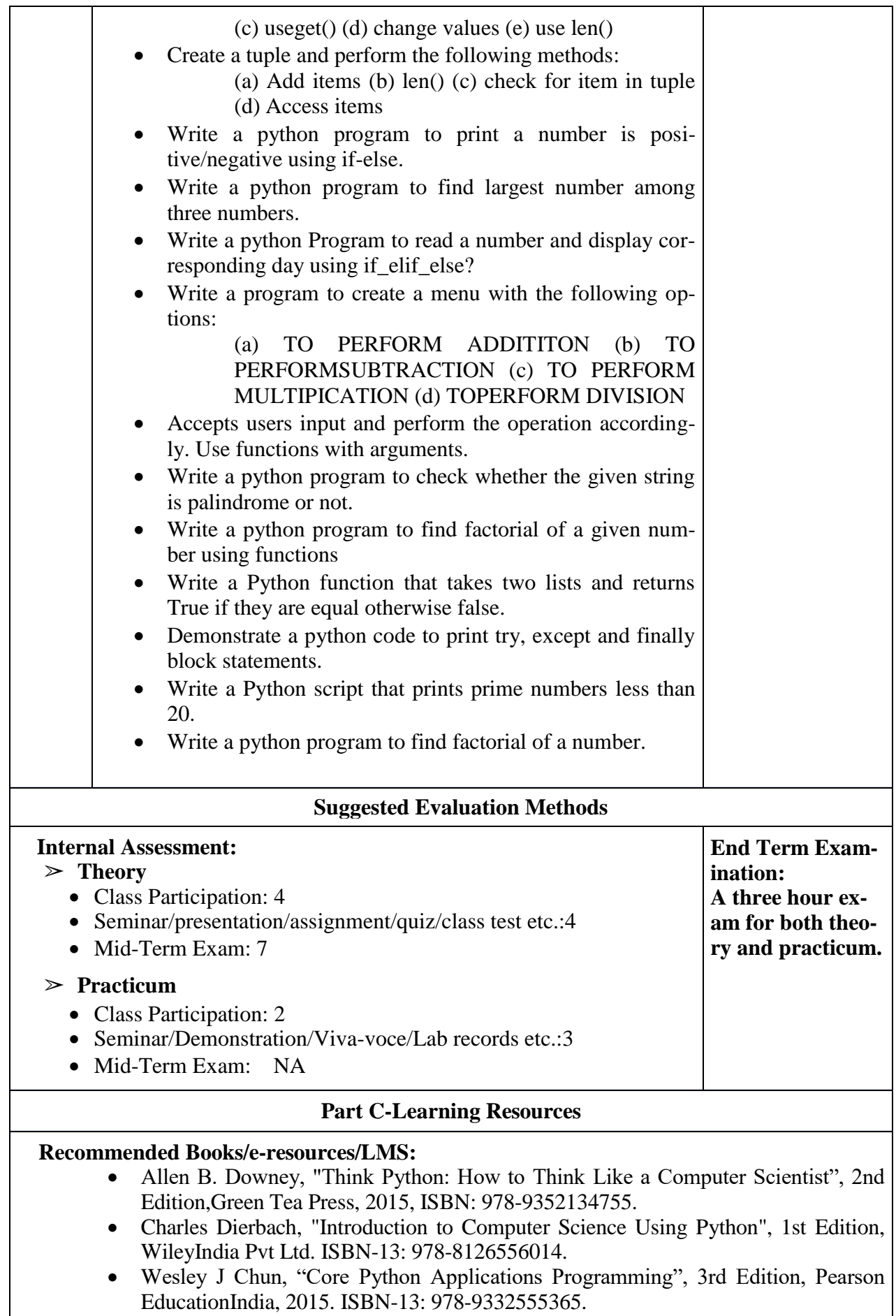

ReemaThareja, "Python Programming using problem solving approach", Oxfor-

### dUniversity press, 2017. ISBN-13: 978-0199480173 Charles R. Severance, "Python for Everybody: Exploring Data Using Python 3",1st Edition, Shroff Publishers, 2017. ISBN: 978-9352136278

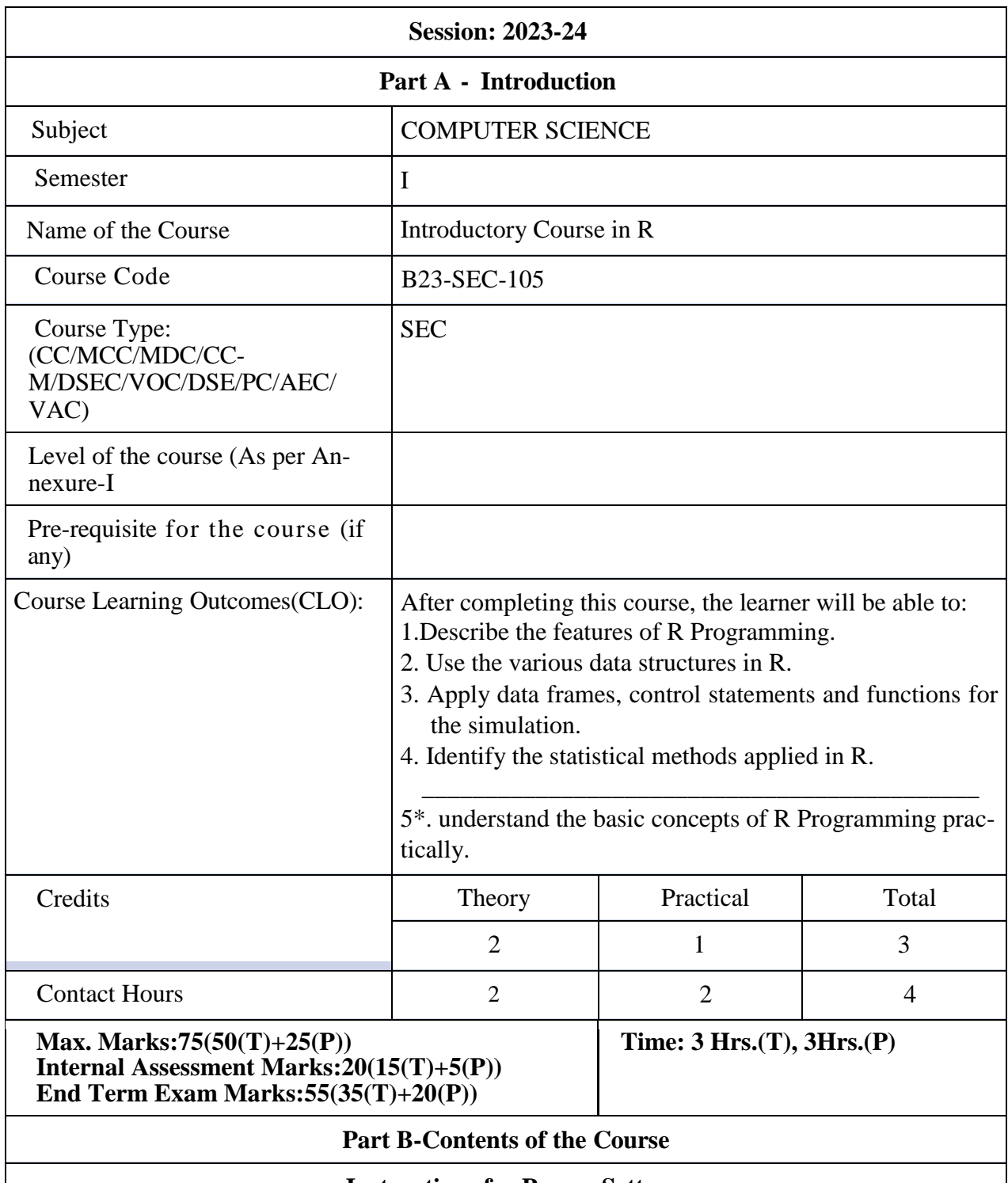

### **Instructions for Paper- Setter**

Examiner will set a total of nine questions. Out of which first question will be compulsory. Remaining eight questions will be set from four unit selecting two questions from each unit. Examination will be of three-hour duration. All questions will carry equal marks. First question will comprise of short answer type questions covering entire syllabus.

Candidate will have to attempt five questions in all, selecting one question from each unit. First question will be compulsory.

Practicum will be evaluated by an external and an internal examiner. Examination will be of three-hour duration.

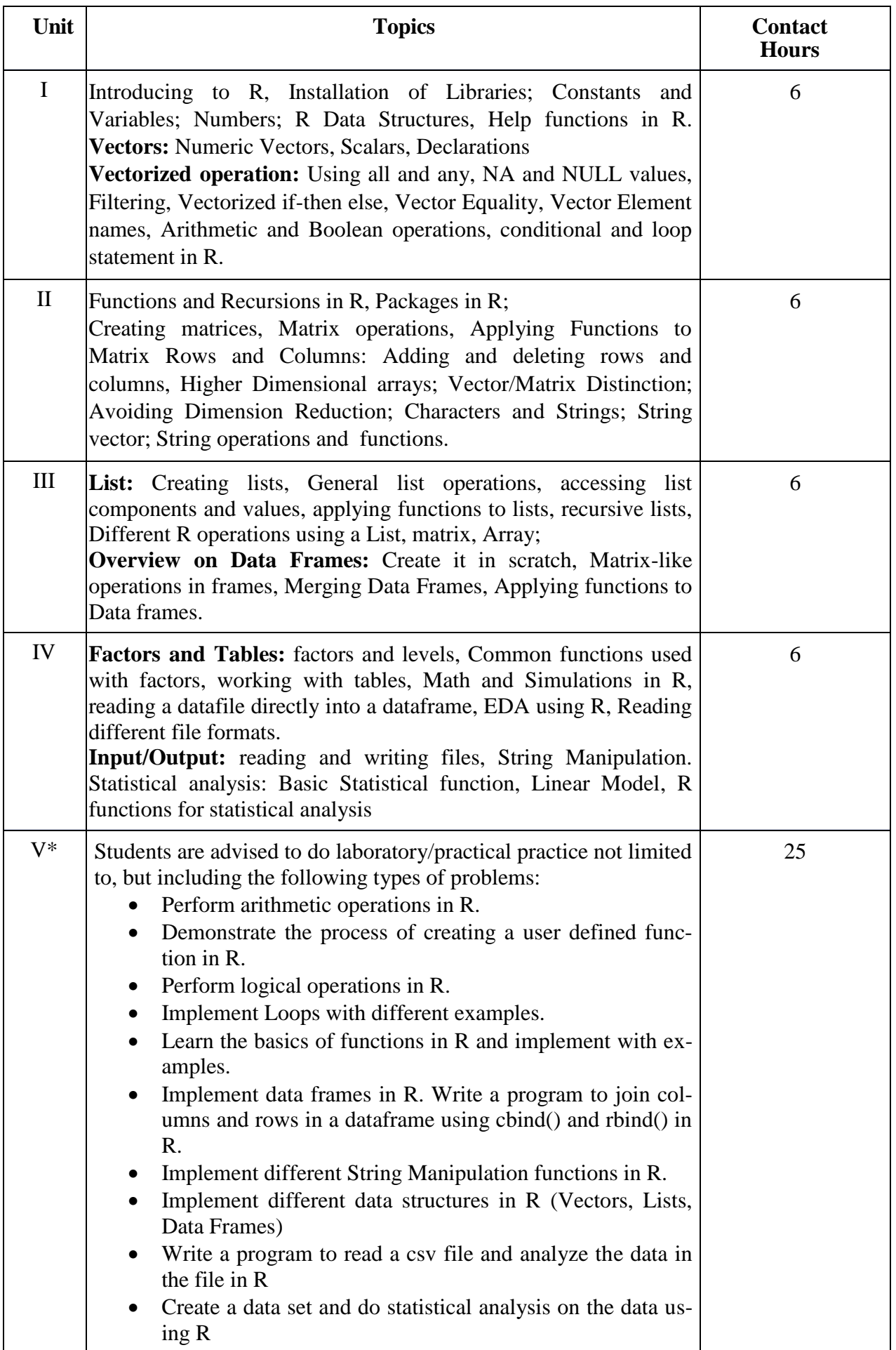

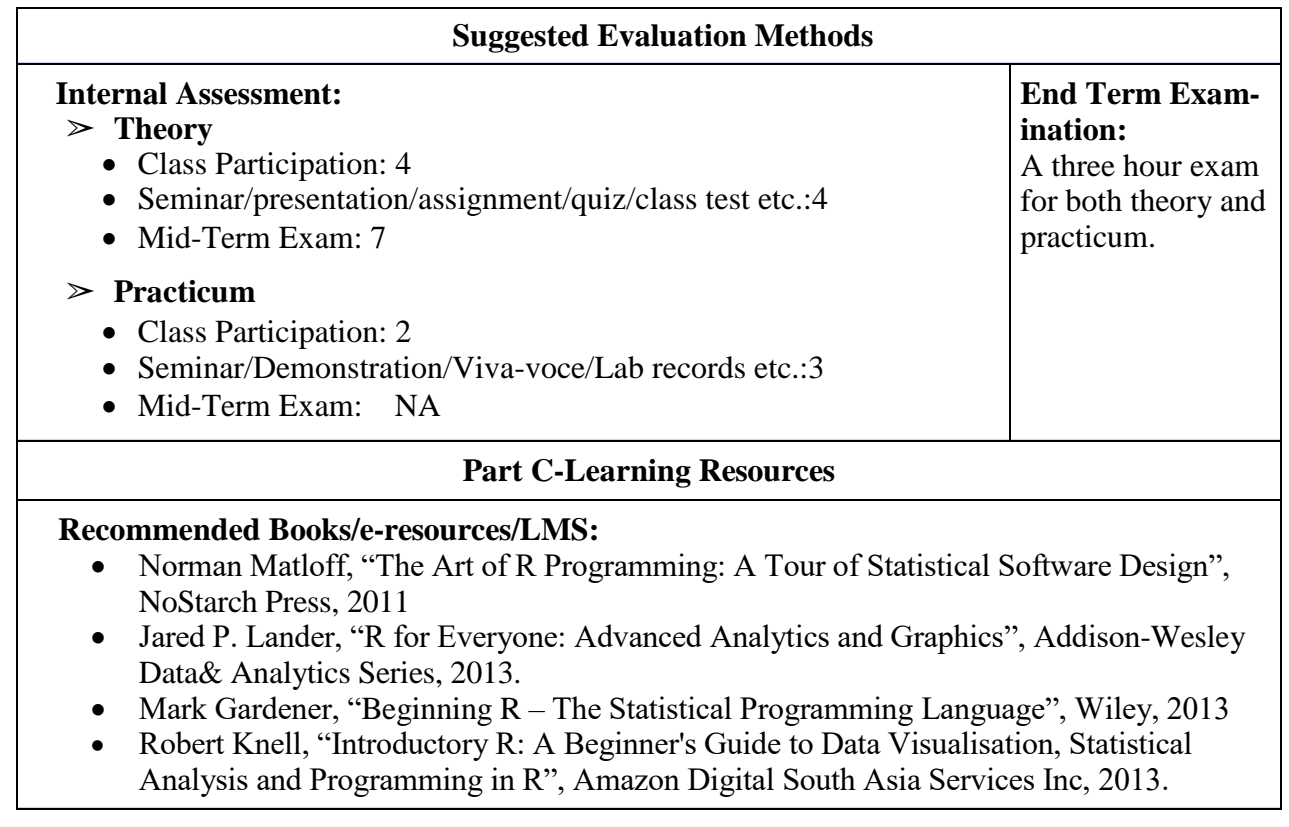

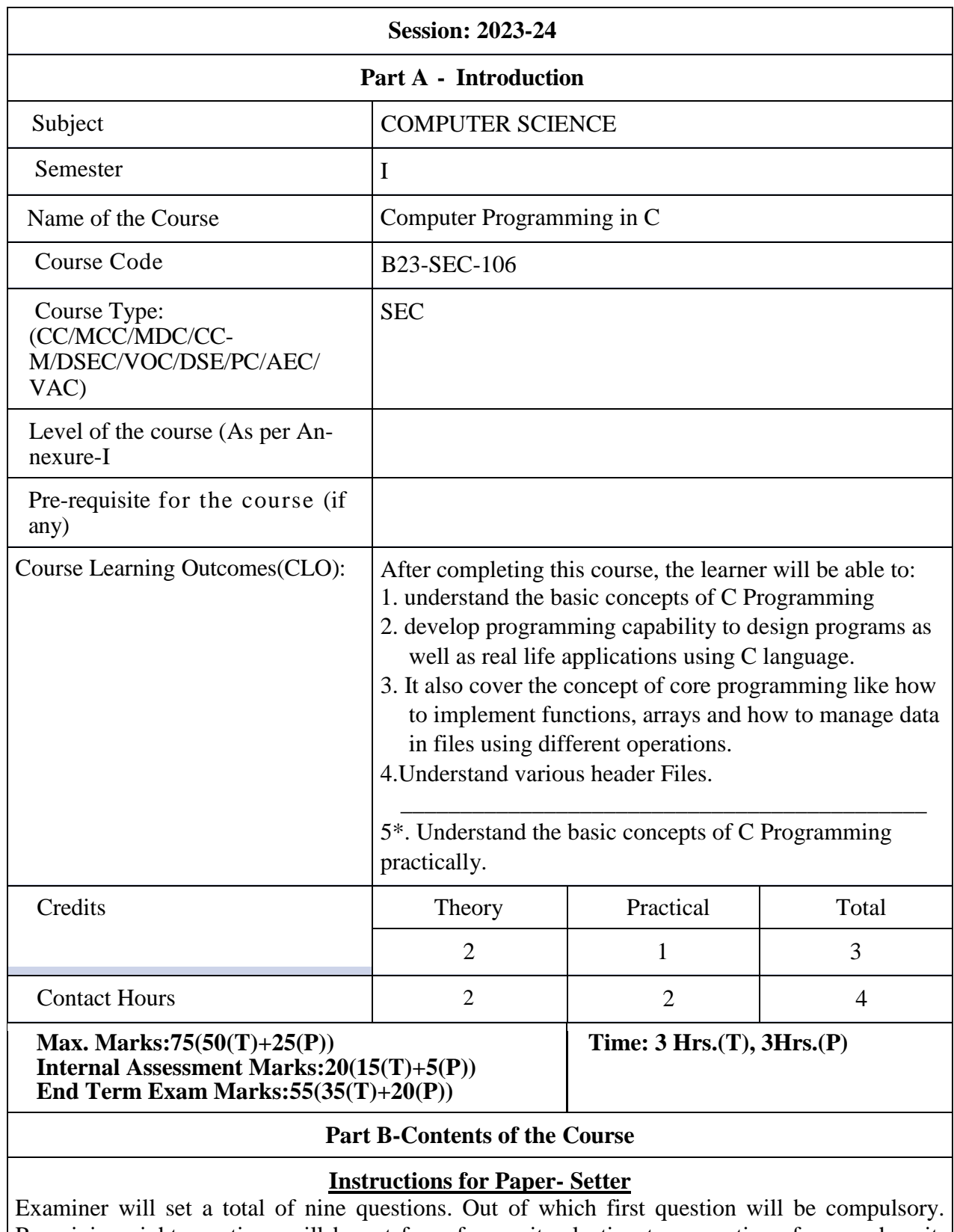

Remaining eight questions will be set from four unit selecting two questions from each unit. Examination will be of three-hour duration. All questions will carry equal marks. First question will comprise of short answer type questions covering entire syllabus.

Candidate will have to attempt five questions in all, selecting one question from each unit. First question will be compulsory.

Practicum will be evaluated by an external and an internal examiner. Examination will be of three-hour duration.

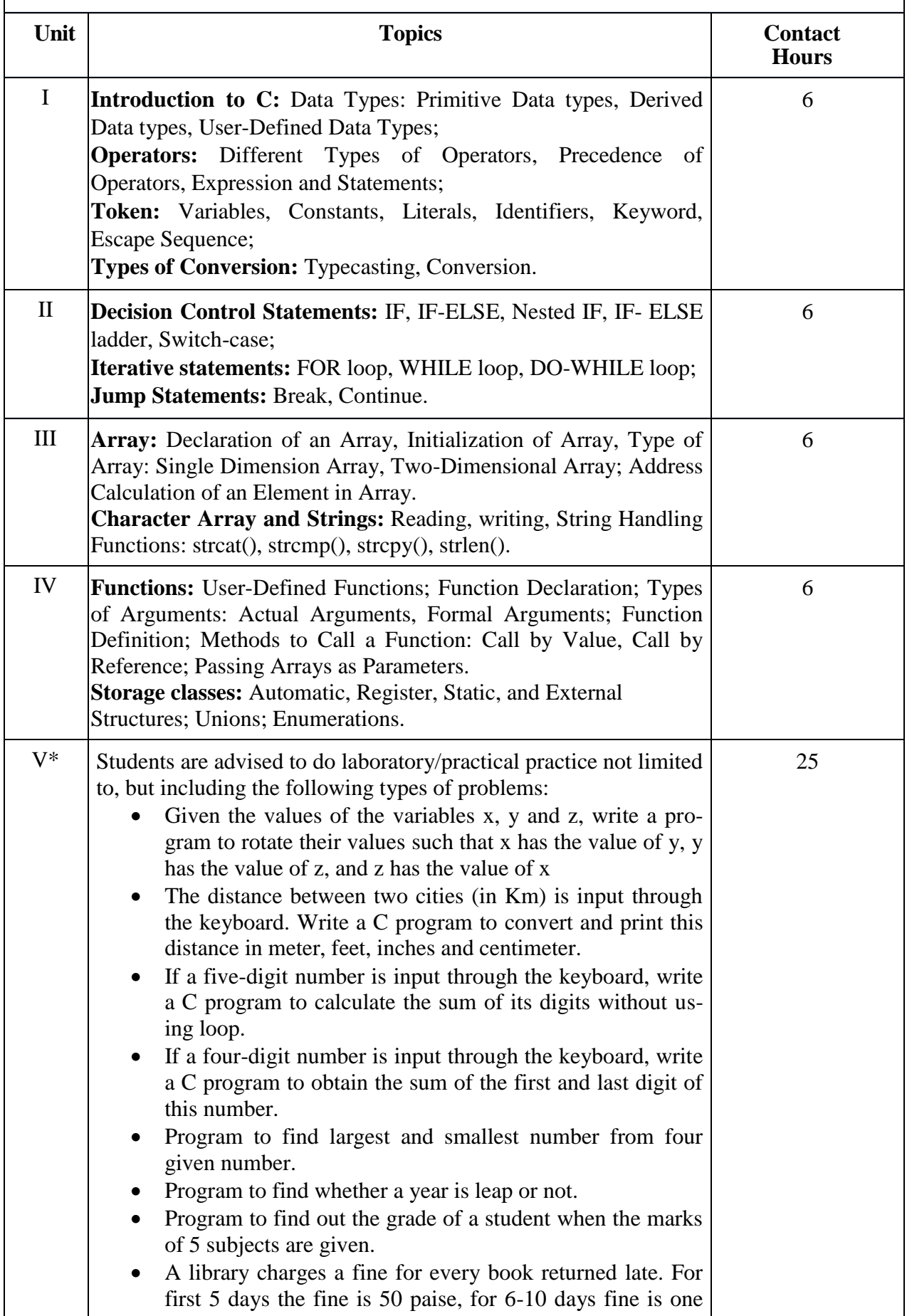

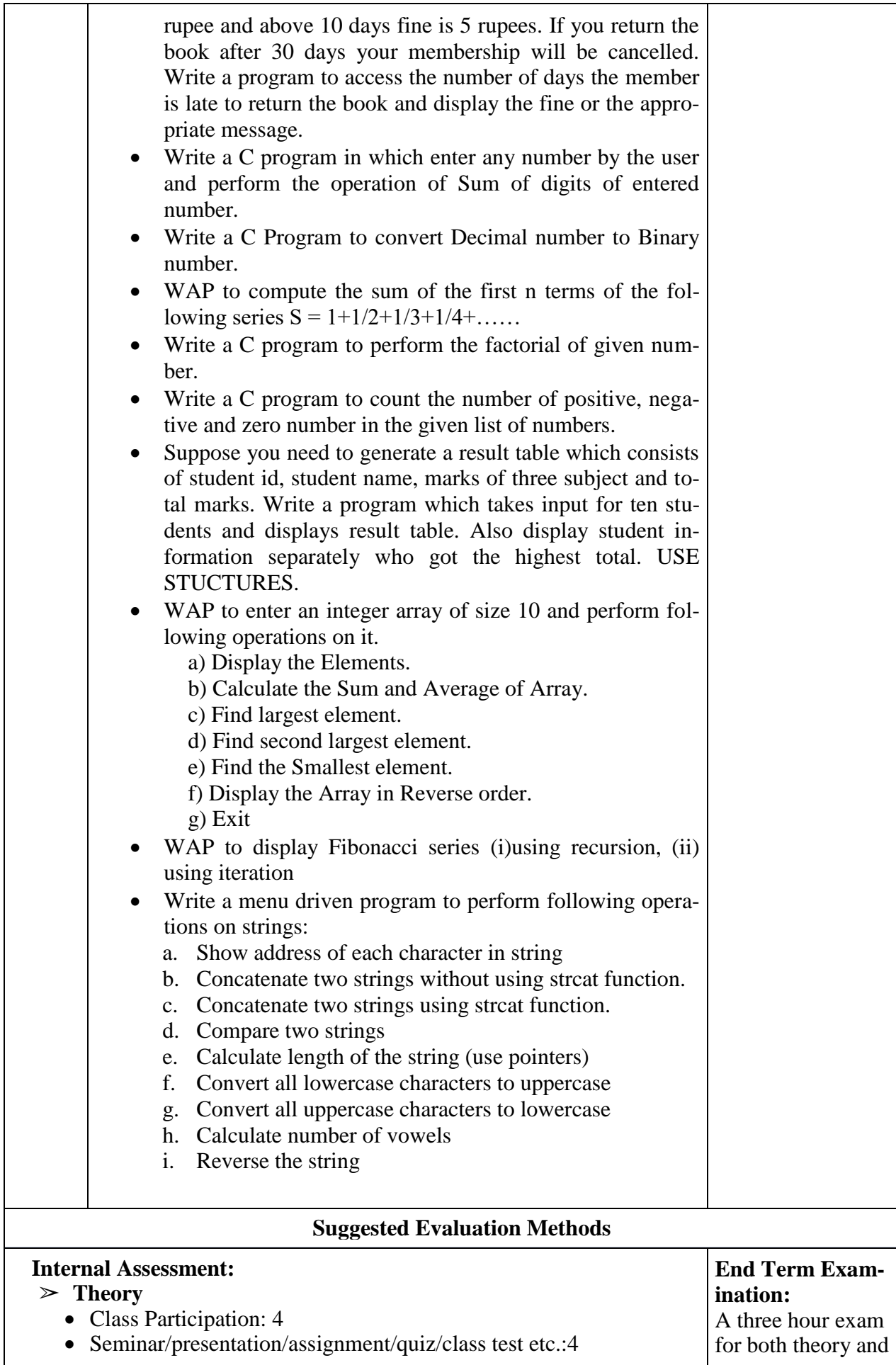

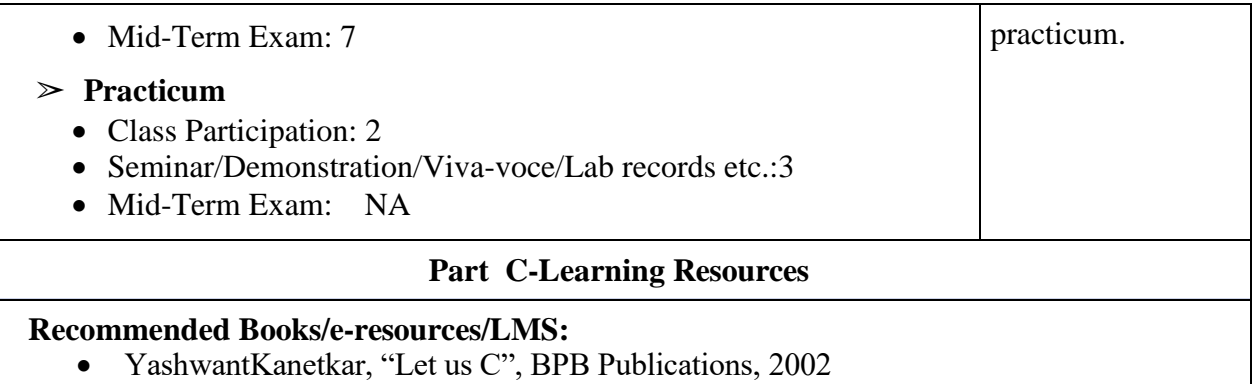

- E. BalaGuruswamy, "Programming in ANSI C", TMH, 1999.
- Al Kelly and Ira Pohl, "A Book on C", (4th Ed.), Addison Wesley, 1999.
- B. Kernighan and D. Ritchie, "The ANSI C Programming Language", PHI, 2000.
- Kernighan & Ritchie, "The C Programming Language ANSI C Version", Prentice Hall Software Series
- Herbert Schildt "ANSI C Made Easy", Osborne McGraw-Hill

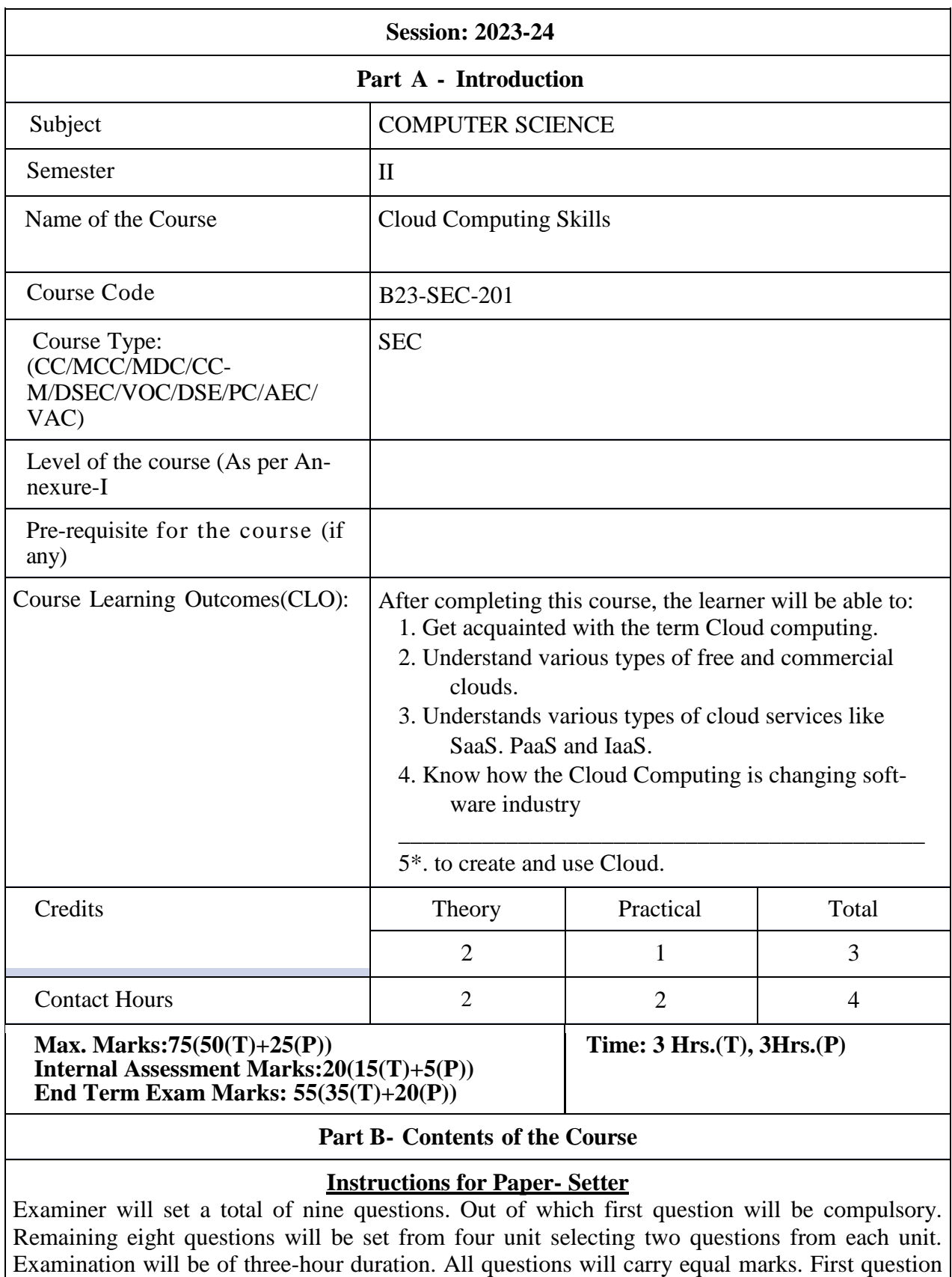

will comprise of short answer type questions covering entire syllabus. Candidate will have to attempt five questions in all, selecting one question from each unit. First question will be compulsory.

Practicum will be evaluated by an external and an internal examiner. Examination will be of three-hour duration.

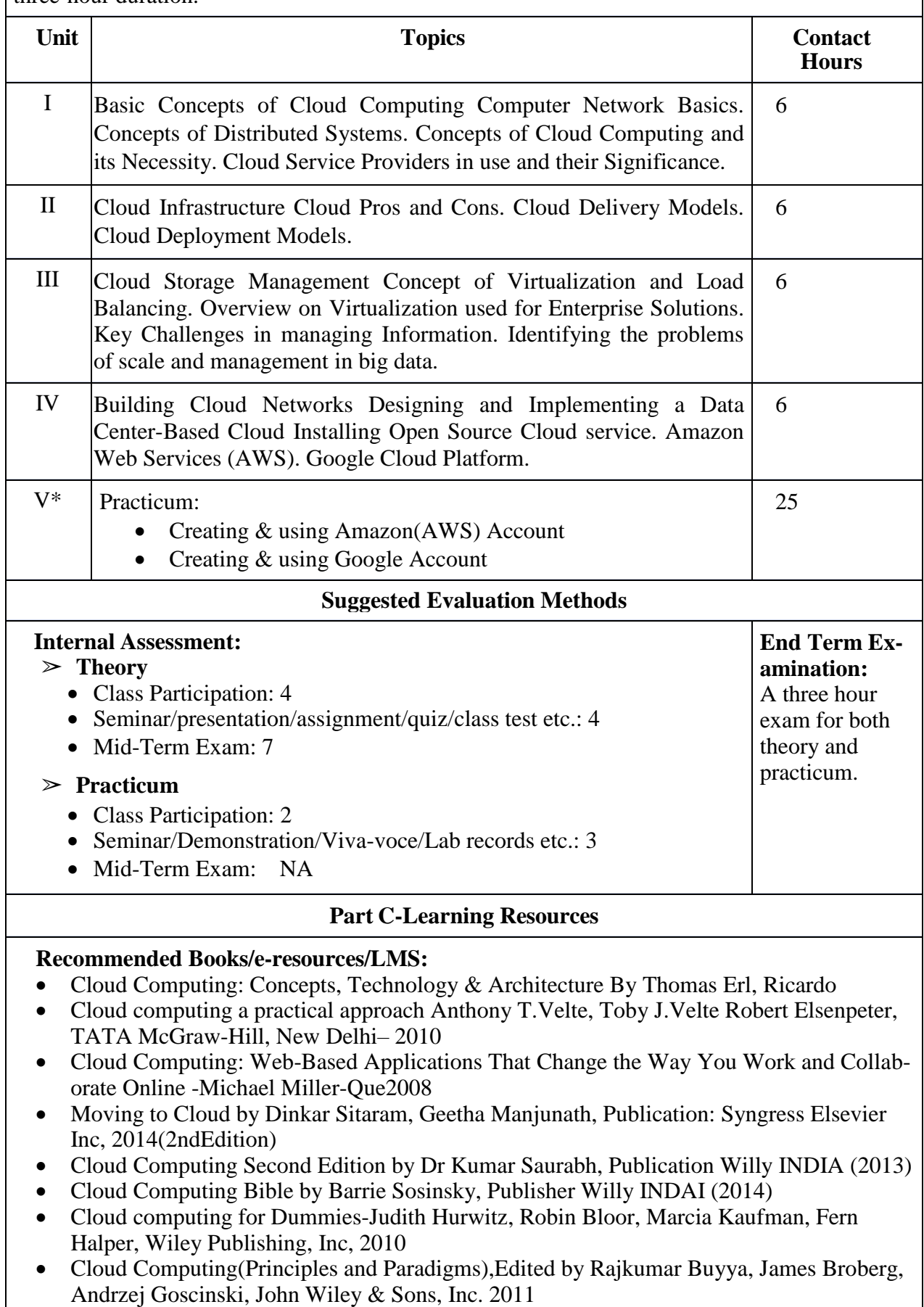

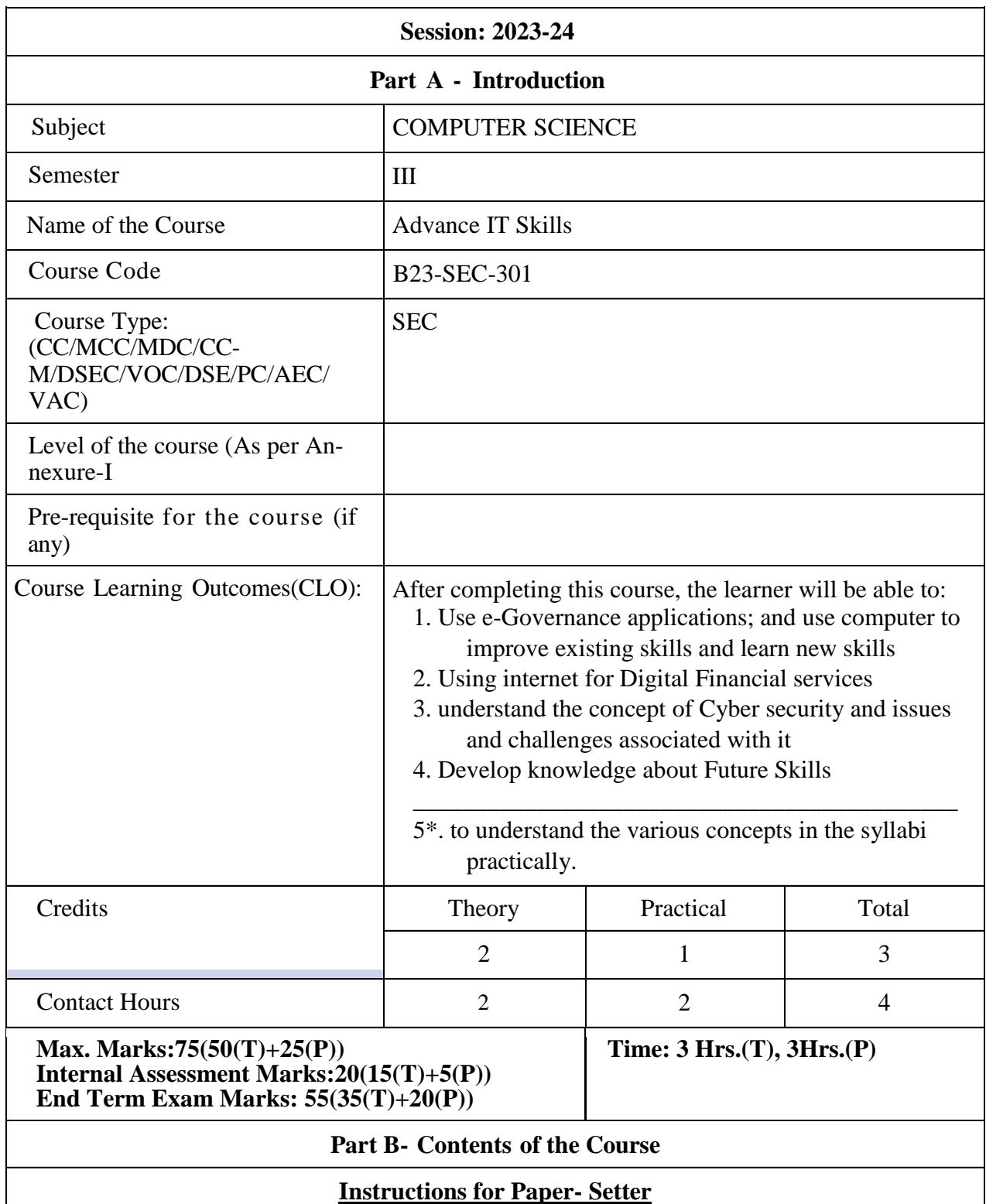

Examiner will set a total of nine questions. Out of which first question will be compulsory. Remaining eight questions will be set from four unit selecting two questions from each unit. Examination will be of three-hour duration. All questions will carry equal marks. First question will comprise of short answer type questions covering entire syllabus.

Candidate will have to attempt five questions in all, selecting one question from each unit. First question will be compulsory.

Practicum will be evaluated by an external and an internal examiner. Examination will be of

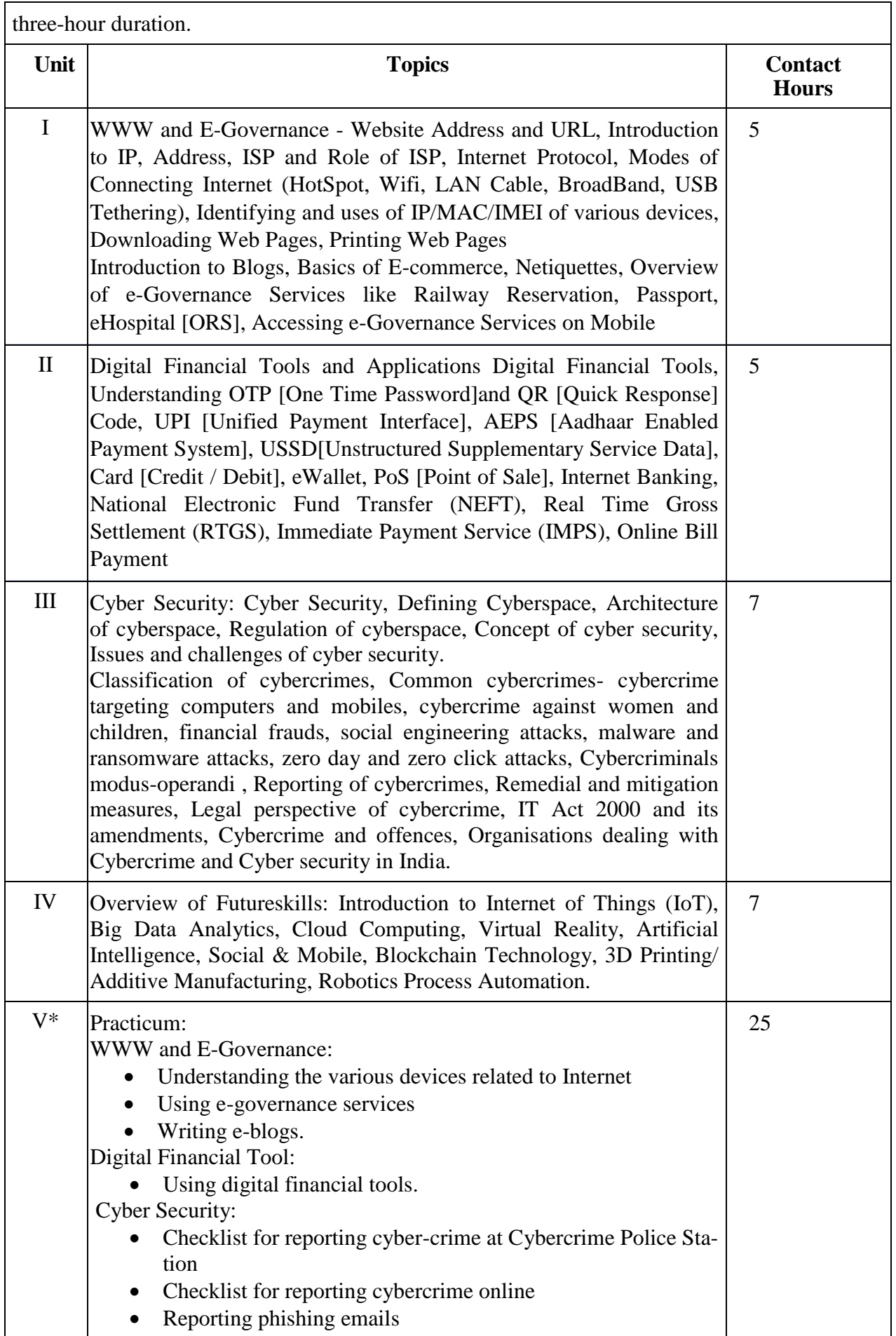

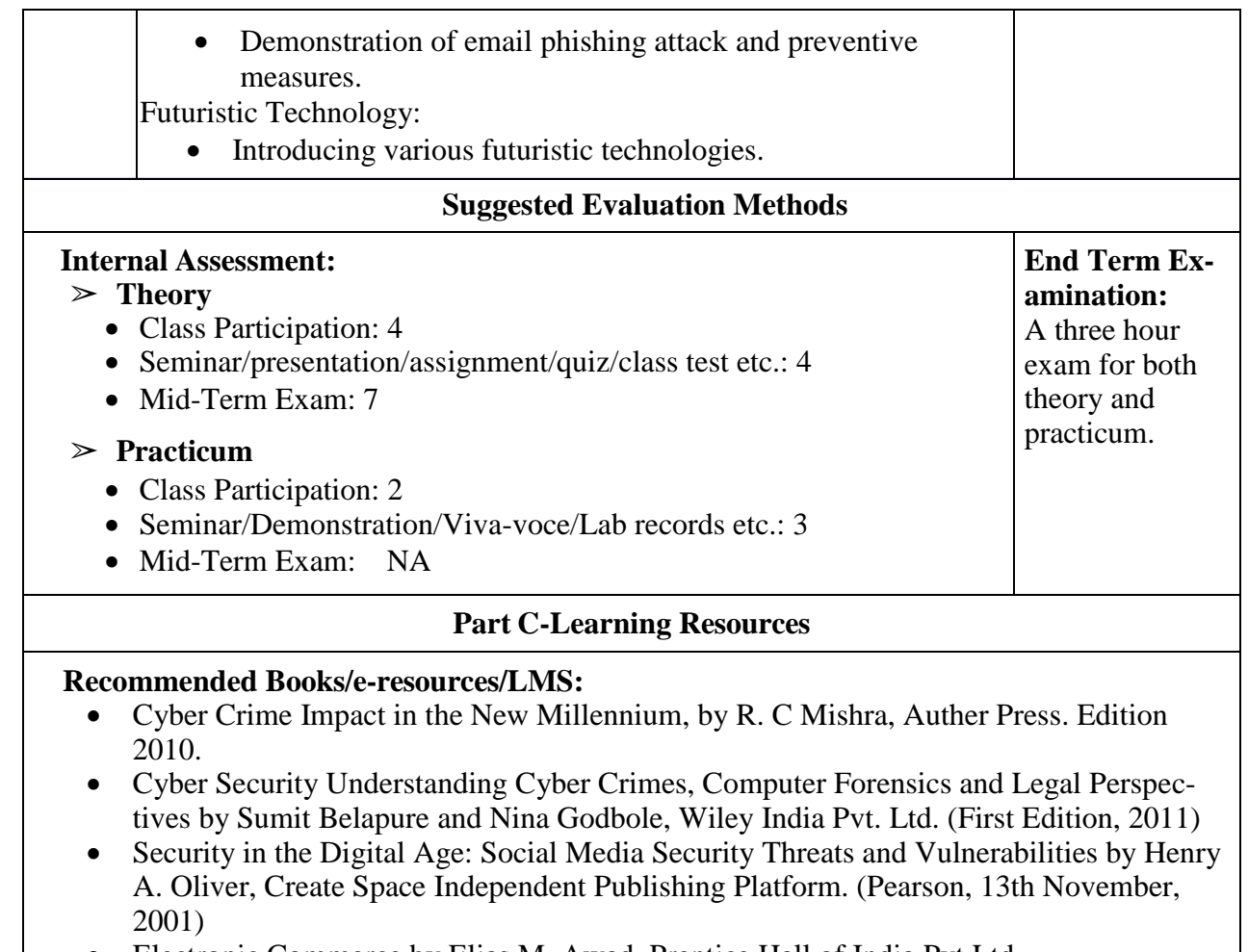

- Electronic Commerce by Elias M. Awad, Prentice Hall of India Pvt Ltd.
- Computer Fundamentals By Pradeep K. Sinha, Priti Sinha, BPB Publications, 6th Edition

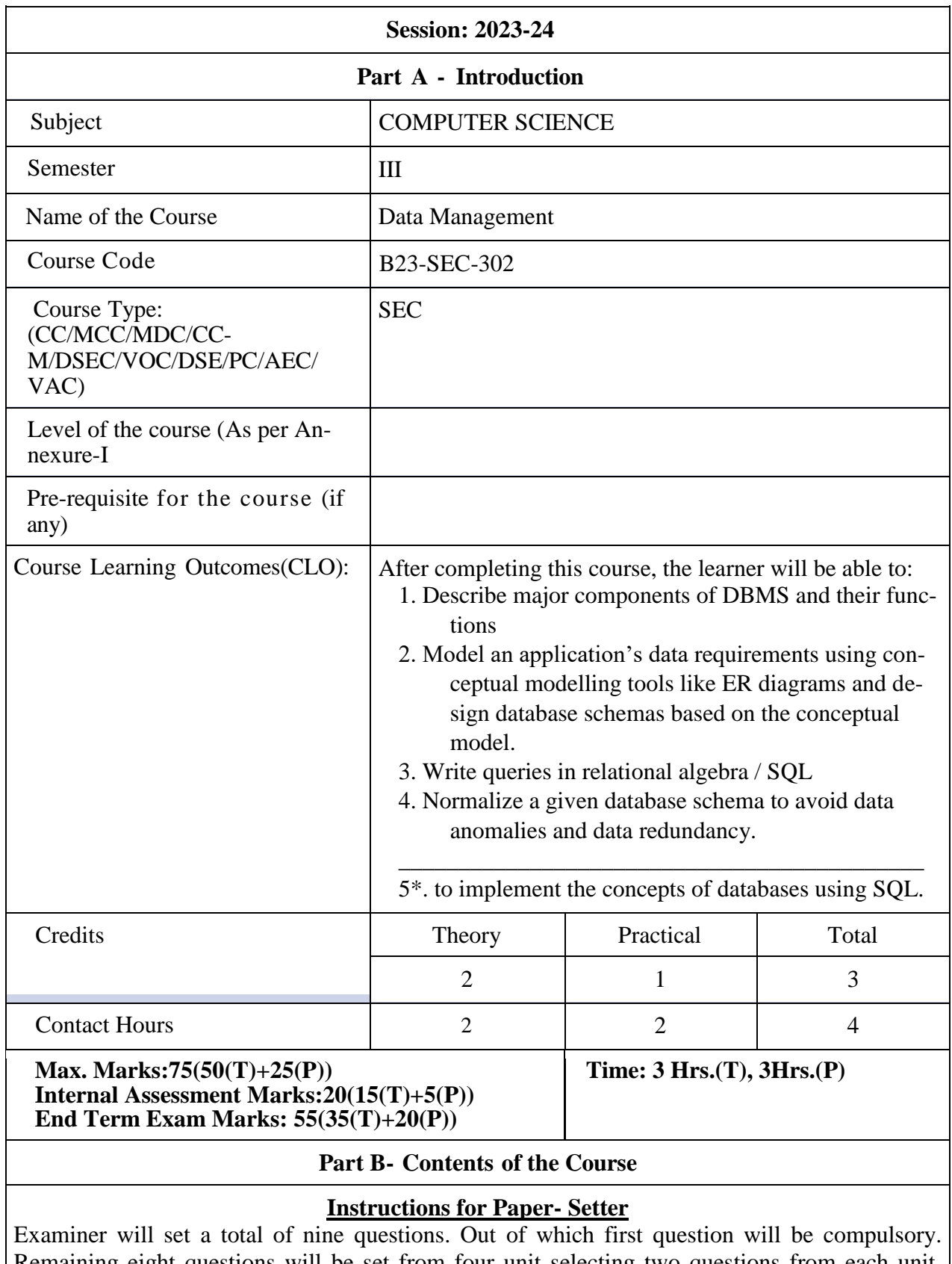

Remaining eight questions will be set from four unit selecting two questions from each unit. Examination will be of three-hour duration. All questions will carry equal marks. First question will comprise of short answer type questions covering entire syllabus.

Candidate will have to attempt five questions in all, selecting one question from each unit. First

question will be compulsory.

Practicum will be evaluated by an external and an internal examiner. Examination will be of three-hour duration.

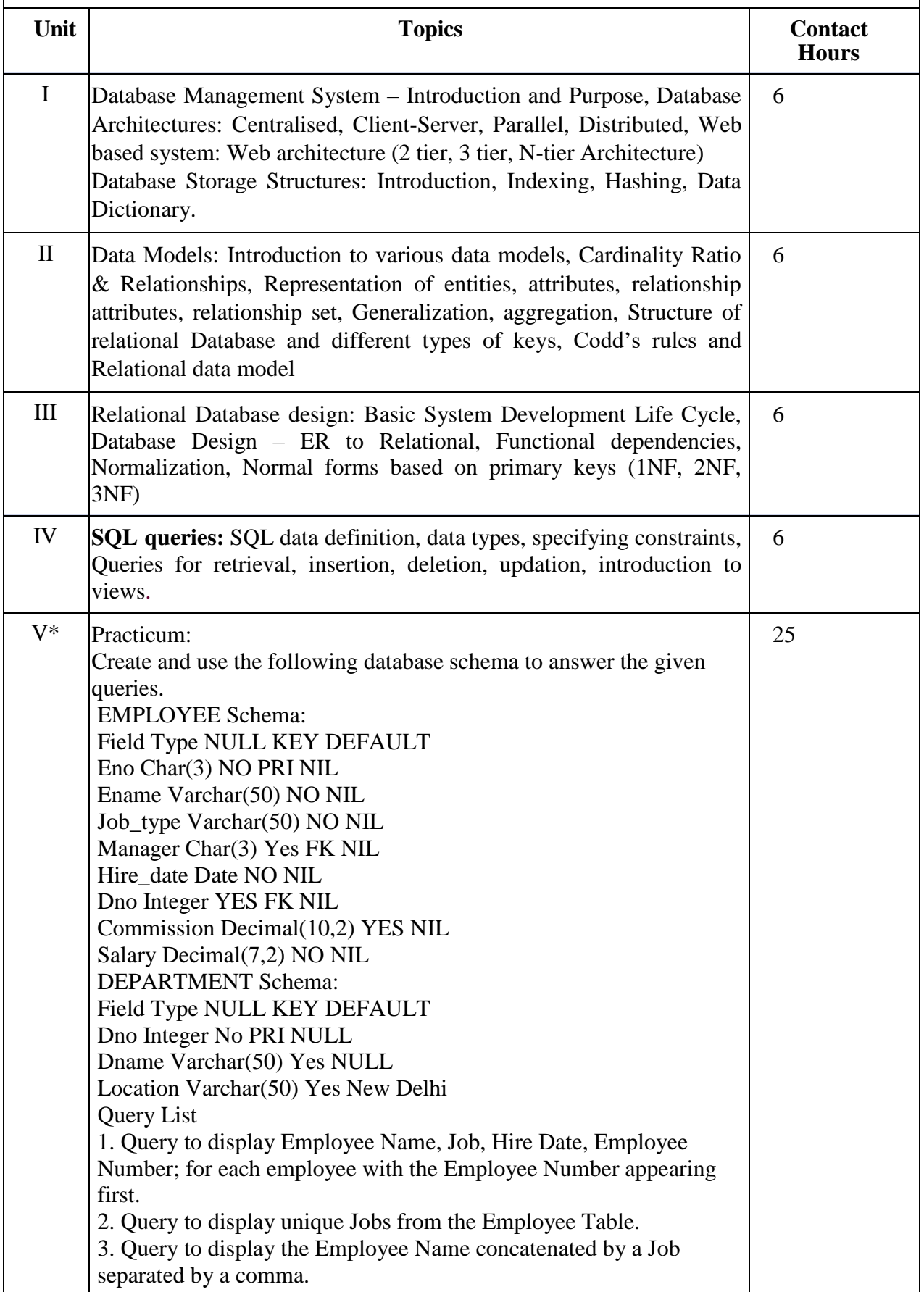

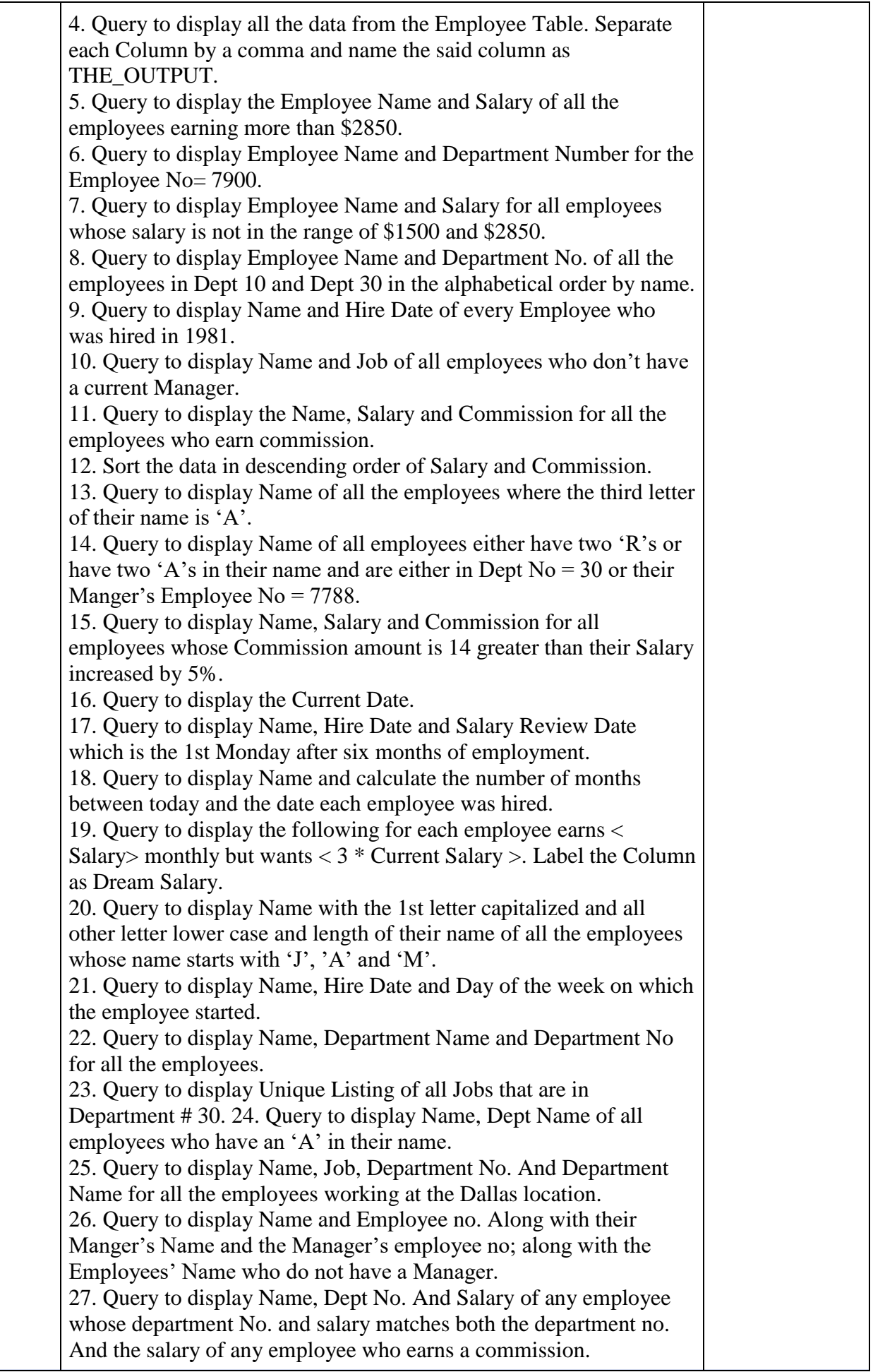

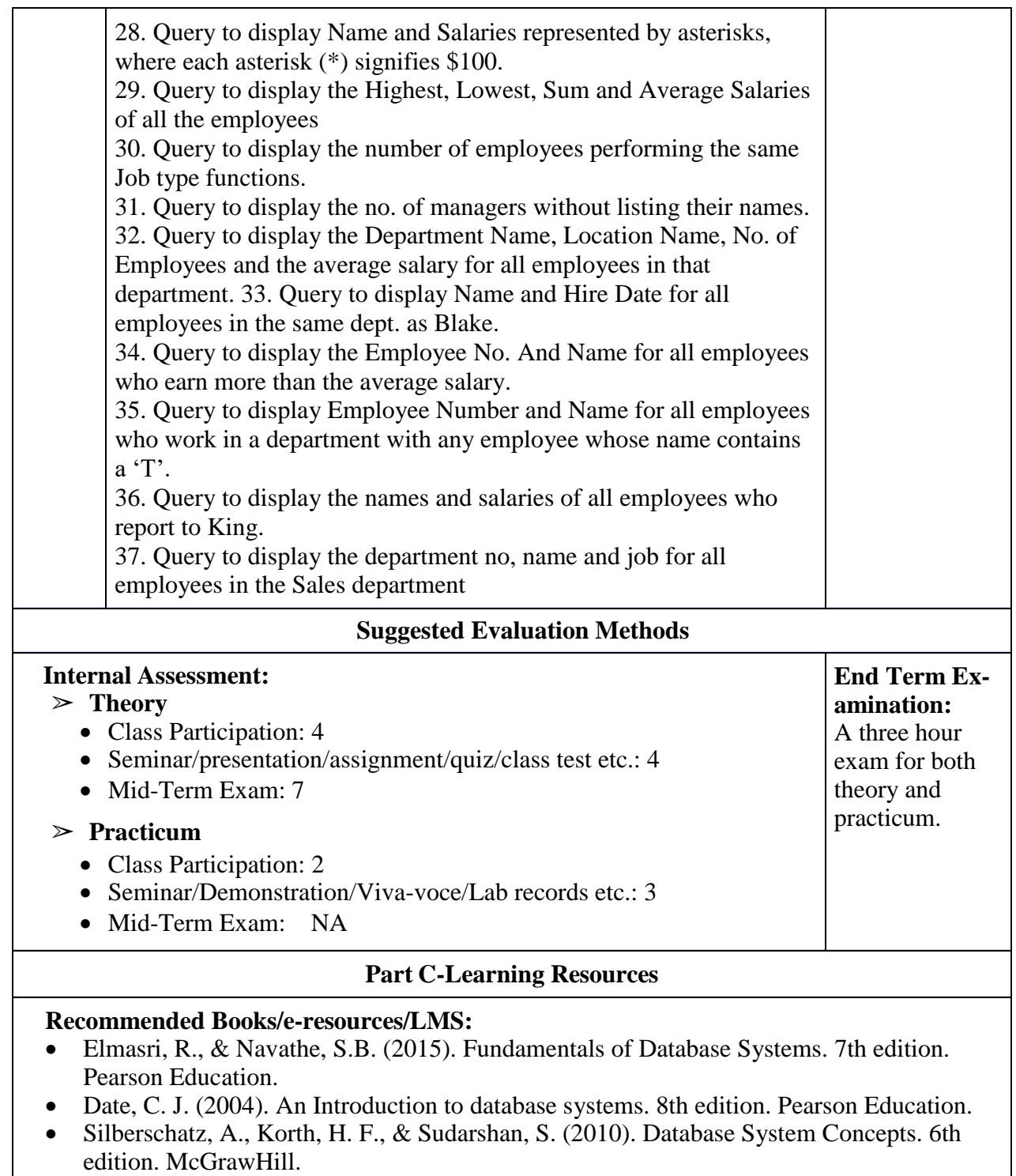

## **Kurukshetra University, Kurukshetra (Established by the State Legislature Act XII of 1956) ('A+' Grade, NAAC Accredited)**

योगस्थ: कुरु कर्माणि सर्बुद्धि व योग युक्त होकर कर्ा करो (Perform Actions while Stead fasting in the State of Yoga)

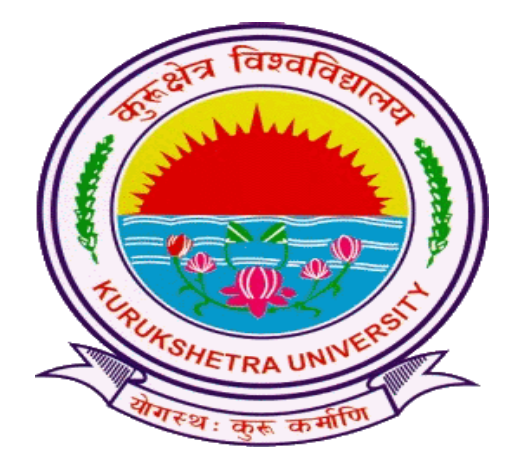

# Scheme of Examination for Under-Graduate Programmes **Vocational Courses (VOC) Offered by Department of Computer Science & Applications** According to Curriculum Framework for Under-Graduate Programmes As per NEP-2020 (Multiple Entry-Exit, Internships and Choice Based Credit System) **DEPARTMENT OF COMPUTER SCIENCE & APPLICATIONS** (For the Batches Admitted from 2023-2024)

#### **Kurukshetra University Kurukshetra Scheme of Examination for Undergraduate Programmes Vocational Courses (Computer Science) According to Curriculum Framework for Undergraduate Programmes as per NEP 2020** (Multiple Entry-Exit, Internships and Choice Based Credit System)

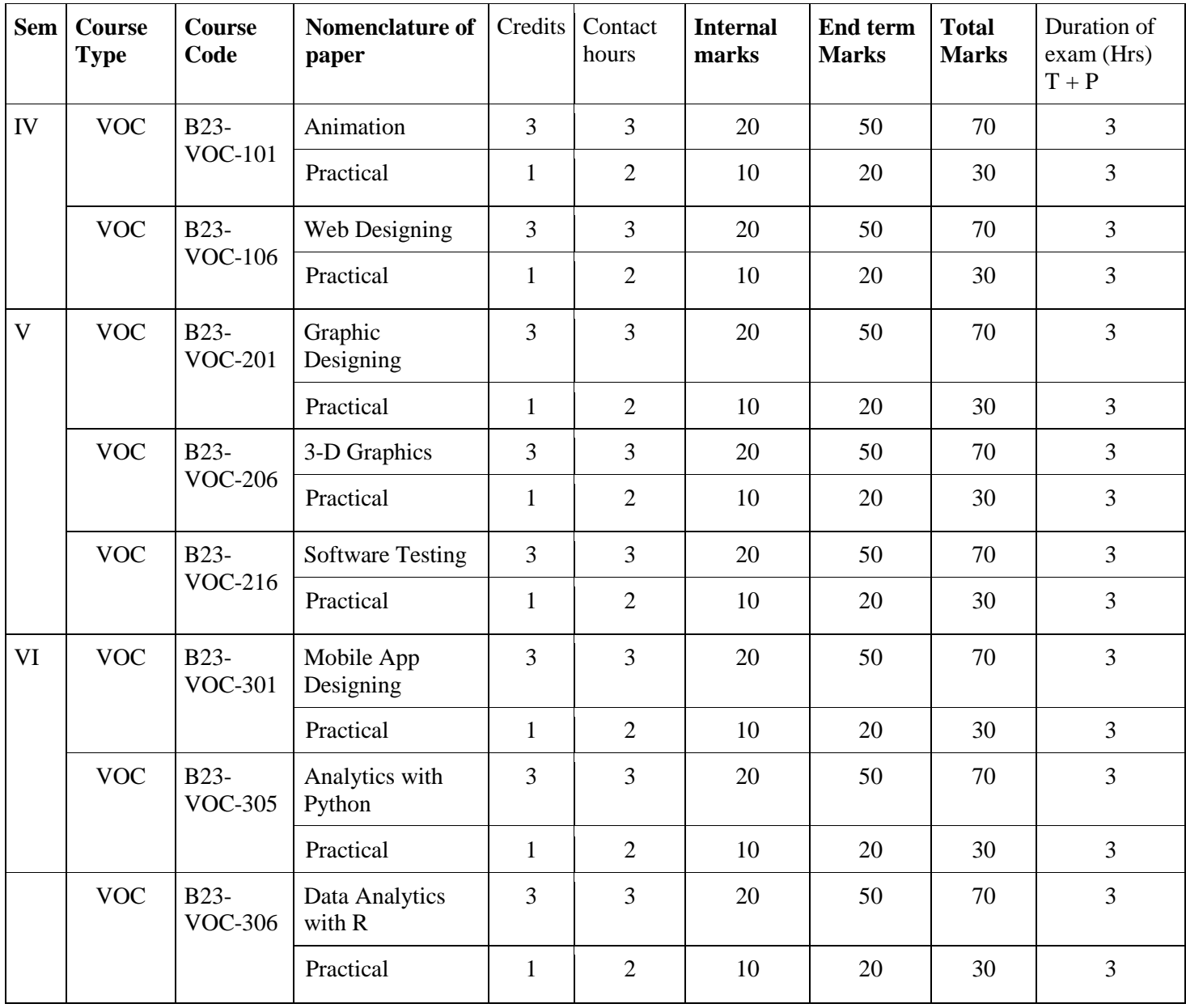

## **Kurukshetra University, Kurukshetra (Established by the State Legislature Act XII of 1956) ('A+' Grade, NAAC Accredited)**

योगस्थ: कुरु कर्माणि समबुद्धि व य (Perform Actions while Stead fasting in the State of Yoga)

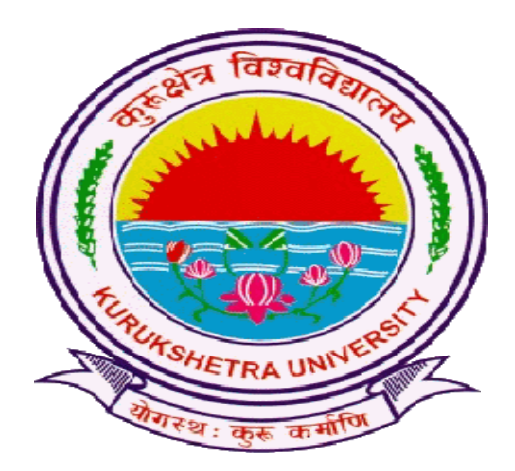

## Syllabus of Examination for Under-Graduate Programmes **VOCATIONAL (VOC)**

according to Curriculum Framework for Under-Graduate Programmes As per NEP-2020 (Multiple Entry-Exit, Internships and Choice BasedCredit System)

## **DEPARTMENT OF COMPUTER SCIENCE & APPLICATIONS**

(For the Batches Admitted From 2023-2024)

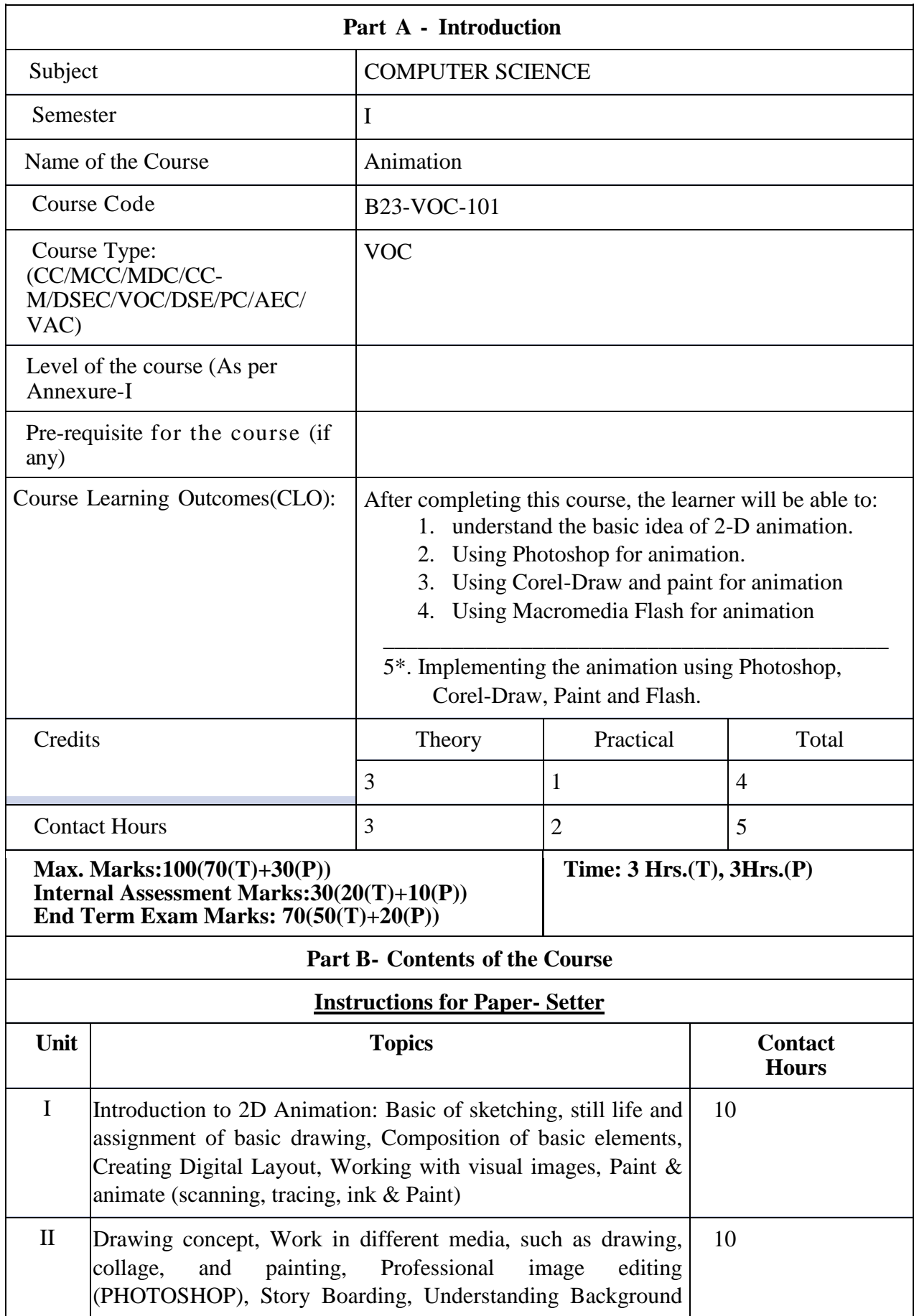

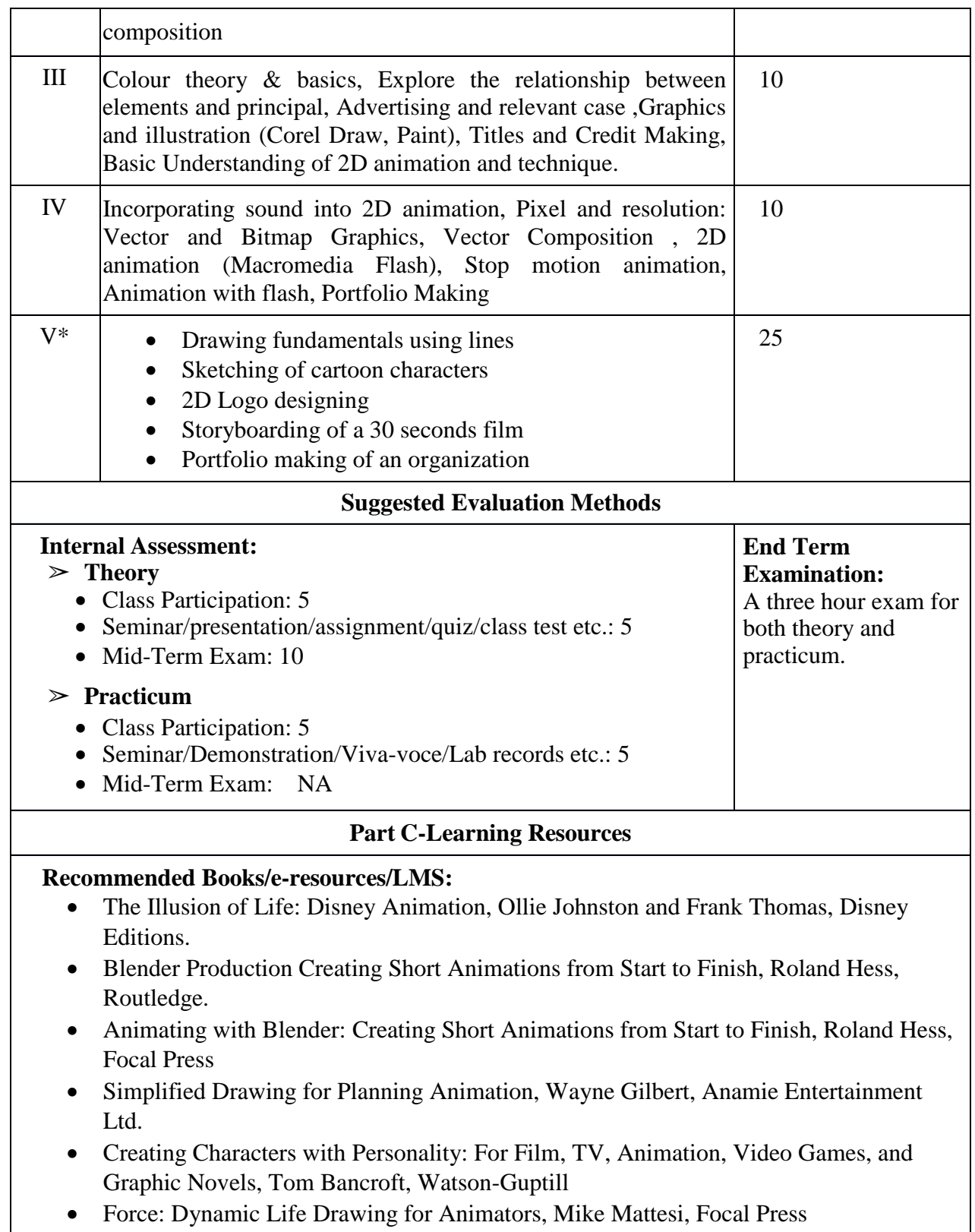

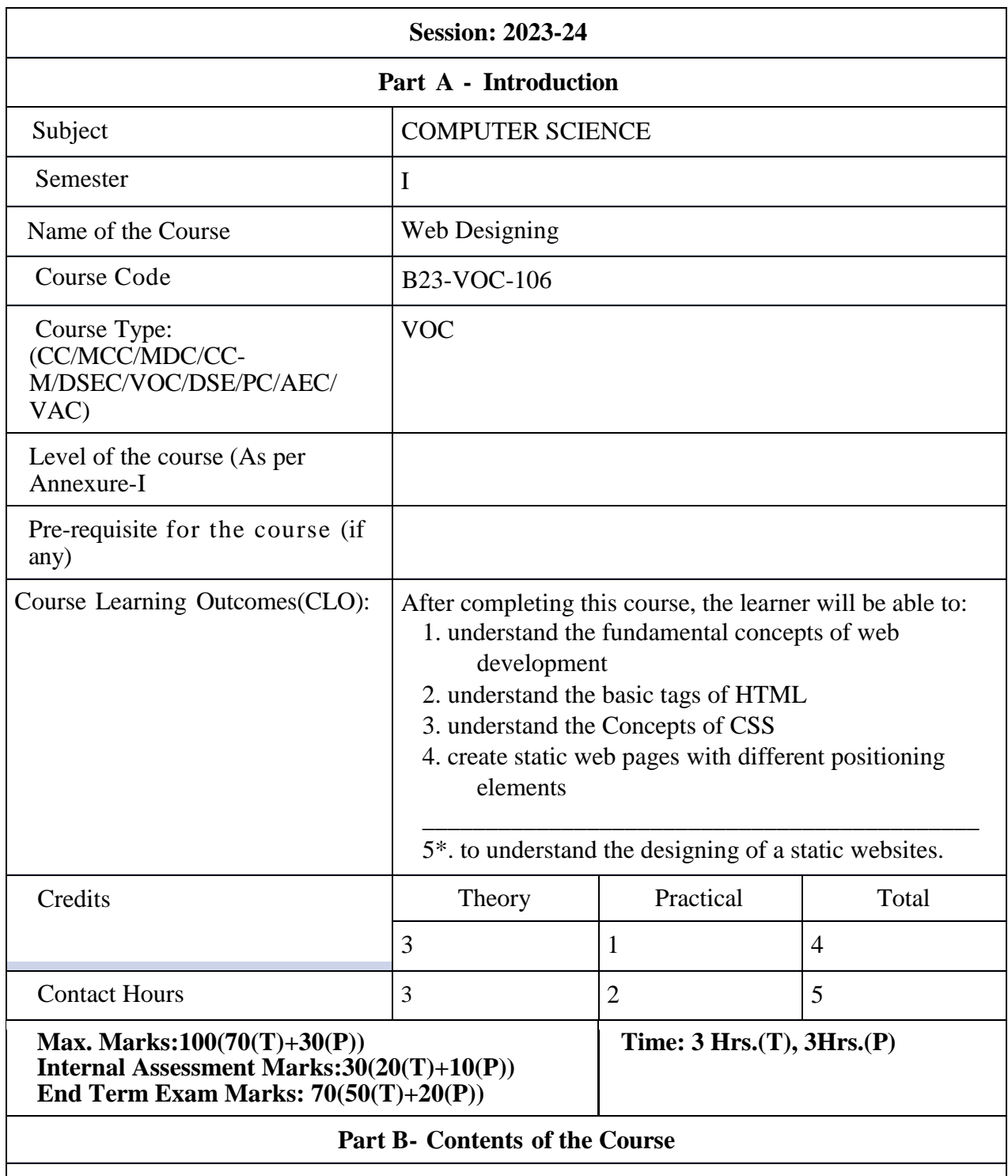

### **Instructions for Paper- Setter**

Examiner will set a total of nine questions. Out of which first question will be compulsory. Remaining eight questions will be set from four unit selecting two questions from each unit. Examination will be of three-hour duration. All questions will carry equal marks. First question will comprise of short answer type questions covering entire syllabus.

Candidate will have to attempt five questions in all, selecting one question from each unit. First question will be compulsory.

Practicum will be evaluated by an external and an internal examiner. Examination will be of three-hour duration.

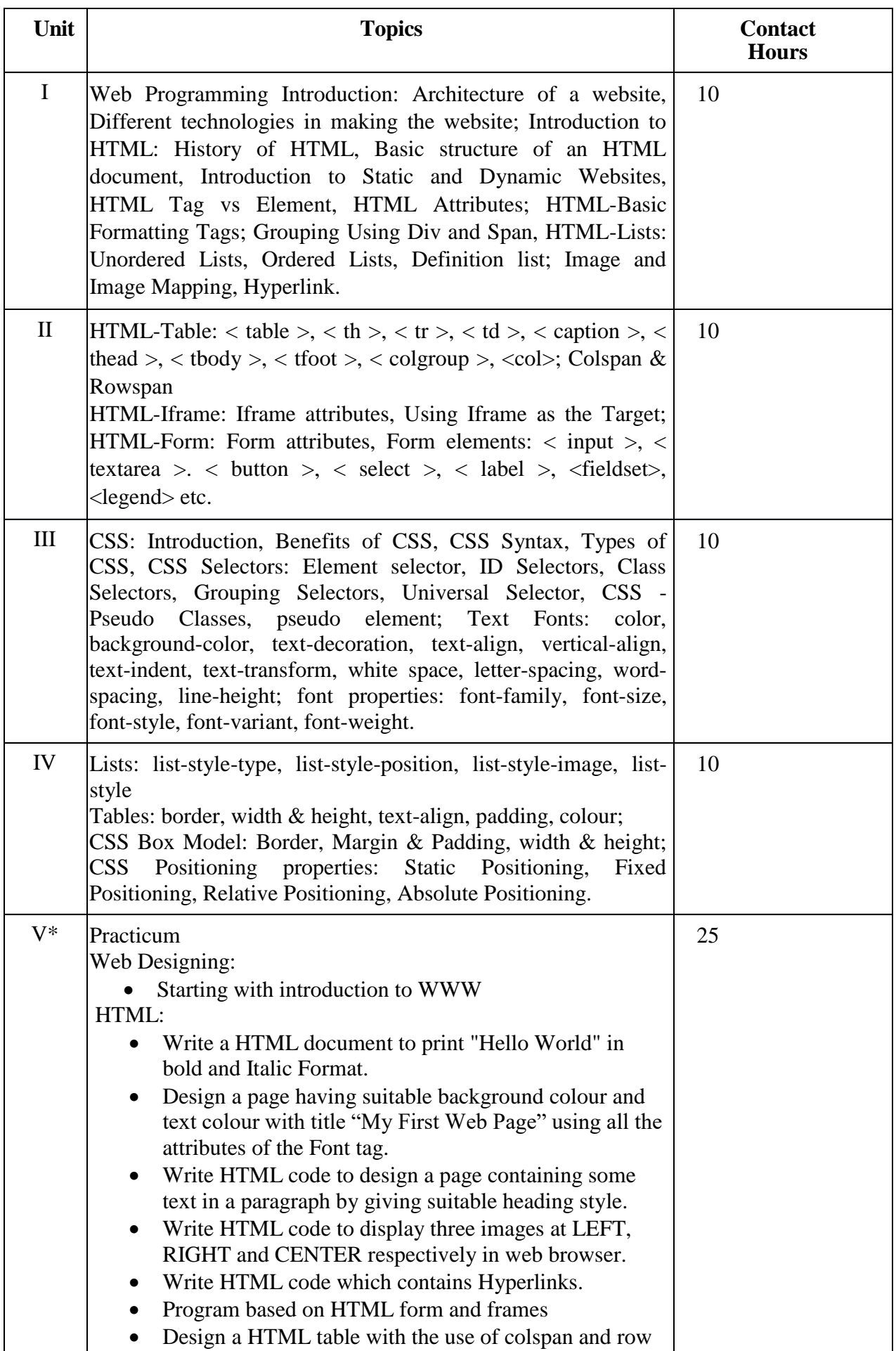

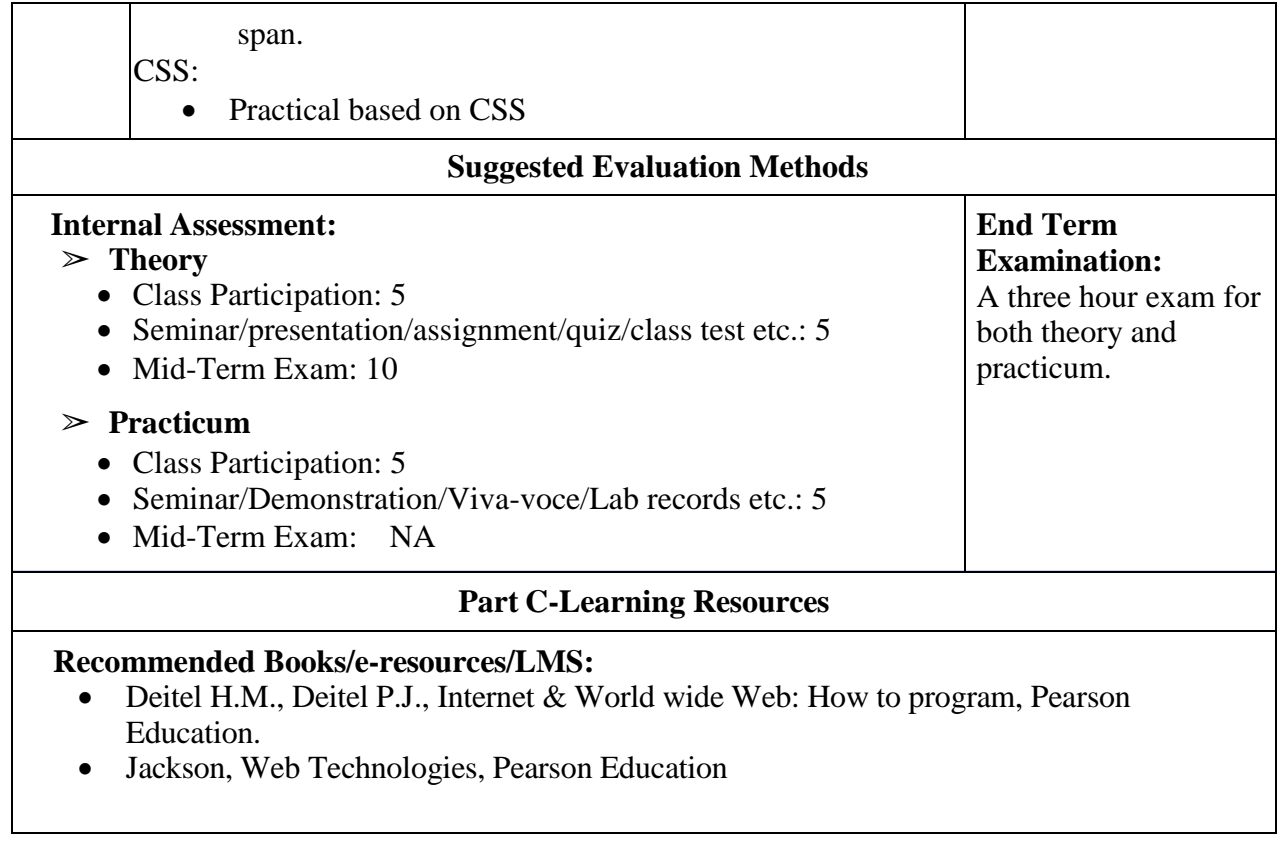

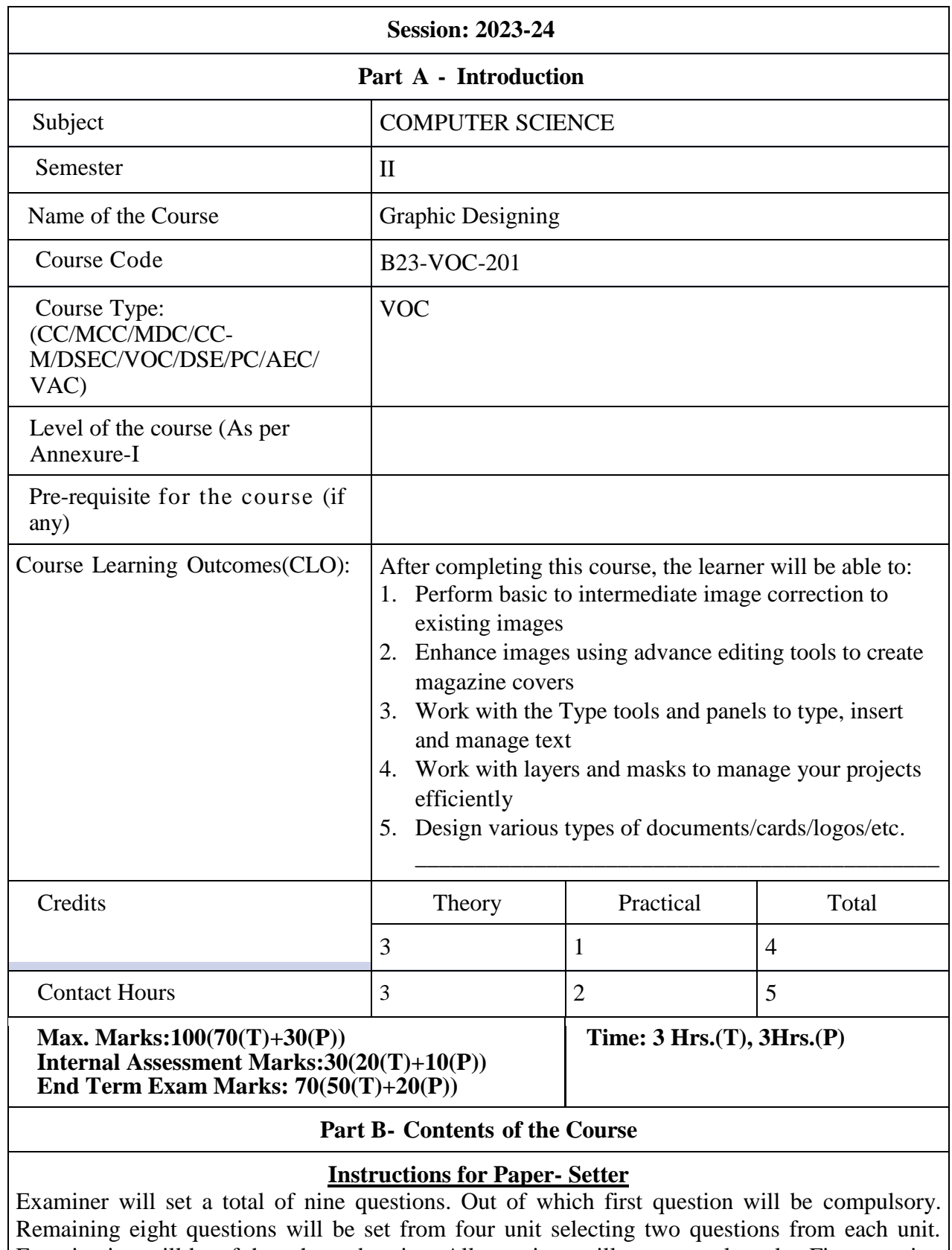

Examination will be of three-hour duration. All questions will carry equal marks. First question will comprise of short answer type questions covering entire syllabus.

Candidate will have to attempt five questions in all, selecting one question from each unit. First

question will be compulsory.

Practicum will be evaluated by an external and an internal examiner. Examination will be of three-hour duration.

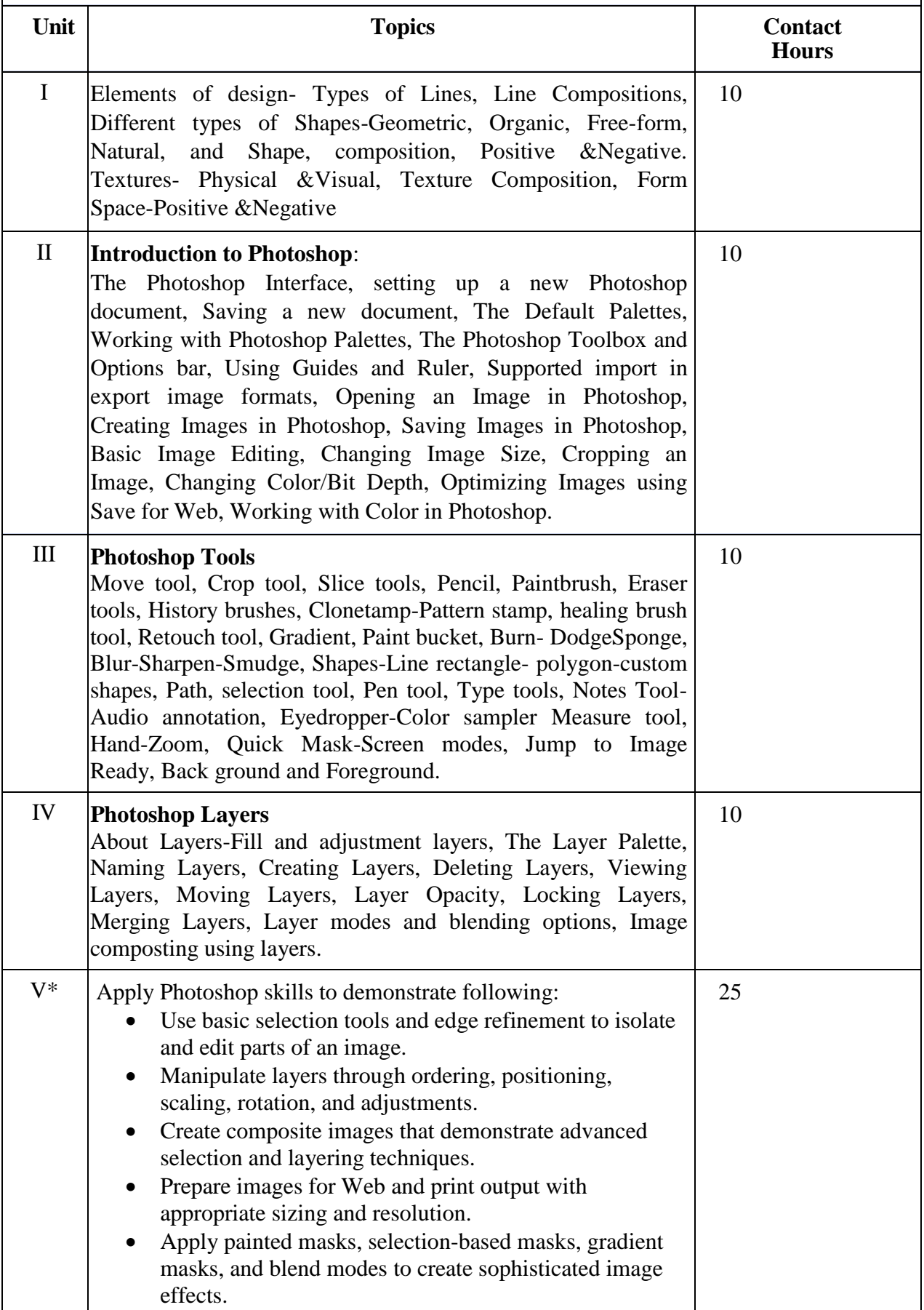
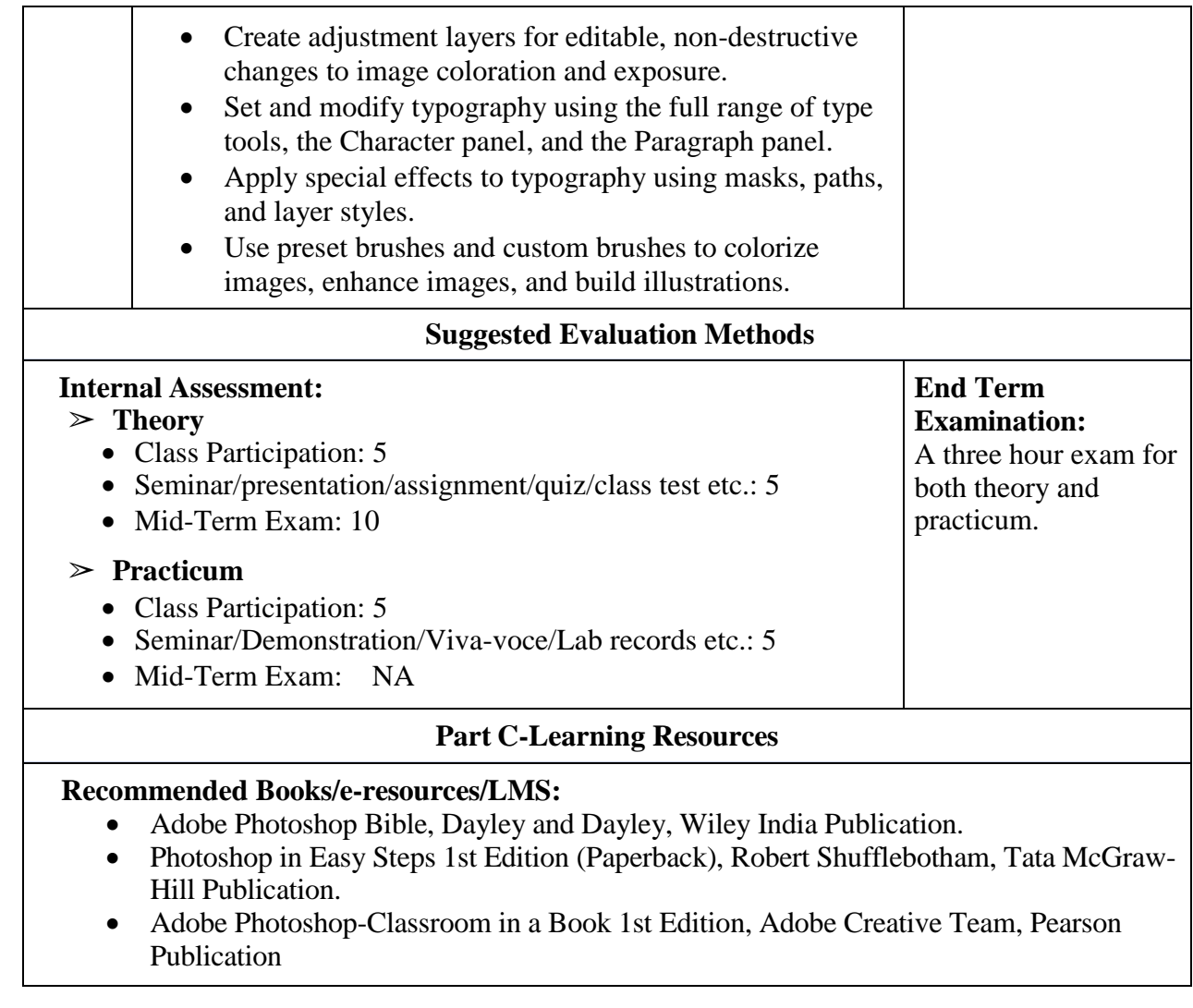

\*Applicable for courses having practical component.

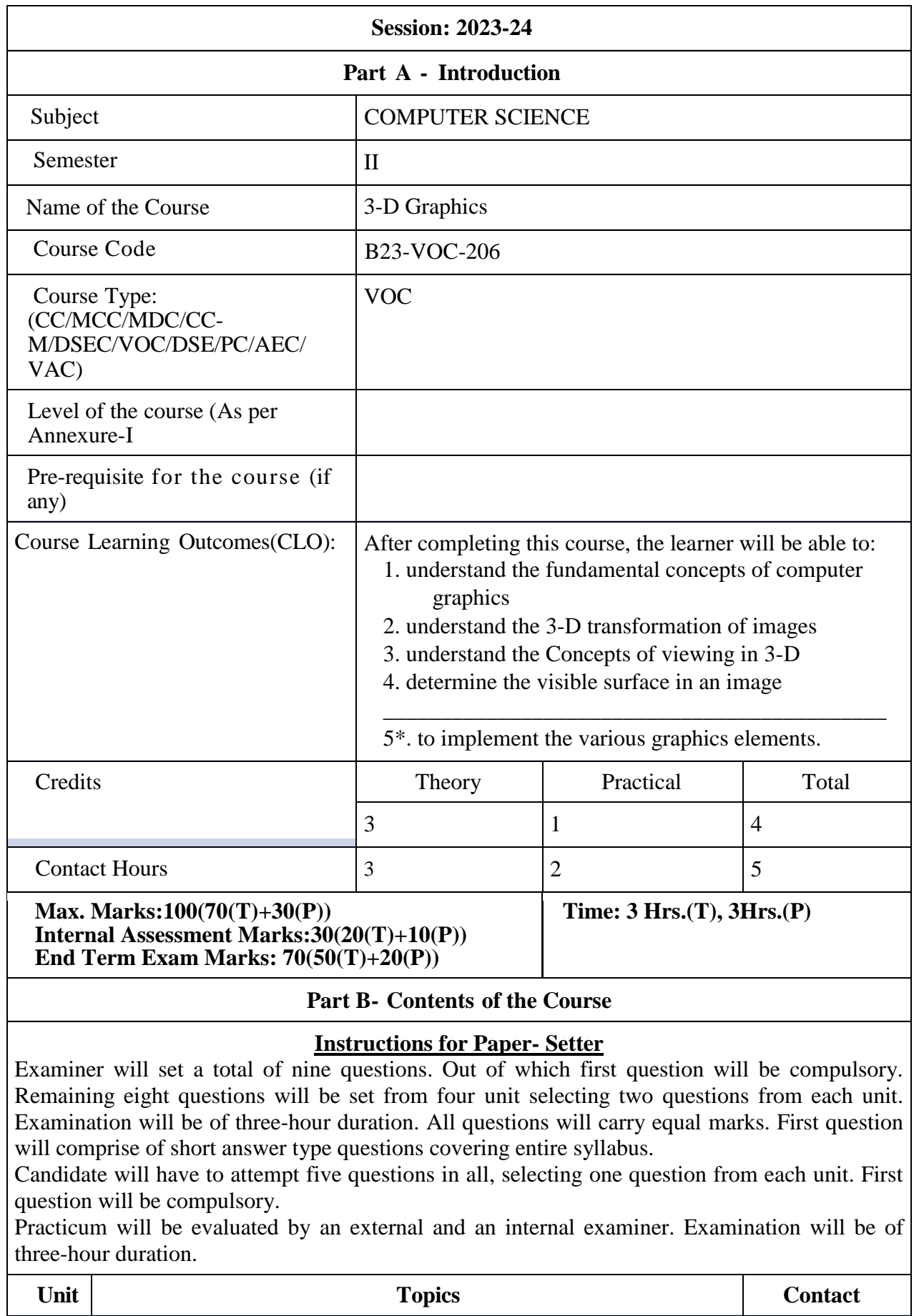

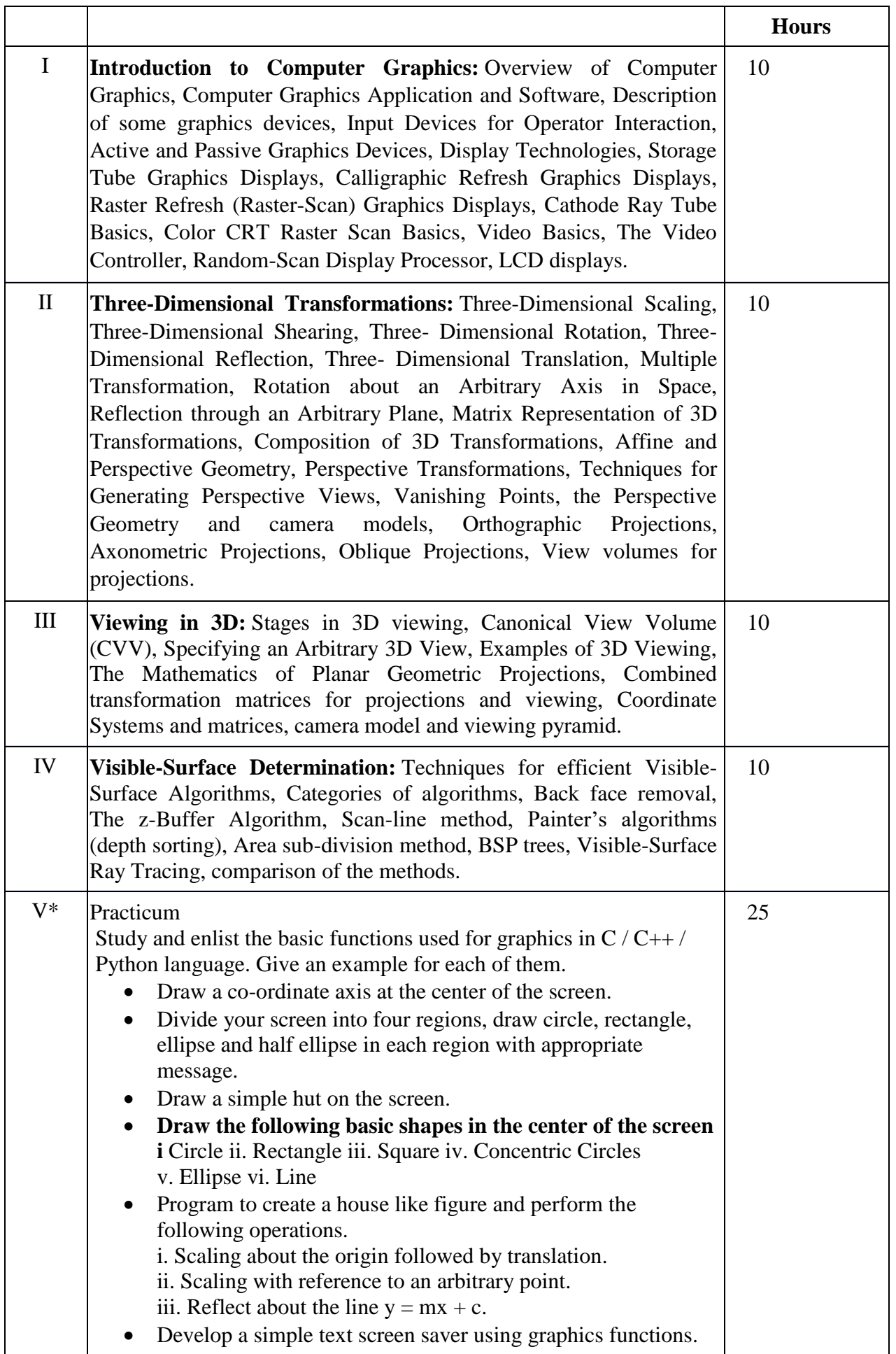

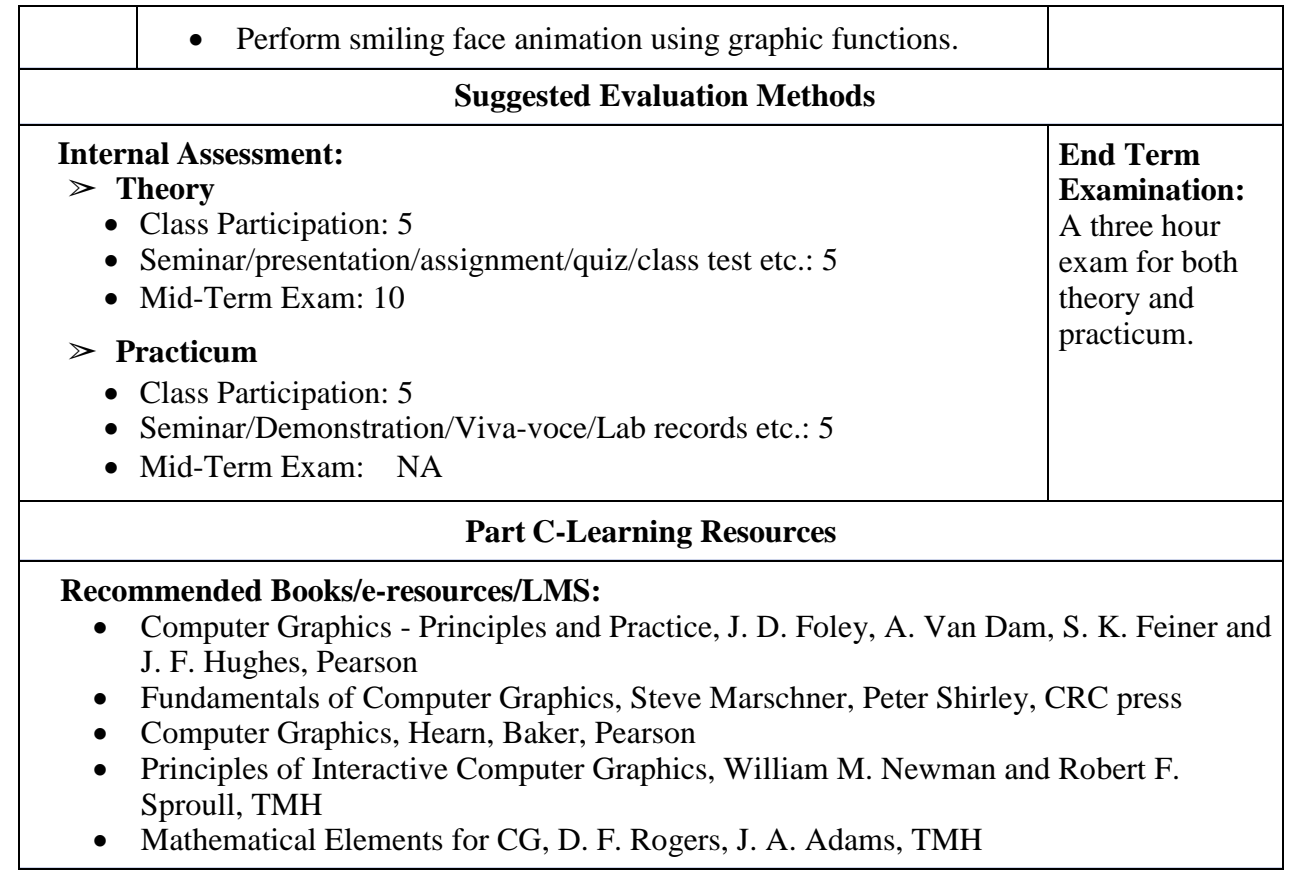

\*Applicable for courses having practical component.

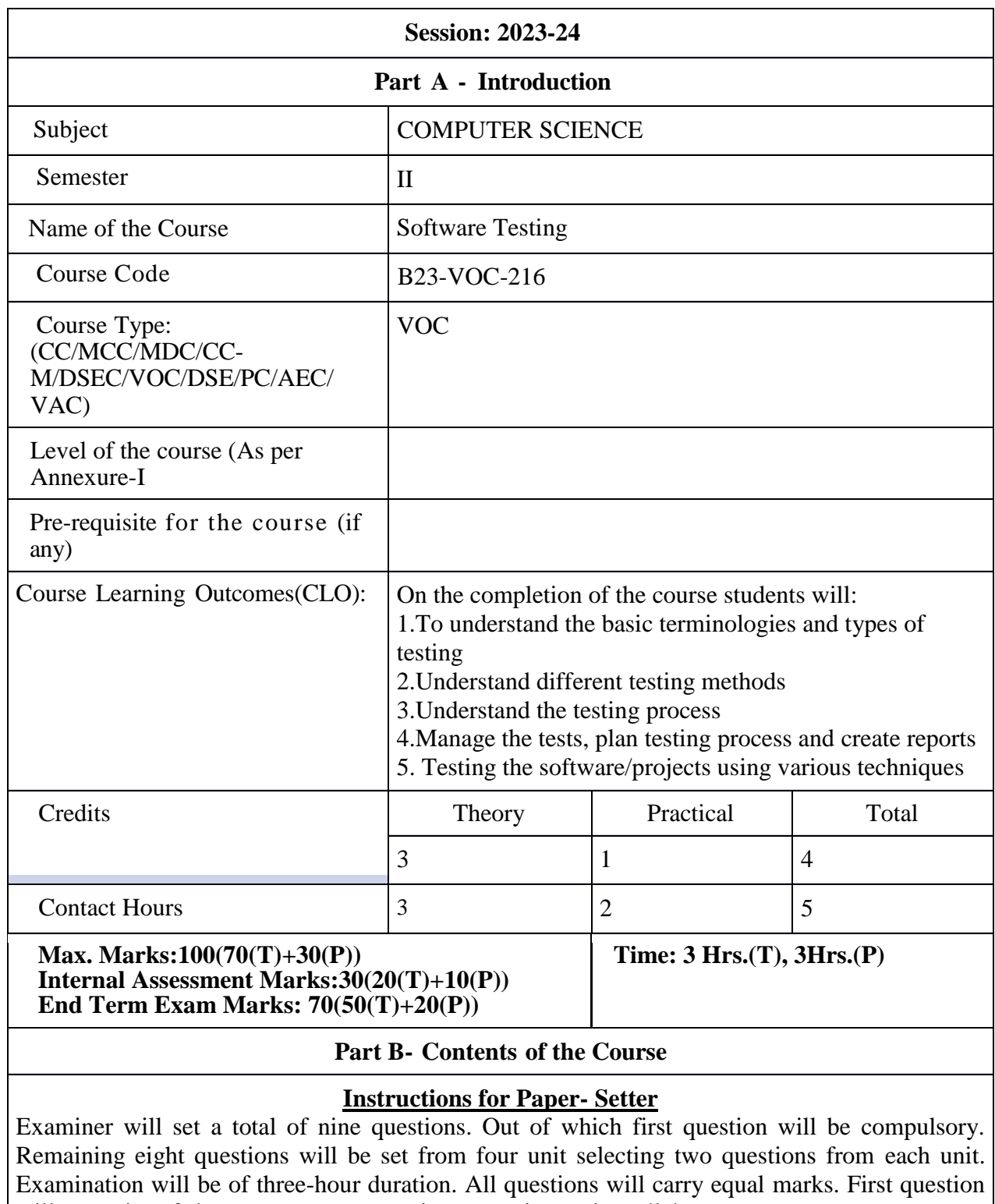

will comprise of short answer type questions covering entire syllabus.

Candidate will have to attempt five questions in all, selecting one question from each unit. First question will be compulsory.

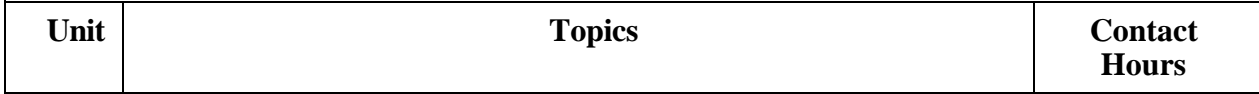

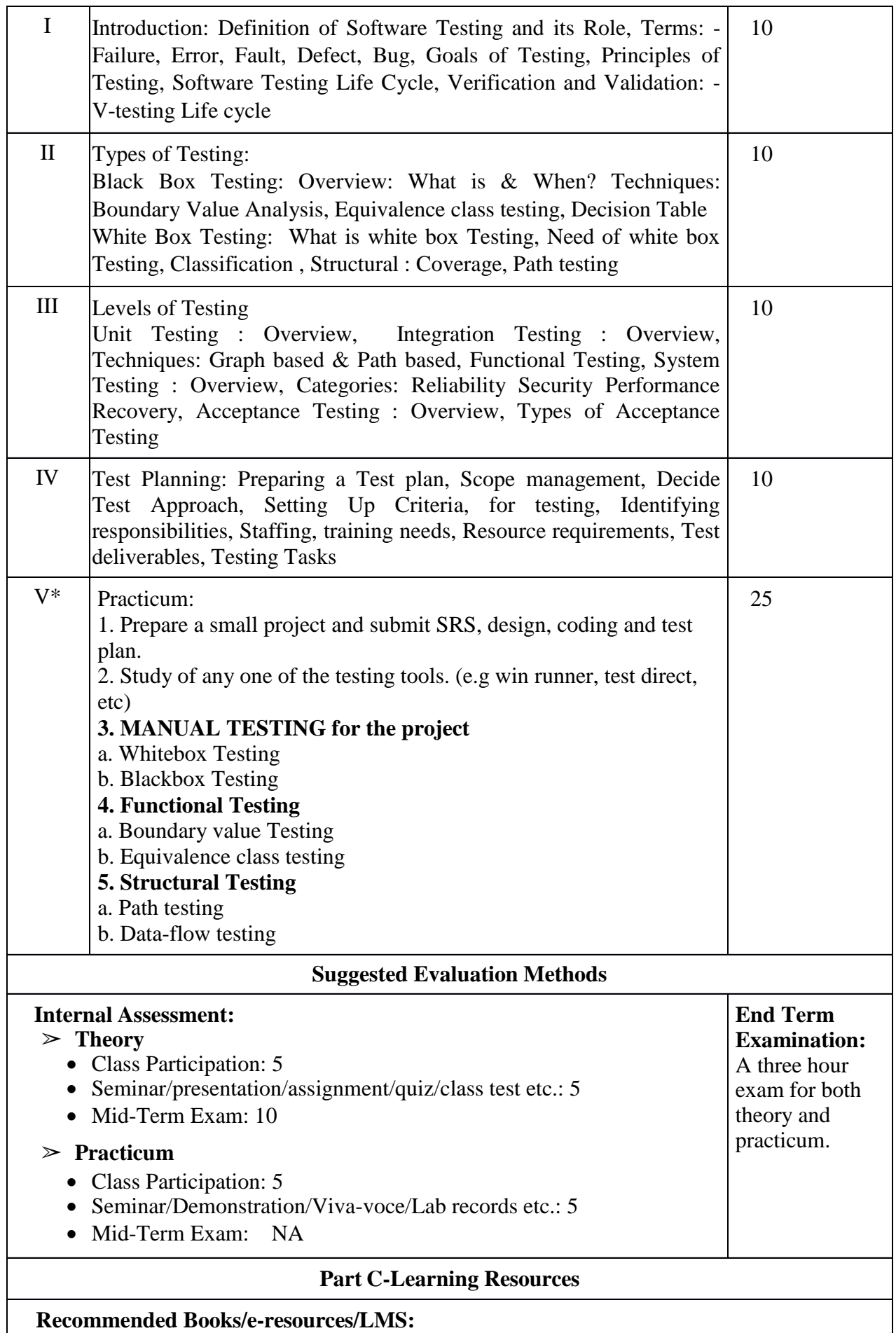

Software Testing: Principles and Practice by Srinivasan Desikan, Gopalaswamy Ramesh,

Pearson Publication

- Software Testing: Principles and Practice by Naresh Chauhan, Oxford
- Software Testing: Easy Learning Approach by Shubha Agarwal Kundlas

\*Applicable for courses having practical component.

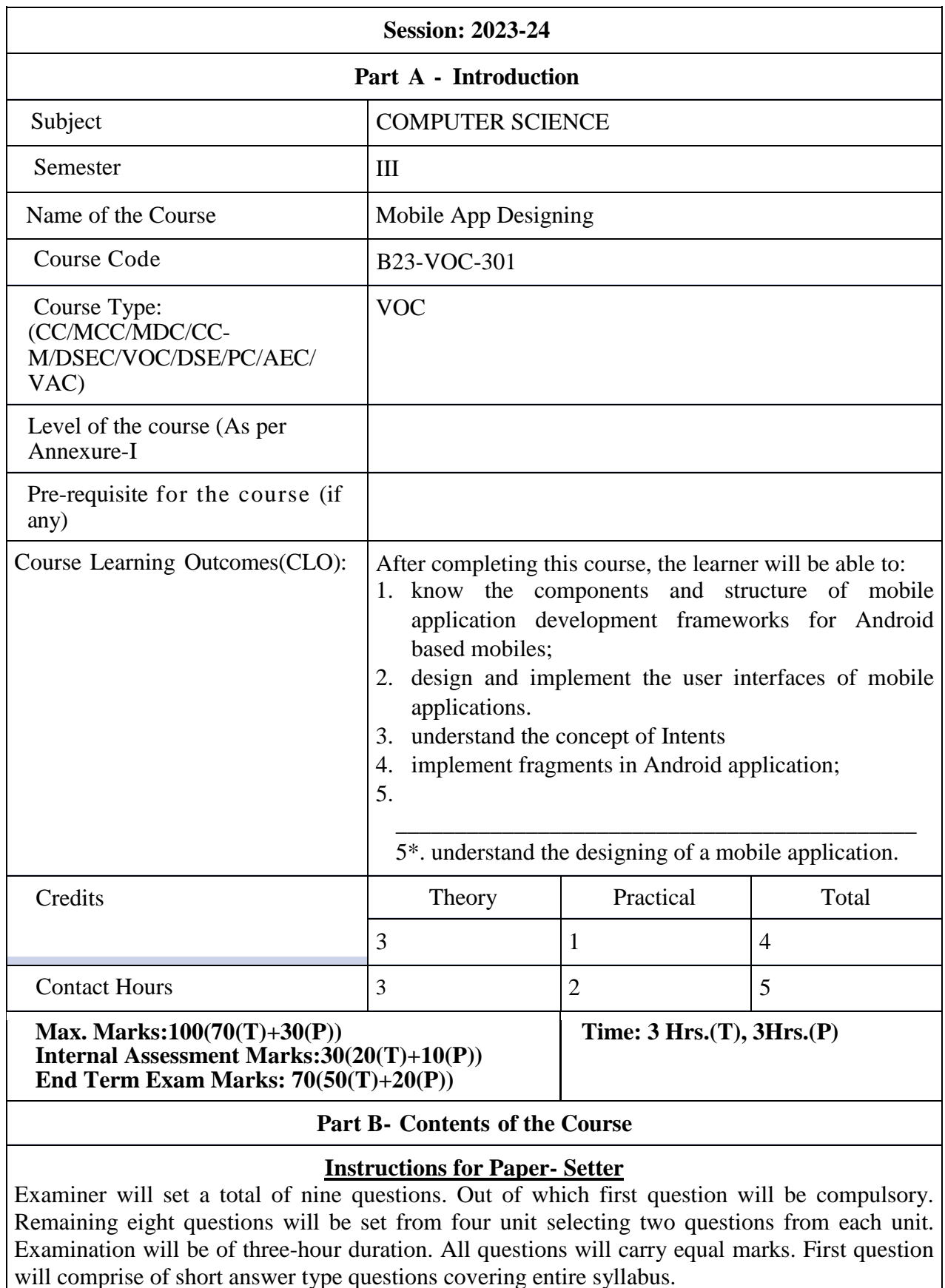

Candidate will have to attempt five questions in all, selecting one question from each unit. First

question will be compulsory.

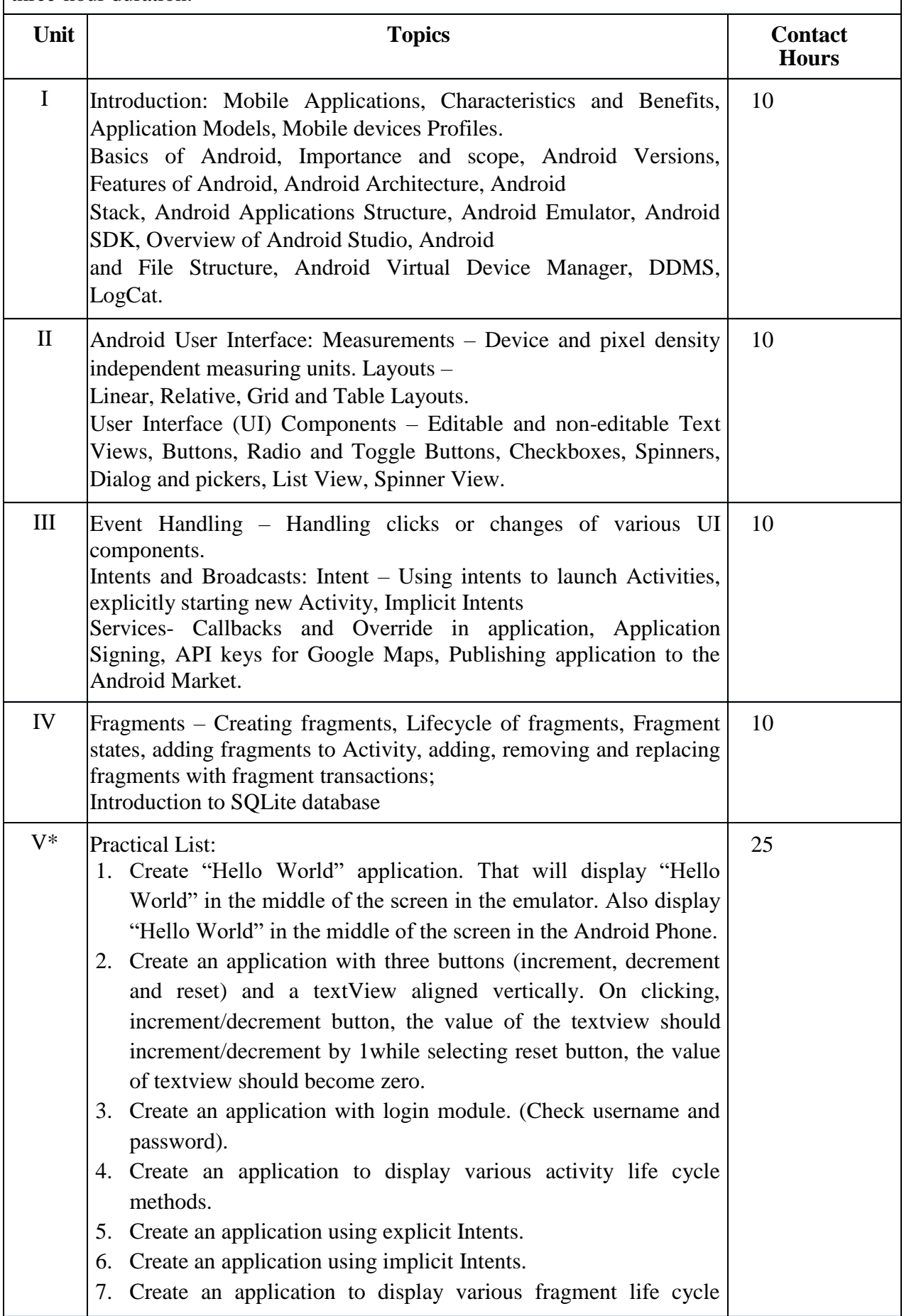

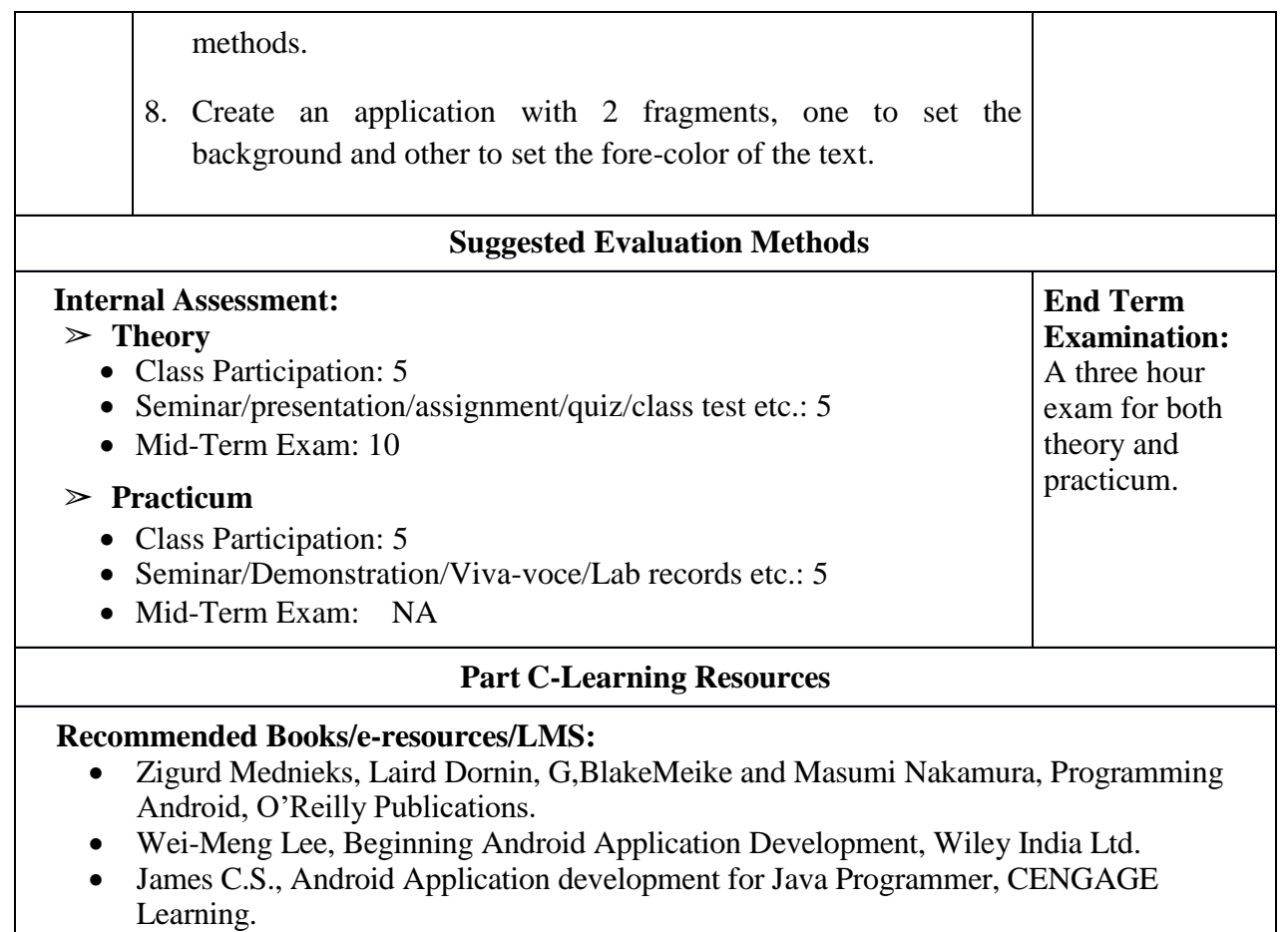

- Pradeep Kothari, Android Application Development: Black Book, Wiley India Ltd.
- Gargenta M., Nakamura M., Learning Android, O'Reilly Publications.

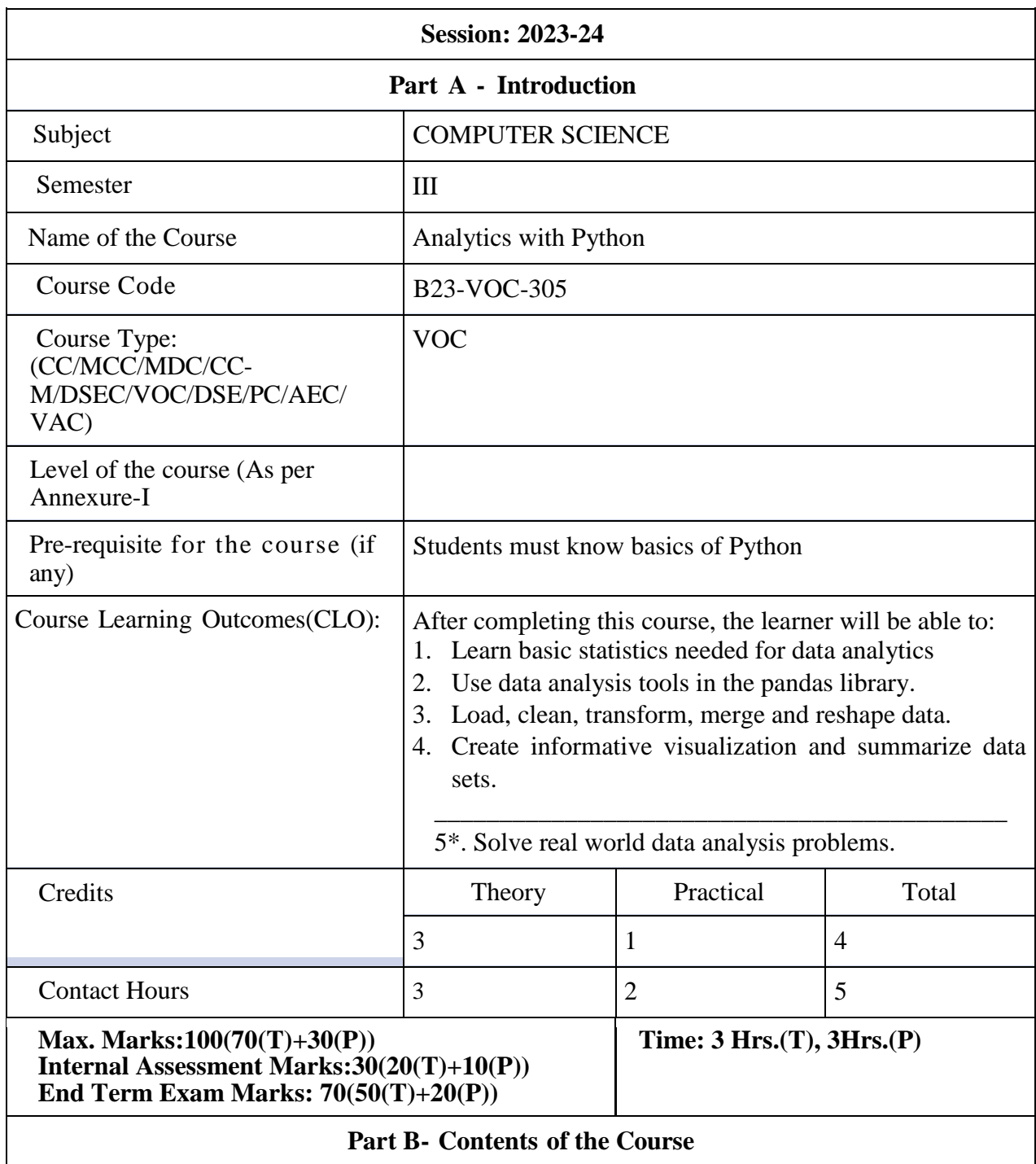

#### **Instructions for Paper- Setter**

Examiner will set a total of nine questions. Out of which first question will be compulsory. Remaining eight questions will be set from four unit selecting two questions from each unit. Examination will be of three-hour duration. All questions will carry equal marks. First question will comprise of short answer type questions covering entire syllabus.

Candidate will have to attempt five questions in all, selecting one question from each unit. First question will be compulsory.

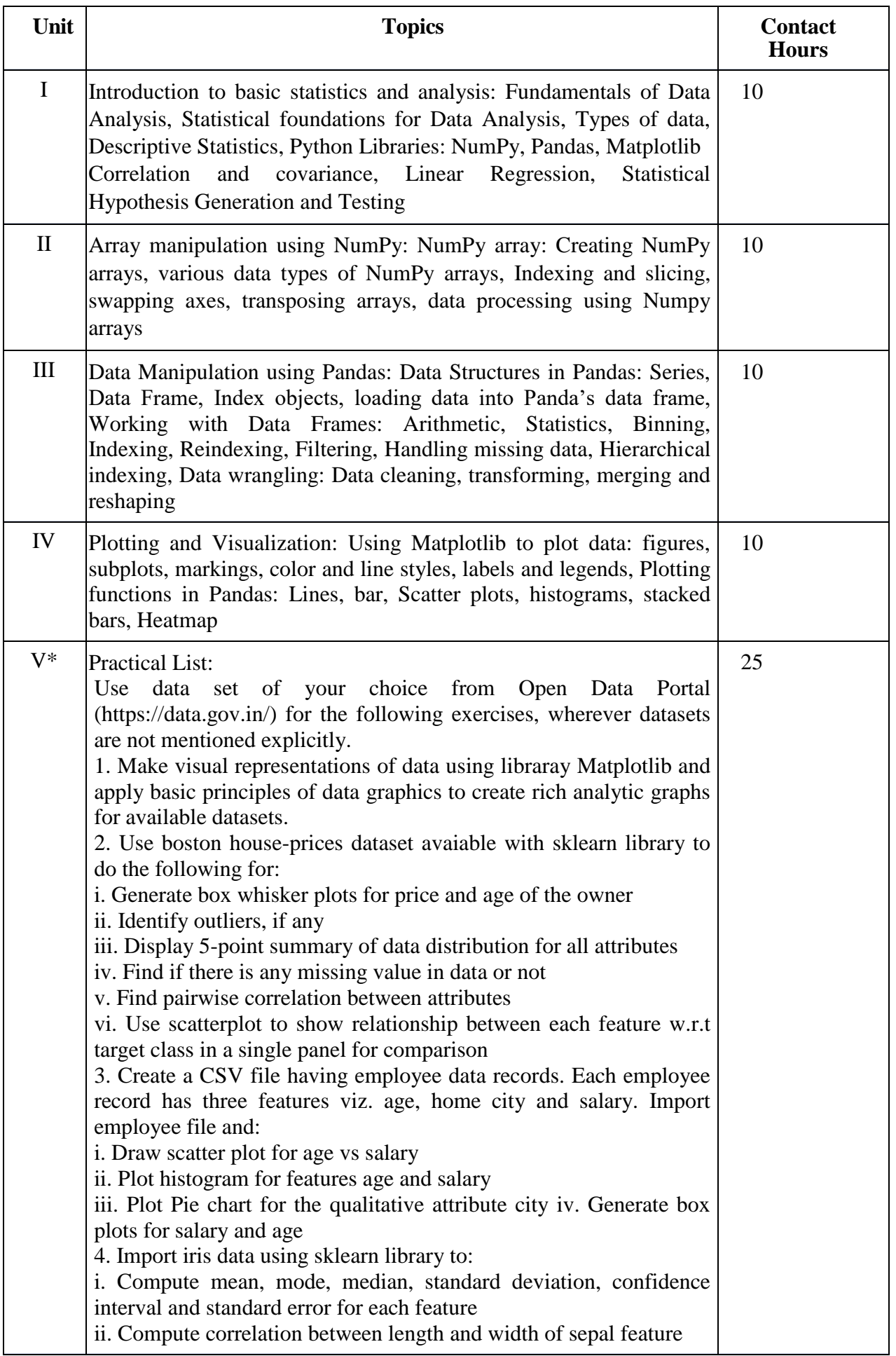

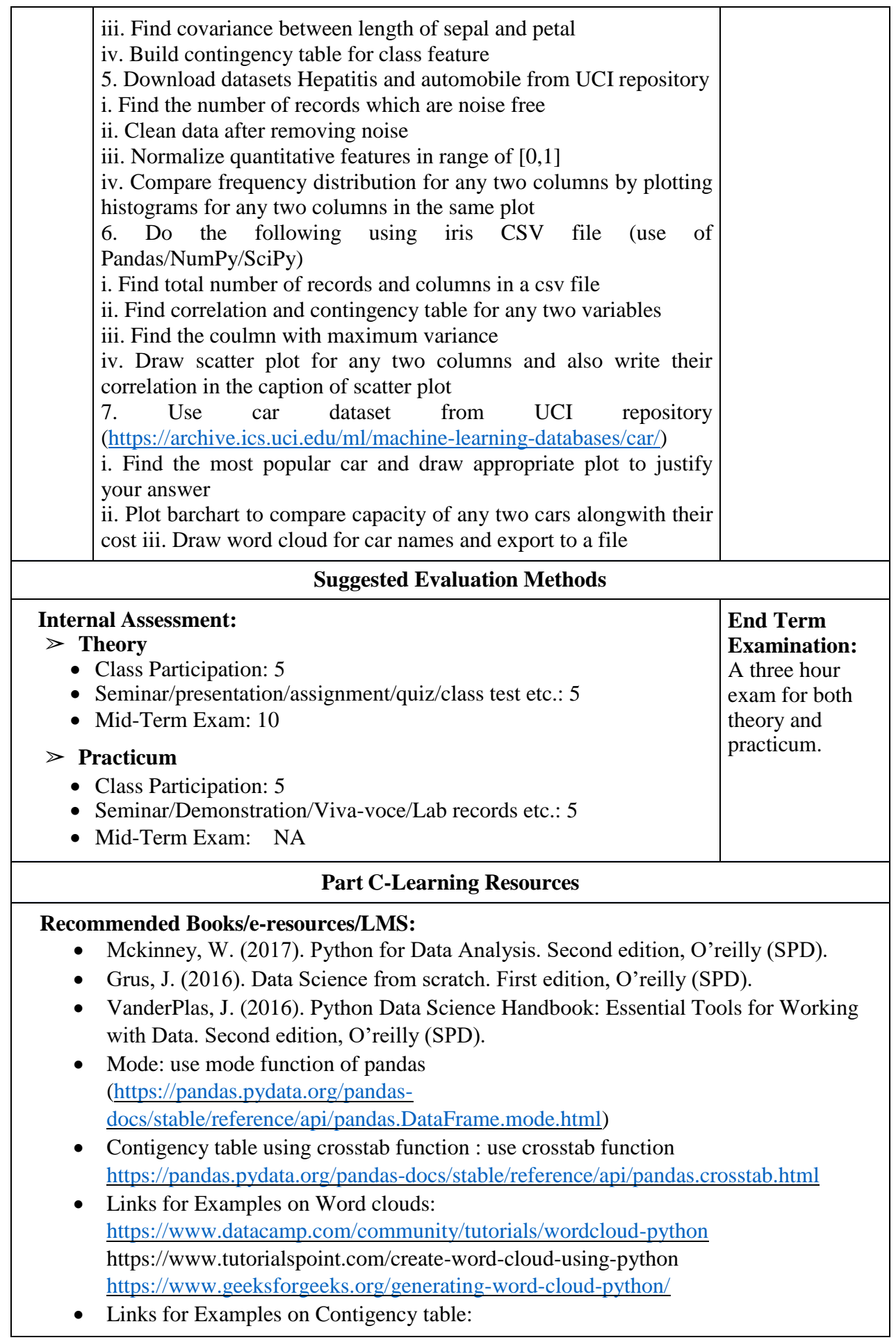

<https://www.geeksforgeeks.org/contingency-table-in-python/> https://www.tutorialspoint.com/contingency-table-in-python

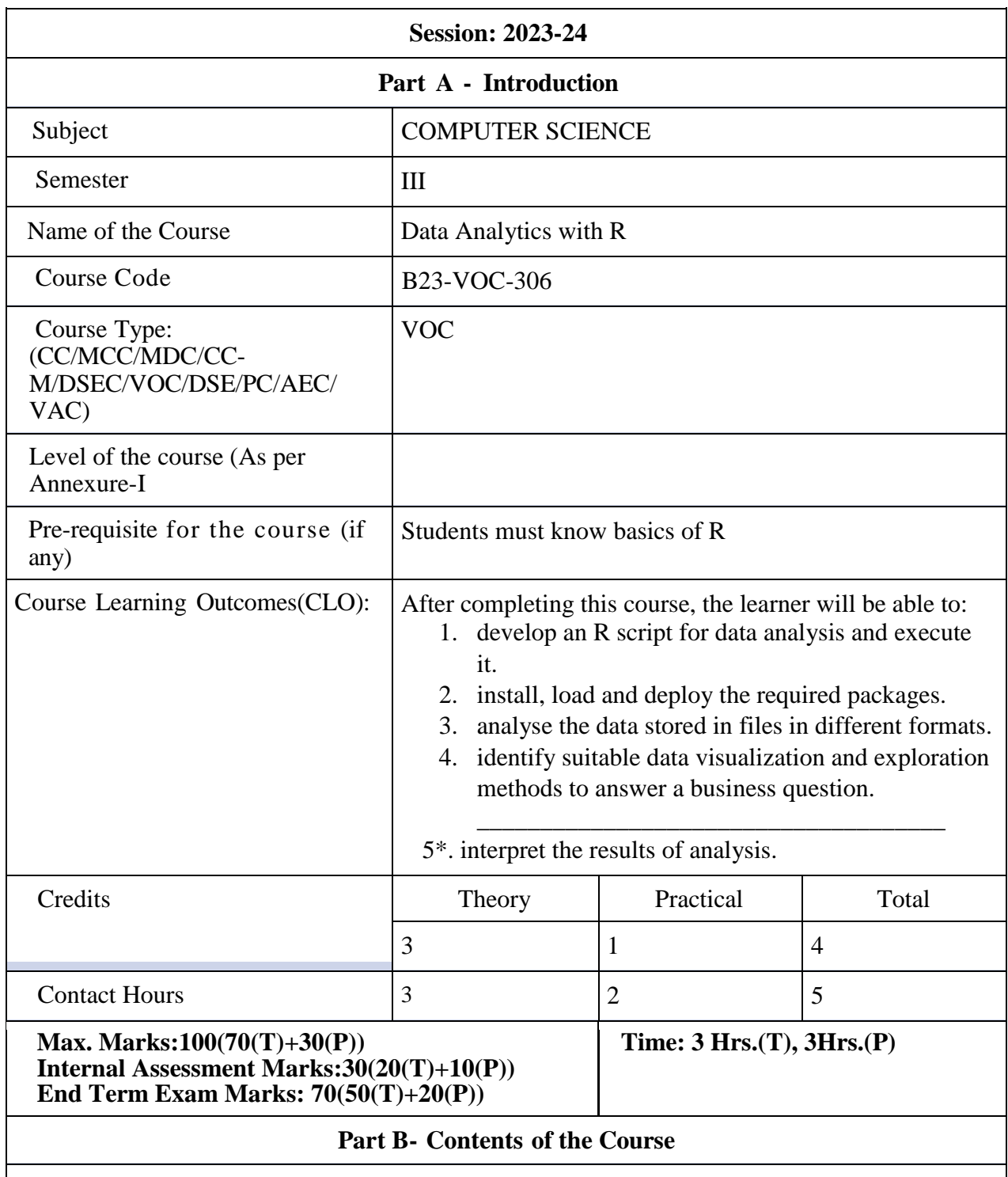

#### **Instructions for Paper- Setter**

Examiner will set a total of nine questions. Out of which first question will be compulsory. Remaining eight questions will be set from four unit selecting two questions from each unit. Examination will be of three-hour duration. All questions will carry equal marks. First question will comprise of short answer type questions covering entire syllabus.

Candidate will have to attempt five questions in all, selecting one question from each unit. First question will be compulsory.

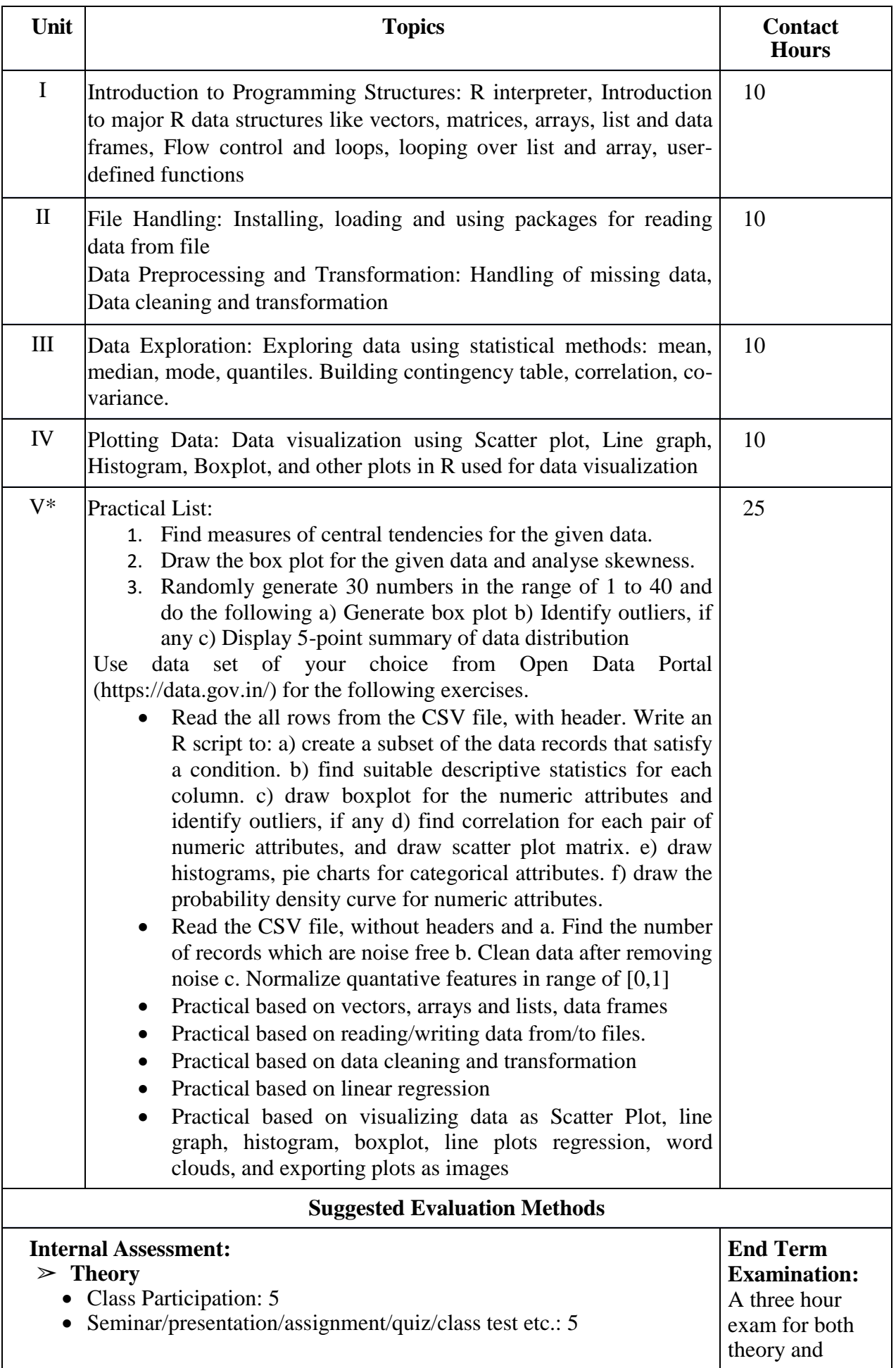

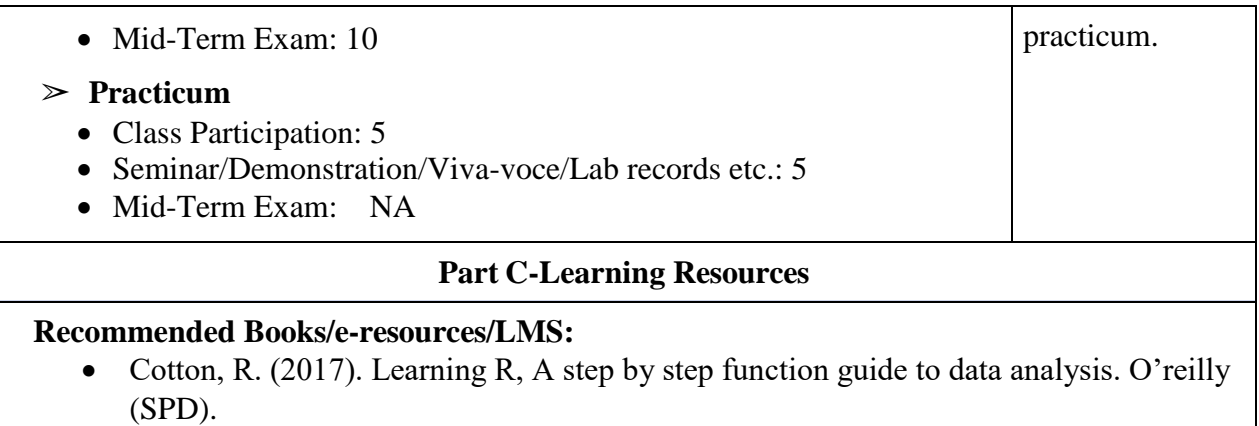

- Gardener, M. (2017). Beginning R, The statistical programming language. WILEY.
- Teetor, P. (2017). R Cookbook (10th Edition reprint). O'reilly (SPD).
- Web Resources <https://jrnold.github.io/r4ds-exercise-solutions/index.html> <https://www.r-project.org/> https://cran.r-project.org/